UNIVERSIDAD DE SAN CARLOS DE GUATEMALA

## FACULTAD DE CIENCIAS ECONÓMICAS

## ESCUELA DE ESTUDIOS DE POSTGRADO

MAESTRÍA EN FORMULACIÓN Y EVALUACIÓN DE PROYECTOS

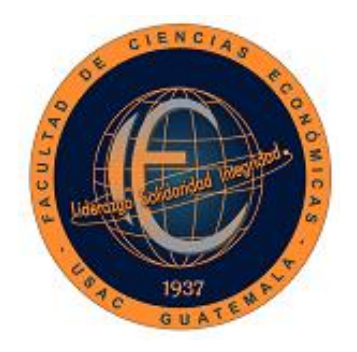

## **TRABAJO PROFESIONAL DE GRADUACIÓN**

**PROPUESTA METODOLÓGICA PARA FORMULAR PROYECTOS DE INVERSIÓN PRIVADA DE ZONAS DE DESARROLLO ECONÓMICO ESPECIAL PÚBLICAS, EN EL DEPARTAMENTO DE ESCUINTLA.**

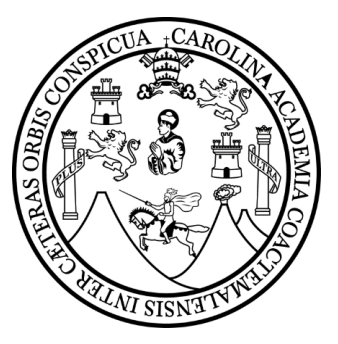

LICENCIADA SANDRA PATRICIA VILLELA LÓPEZ

Guatemala, septiembre de 2020

## UNIVERSIDAD DE SAN CARLOS DE GUATEMALA

## FACULTAD DE CIENCIAS ECONÓMICAS

## ESCUELA DE ESTUDIOS DE POSTGRADO

## MAESTRÍA EN FORMULACIÓN Y EVALUACIÓN DE PROYECTOS

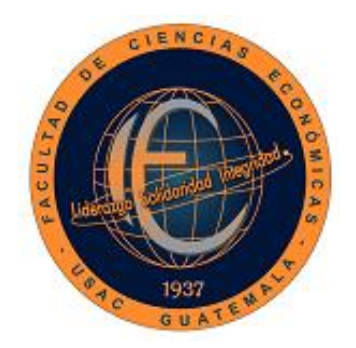

### **TRABAJO PROFESIONAL DE GRADUACIÓN**

# **PROPUESTA METODOLÓGICA PARA FORMULAR PROYECTOS DE INVERSIÓN PRIVADA DE ZONAS DE DESARROLLO ECONÓMICO ESPECIAL PÚBLICAS, EN EL DEPARTAMENTO DE ESCUINTLA.**

Trabajo profesional de graduación previo a obtener el grado de Maestro en Artes, con base en el "Instructivo para elaborar el trabajo profesional de graduación para optar al grado académico de Maestro en Artes", aprobado por Junta Directiva de la Facultad de Ciencias Económicas, el 15 de octubre de 2015, según el Numeral 7.8 Punto Séptimo del Acta No. 26-2015 y ratificado por el Consejo Directivo del Sistema de Estudios de Postgrado de la Universidad de San Carlos de Guatemala, según Punto 4.2, subincisos 4.2.1 y 4.2.2 del Acta 14-2018 de fecha 14 de agosto de 2018.

### AUTOR: LICENCIADA SANDRA PATRICIA VILLELA LÓPEZ

Guatemala, septiembre de 2020

## UNIVERSIDAD DE SAN CARLOS DE GUATEMALA

## FACULTAD DE CIENCIAS ECONÓMICAS

## HONORABLE JUNTA DIRECTIVA

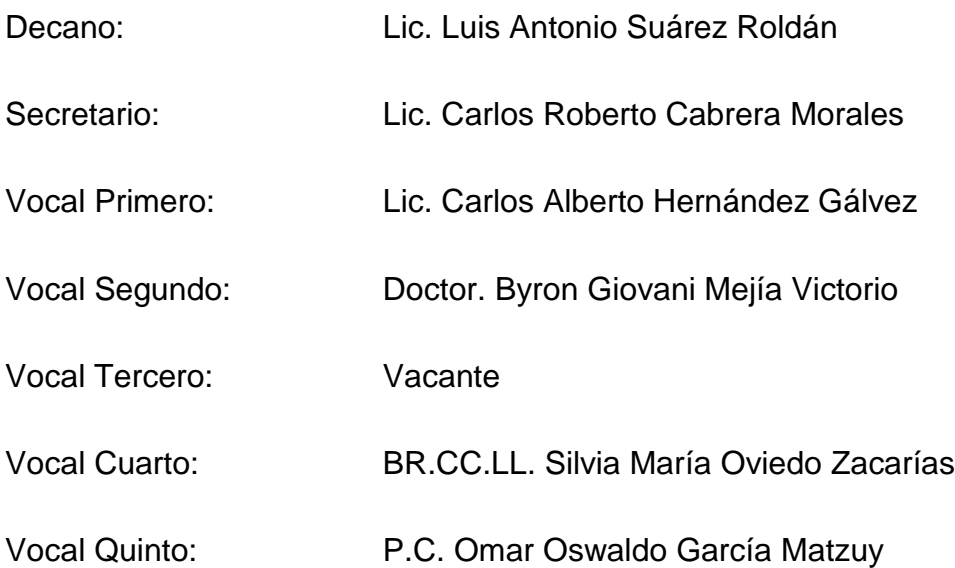

# TERNA QUE PRACTICÓ LA EVALUACIÓN DEL TRABAJO PROFESIONAL DE GRADUACIÓN

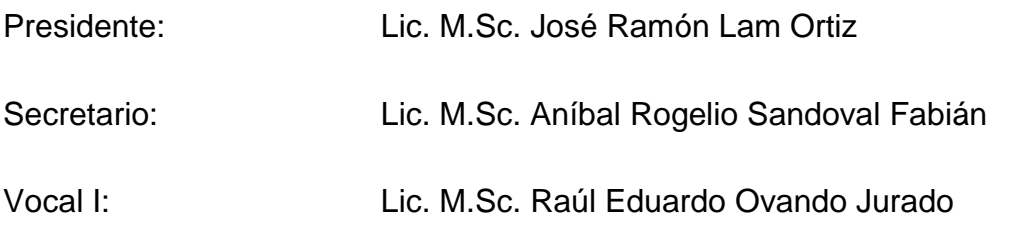

**ESCUELA DE ESTUDIOS DE POSTGRADO** 

Facultad de Ciencias Económicas - Universidad de San Carlos de Guatemala

### ACTA/EP No. 1815

#### **ACTA No. MFEP-21-2020**

De acuerdo al Estado de Emergencia Nacional decretado por el Gobierno de la República de Guatemala y a las resoluciones del Consejo Superior Universitario, que obligaron a la suspensión de actividades académicas y administrativas presenciales en el Campus Central de la Universidad de San Carlos de Guatemala, ante tal situación la Escuela de Estudios de Postgrado de la Facultad de Ciencias Económicas, debió incorporar tecnología virtual para atender la demanda de necesidades del sector estudiantil, por lo que en esta oportunidad nos reunimos de forma virtual los infrascritos miembros del Jurado Examinador, el Martes 29 de septiembre de 2020, a las 19:00 horas, para practicar el EXAMEN PRIVADO DEL TRABAJO PROFESIONAL DE GRADUACION de la Licenciada Sandra Patricia Villela López, carné No. 200718451, estudiante de la sección C de la Maestría en Formulación y Evaluación de Proyectos de la Escuela de Estudios de Postgrado, como requisito para optar al grado de Maestra en Artes en Formulación y Evaluación de Proyectos. El examen se realizó de acuerdo con el Instructivo, aprobado por la Junta Directiva de la Facultad de Ciencias Económicas, el 15 de octubre de 2015, según Numeral 7.8 Punto SÉPTIMO del Acta No. 26-2015 y ratificado por el Consejo Directivo del Sistema de Estudios de Postgrado -SEP- de la Universidad de San Carlos de Guatemala, según Punto 4.2, subincisos 4.2.1 y 4.2.2 del Acta 14-2018 de fecha 14 de agosto de 2018.

Cada examinador evaluó de manera oral los elementos técnico-formales y de contenido profesional del informe final presentado por el sustentante, denominado "PROPUESTA METODOLÓGICA PARA FORMULAR PROYECTOS DE INVERSIÓN PRIVADA DE ZONAS DE DESARROLLO ECONÓMICO ESPECIAL PÚBLICAS, EN EL DEPARTAMENTO DE ESCUINTLA..", dejando constancia de lo actuado en las hojas de factores de evaluación proporcionadas por la Escuela. El examen fue APROBADO con una nota promedio de 80 puntos, obtenida de las calificaciones asignadas por cada integrante del jurado examinador. El Tribunal hace las siguientes recomendaciones: Que el estudiante atienda las siguientes recomendaciones: Que cada uno de la Terna Evaluadora incorporó en cada documento del Trabajo Profesional de Graduación que se adjunta, para lo cual dispone de cinco (5) días hábiles de acuerdo con el Instructivo para Elaborar Trabajo Profesional de Graduación para optar a la Maestría en Artes.

En fe de lo cual firmamos la presente acta en la Ciudad de Guatemala, a los veintinueve días del mes de septiembre del año dos mil veinte.

Msc. José Ramón Lam ∖∩ Coordinador

MSc. Anibal Rogelio Sandoval Fabián Evaluador

Msc. Raul Eduardo Ovando Jurado Evaluador

Sandra Patricia Villela López Licde Postulante

Edificio S-11 Segundo Nivel Ciudad Universitaria Zona 12 Guatemala, Centroamérica Teléfono 2418-8524 sitio web www.postgrados-economicasusac.info

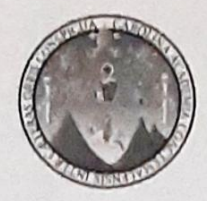

#### UNIVERSIDAD DE SAN CARLOS DE GUATEMALA **FACULTAD DE CIENCIAS ECONÓMICAS ESCUELA DE ESTUDIOS DE POSTGRADO** MAESTRIA EN ARTES EN FORMULACION Y EVALUACION DE PROYECTOS

## ADENDUM al ACTA No. MFEP-21-2020

El infrascrito Coordinador del Jurado Examinador CERTIFICA que el estudiante Sandra Patricia Villela López, carné No. 200718451 incorporó los cambios y enmiendas sugeridas por cada miembro de la terna evaluadora.

Guatemala, 8 de octubre de 2020.

 $(f)$ 

Msc. José Ramón Lam Ortiz Coordinador

### **AGRADECIMIENTOS**

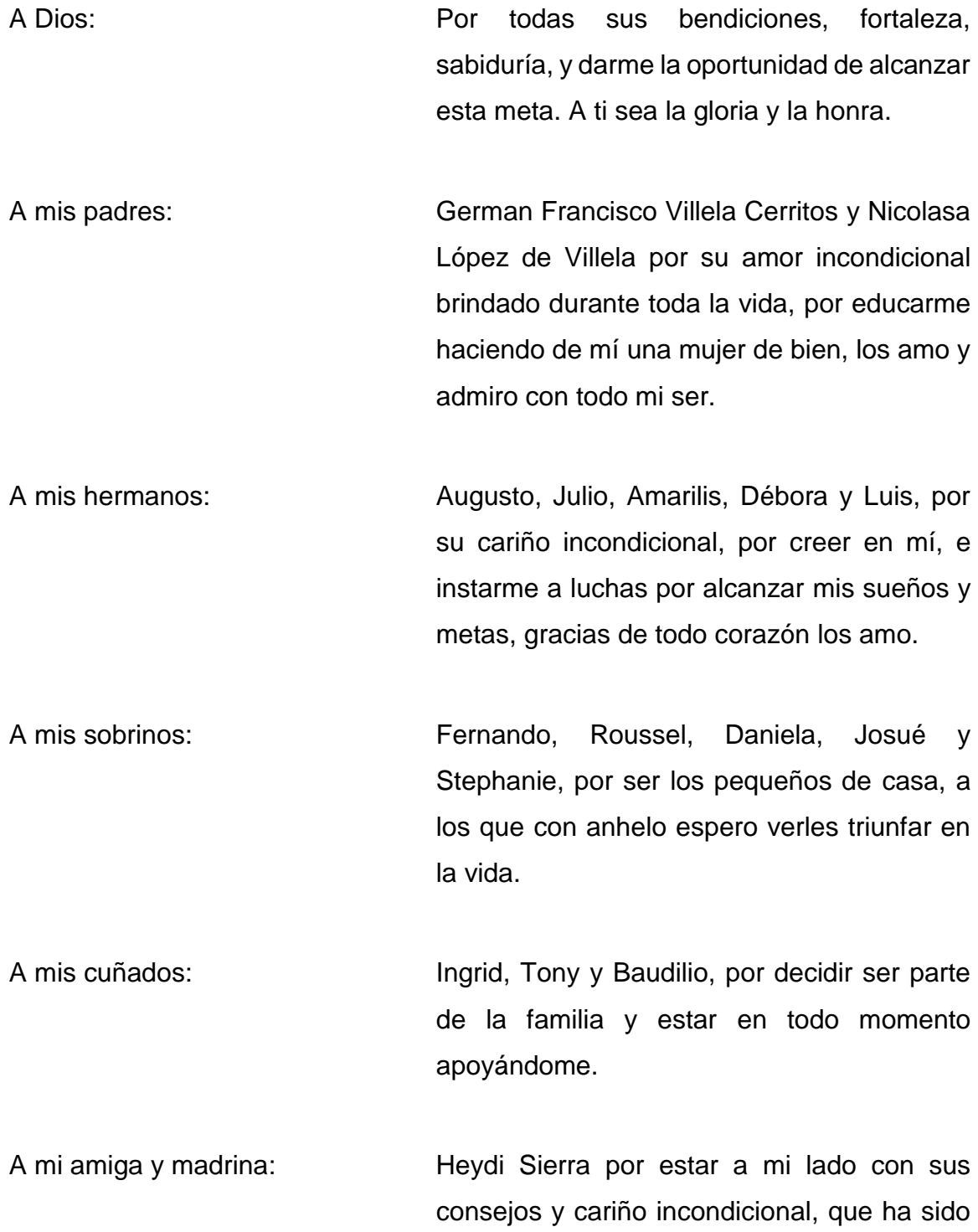

un pilar en la consecución de esta meta profesional.

A mi padrino de graduación: Fredy Palma, por su amistad e instarme a cumplir mis metas profesionales.

A mis amigos: Monica, Lucky, Diana, y a mi equipo de la Maestría, por todos los buenos momentos vividos, estos años.

A mis catedráticos: Por su vocación docente y ser parte de este proceso de formación académica, les agradezco.

A ZOLIC: Por permitirme estudiar desde la institución los proyectos ZDEEP, que promueven el desarrollo de nuestro país, en especial agradecimiento al señor Alfonso Algara (Q.E.P.D.), a la honorable Junta Directiva y Gerencia General.

A: La Escuela de Estudios de Postgrado.

A: La Universidad de San Carlos de Guatemala.

## **CONTENIDO**

## Página

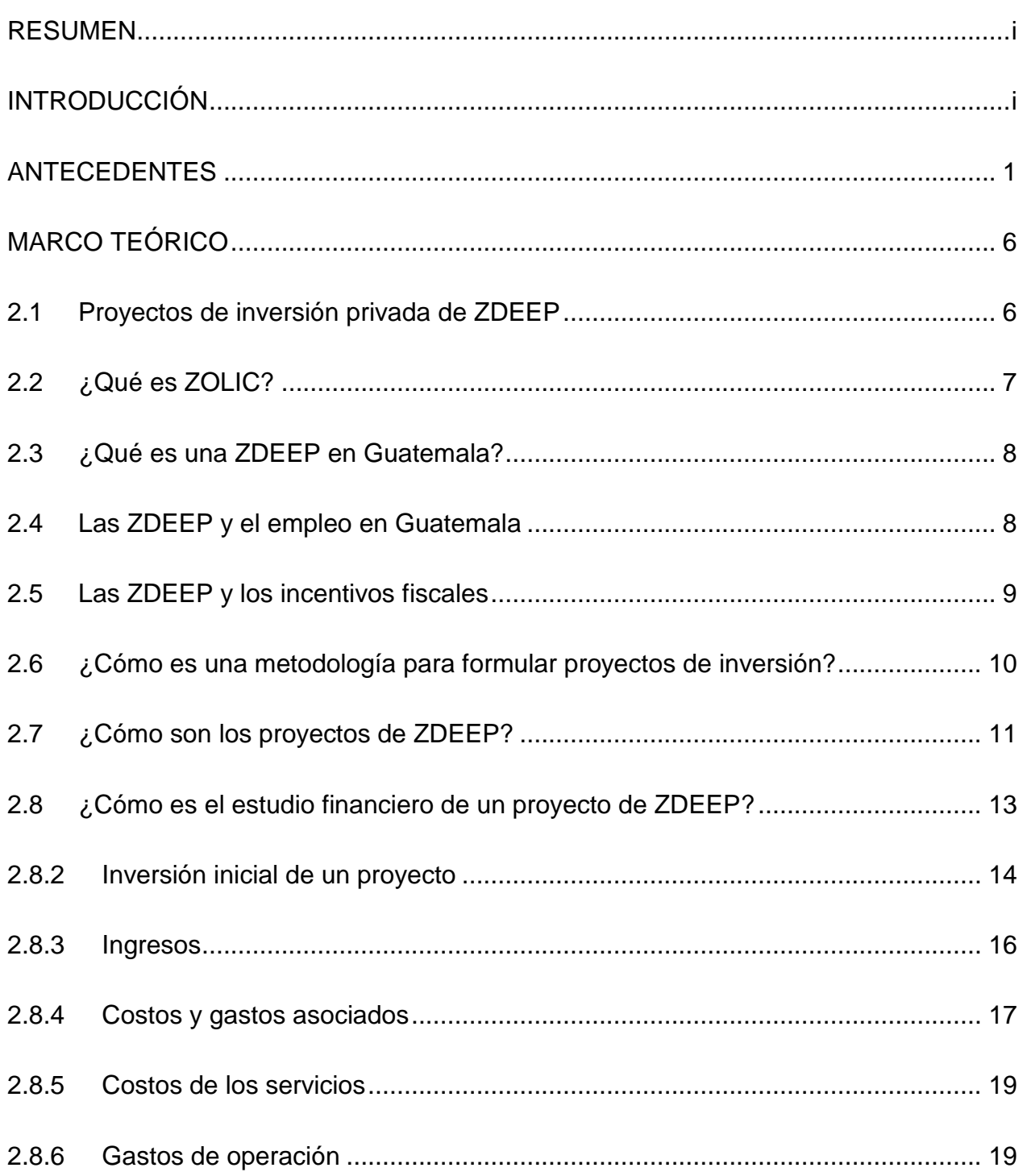

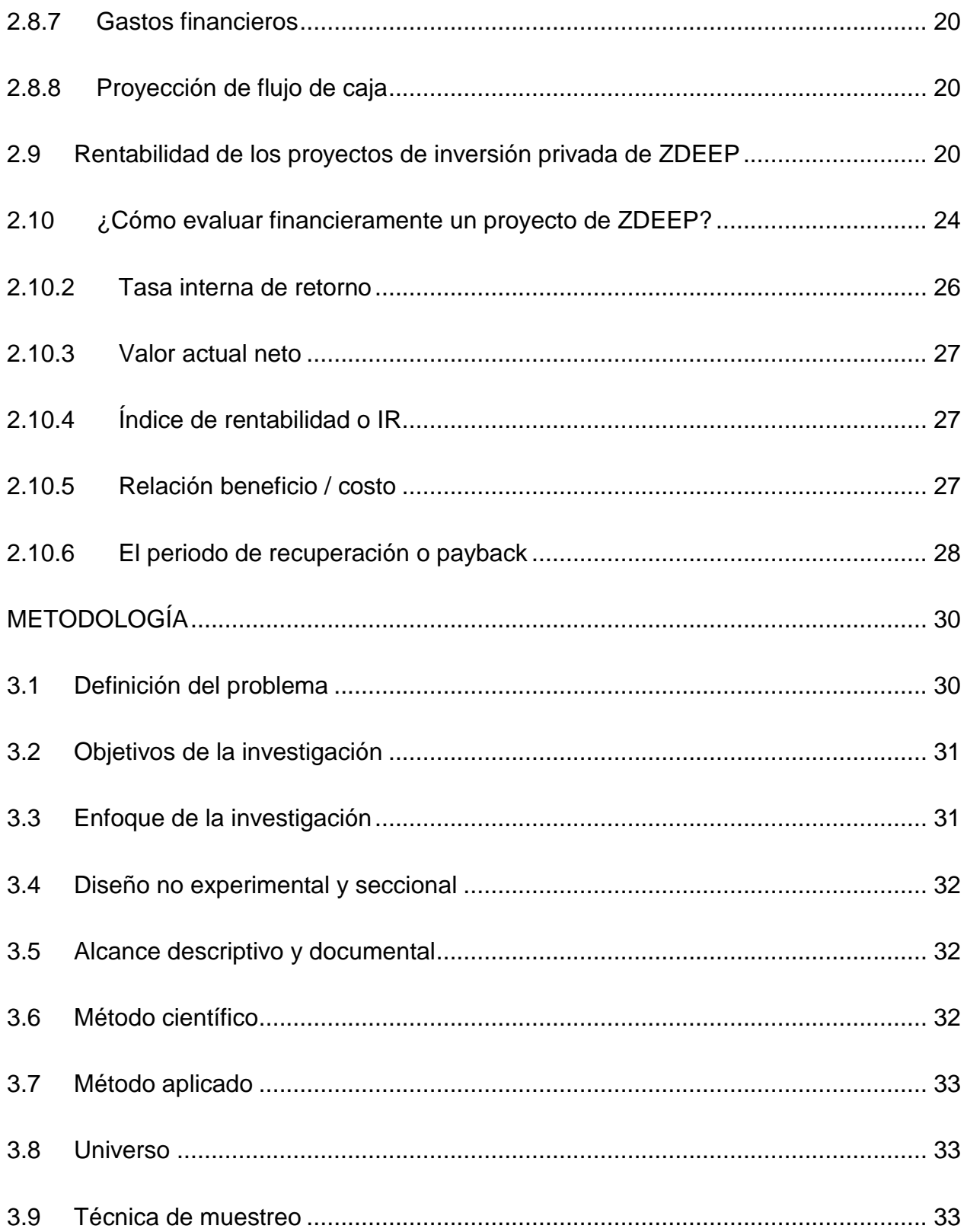

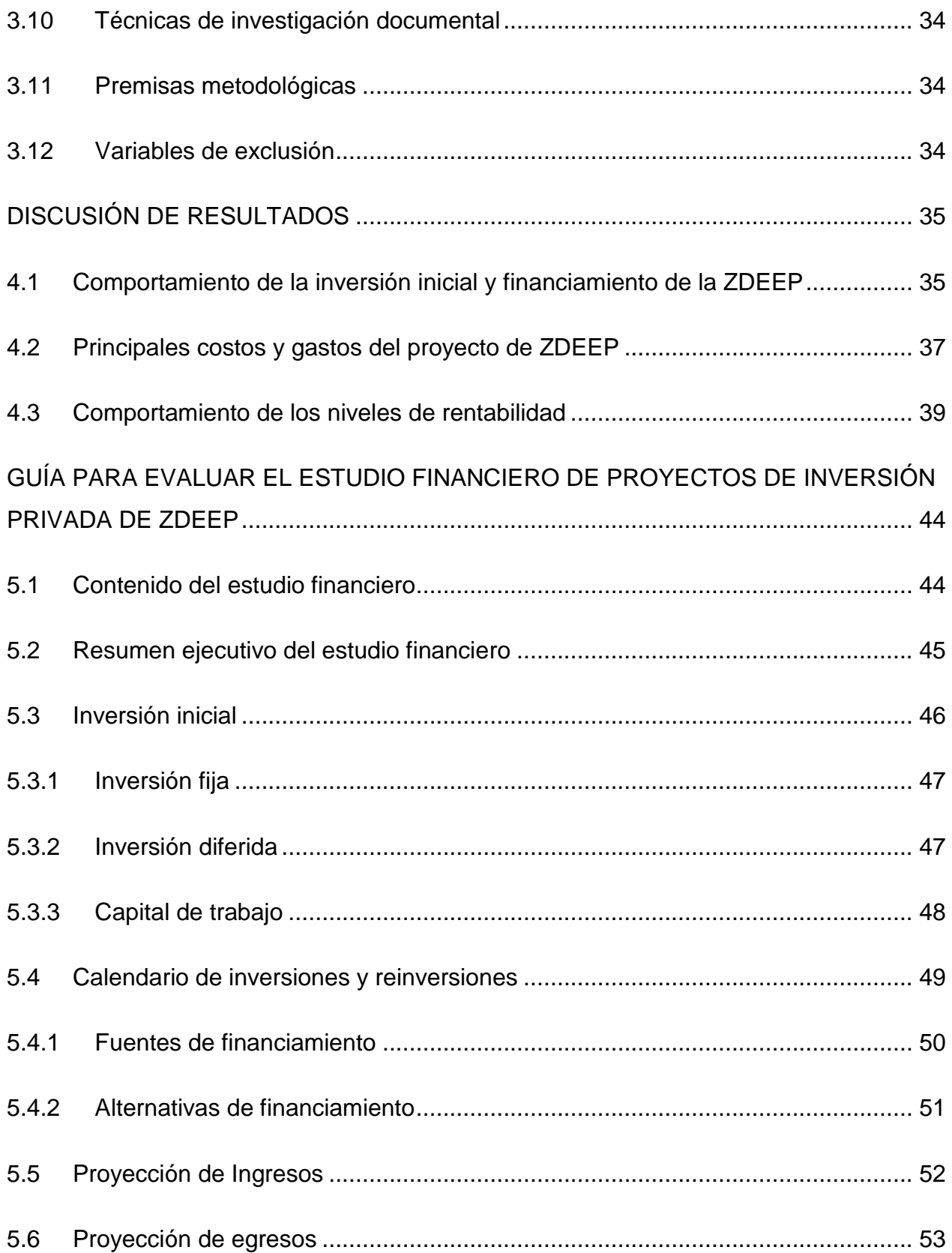

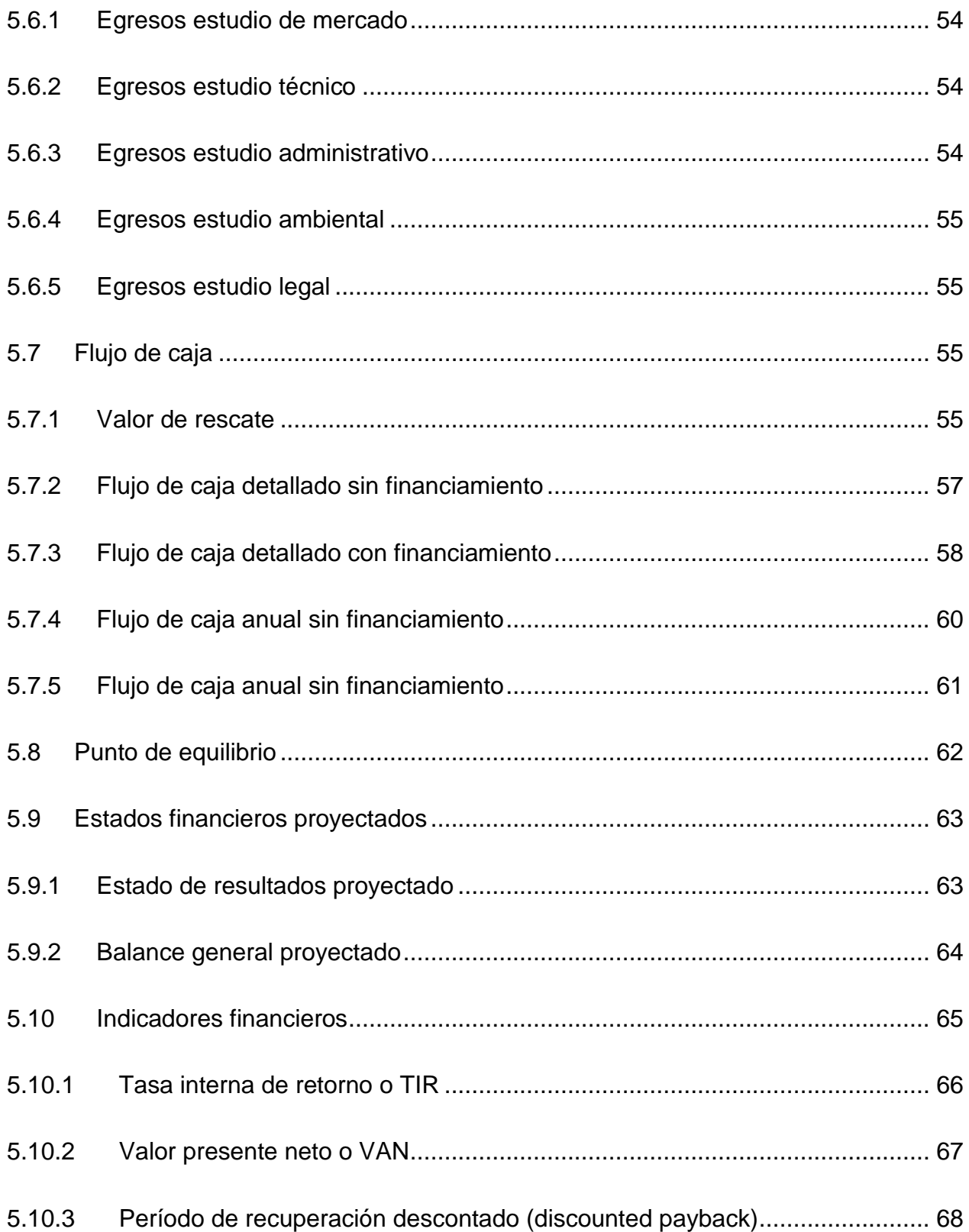

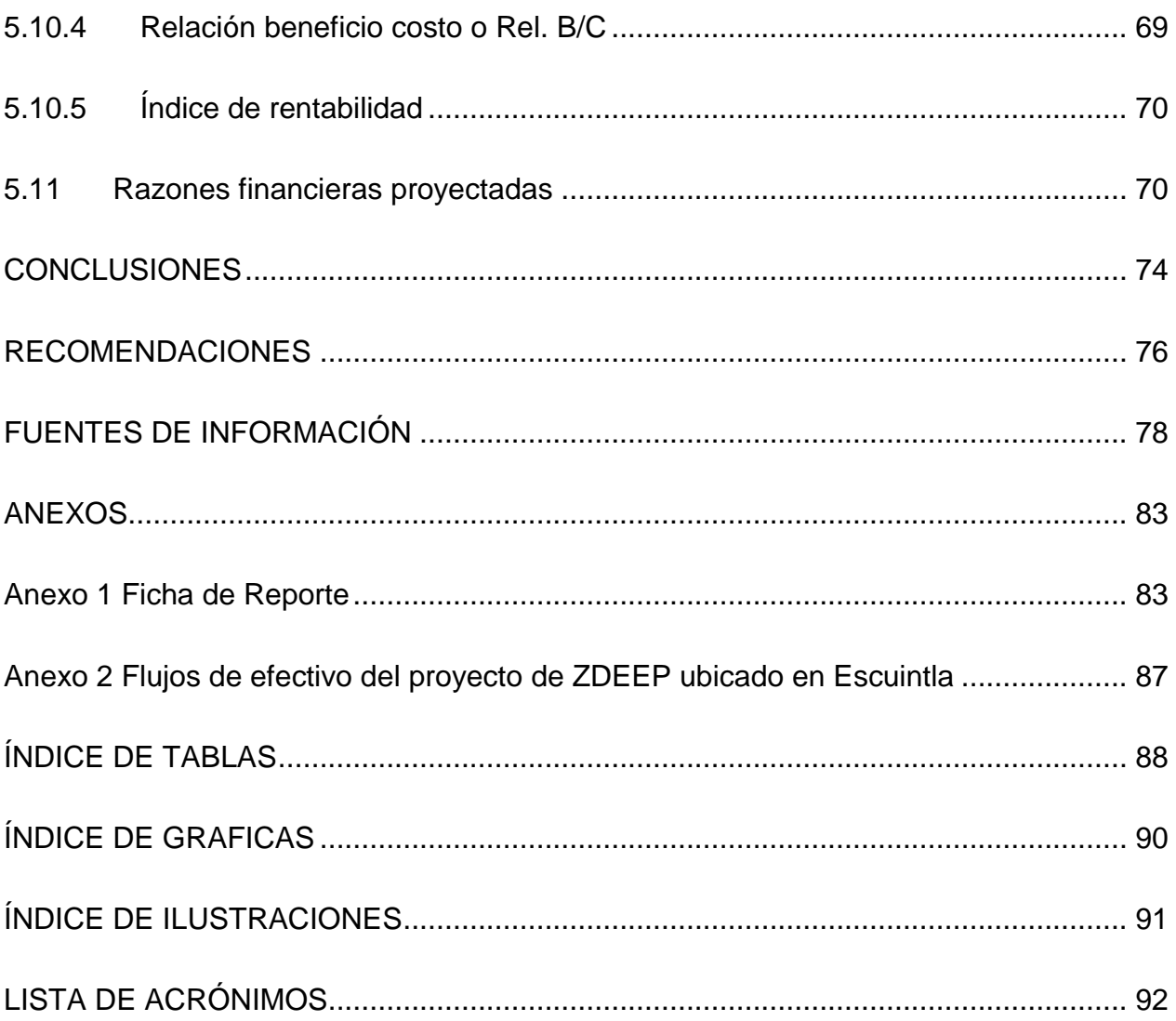

#### **RESUMEN**

<span id="page-12-0"></span>La Zona Libre de Industria y Comercio ha presentado problemas para desarrollar el modelo de proyectos de Zonas de Desarrollo Económico Especial Públicas, la institución fue facultada por el Congreso de la República de Guatemala para impulsar el desarrollo de los habitantes de las comunidades en las que se establezcan los proyectos de ZDEEP. La puesta en marcha de los proyectos ha sido un reto.

La inexistencia de una guía que permita evaluar el estudio financiero de los proyectos de inversión privada de las ZDEEP en el departamento de Escuintla, genera dos situaciones; no permite a los inversionistas estimar objetivamente el nivel de rentabilidad de este tipo de proyectos, desincentivando que los inversionistas decidan invertir en el modelo de ZDEEP, por otra parte cuando los proyectos son presentados a ZOLIC para el proceso de evaluación y aprobación por parte de la Junta Directiva, el proceso de autorización se demora por no tener sistematizada la información que facilite analizar la rentabilidad y factibilidad de la propuesta de inversión. Para realizar la investigación se tomó como unidad de análisis; Zona Libre de Industria y Comercio, examinando los proyectos que a la fecha han autorizado, en periodo histórico del 2015 al 2019, en el ámbito geográfico, departamento de Escuintla.

Se determinaron las variables de investigación: "Formulación de proyectos de inversión privada"; y "Nivel de rentabilidad". El desarrollo del trabajo profesional, se abordó con un enfoque cuantitativo, basado en un diseño no experimental y seccional; un alcance descriptivo y documental; a través del método científico y del método aplicado análisis de evaluación financiera; utilizando técnicas de investigación documental con el instrumento ficha de reporte; por último, se describieron las premisas metodológicas de la investigación y vas variables de exclusión.

Entre los principales resultados y conclusiones se puede indicar que el comportamiento de la inversión inicial y las fuentes de financiamiento de los proyectos de Inversión de ZDEEP, no se realiza correcta clasificación de la inversión inicial; en inversión fija, diferida y capital de trabajo, se desaprovecha el apalancamiento de las fuentes de financiamiento externo, afectando los niveles de rentabilidad de los proyectos. Al analizar el comportamiento de los niveles de rentabilidad, se estableció que efectivamente hay una relación directa entre los niveles de rentabilidad de los proyectos de inversión y la formulación de estos, aproximadamente para un proyecto de 1,500,000.00 metros cuadrados y una inversión de 107,000,000 millones de quetzales se obtiene una Tasa Interna de Retorno del 20%. Con la capacidad de generar 25,000 empleos en la región.

Los niveles de rentabilidad determinados no tienen en cuenta el apalancamiento que le proporciona las fuentes de financiamiento externas, las depreciaciones y amortizaciones, y el valor de recuperación. Se determina que en Guatemala no existen Guías para formular el estudio financiero de proyectos de inversión privada de ZDEEP, con las cuales medir adecuadamente los niveles de rentabilidad de los proyectos.

#### **INTRODUCCIÓN**

<span id="page-14-0"></span>En el informe de investigación se presentan los antecedentes de las Zonas de Desarrollo Económico Especial Públicas a nivel mundial de la División UNCTAD para la Inversión y el Fomento de la Empresa de Naciones Unidas, informó que muchos países se han esforzado por atraer Inversiones Extranjeras Directas –IED- a las Zonas Especiales; en tanto que en Iberoamérica la Asociación de Zonas Francas de las Américas publica la Guía Legal del Régimen de Zonas Francas de Iberoamérica, El reporte buscó orientar a los inversionistas para que se les facilite identificar los diferentes beneficios de localizar su operación en zona franca en uno u otro país de acuerdo a sus necesidades; Así también a nivel centroamericano la Revista Market Trends, realiza un estudio sobre el Impacto Económico de una Zona de Empleo y Desarrollo Económico (ZEDE) en Honduras; y por ultimo a nivel nacional Ley Orgánica de la Zona Libre de Industria y Comercio "Santo Tomás de Castilla", el Decreto 22-73 tuvo enmiendas en el 2008, desde ese año queda facultada ZOLIC para habilitar áreas extra-aduanales, como Zonas de Desarrollo Económico Especial Públicas -ZDEEP-.

Seguido de los antecedentes se presenta la metodología utilizada en la investigación sobre la propuesta metodológica para evaluar proyectos de inversión privada de Zonas de Desarrollo Económico Especial Públicas, en el departamento de Escuintla, desde el punto de vista financiero se abordó con un enfoque cuantitativo, basado en un diseño no experimental y seccional; un alcance descriptivo y documental; a través del método científico y del método aplicado análisis de evaluación financiera; utilizando técnicas de investigación documental con el instrumento ficha de reporte; por último en el capítulo se describen las premisas metodológicas de la investigación y variables de exclusión.

La discusión de resultados es el cuarto capítulo de la investigación, en el cual el elector podrá observar el comportamiento de la inversión inicial y las fuentes de financiamiento de los proyectos de Inversión de ZDEEP; principales costos y gastos asociados al funcionamiento de una ZDEEP; el comportamiento de los niveles de rentabilidad. Para finalizar en el capítulo cinco se propone una Guía para evaluar el estudio financiero de proyectos de inversión privada de ZDEEP, con la cual se pretende mejorar la problemática detectada en ZOLIC.

Seguido se encuentra el apartado de las conclusiones y recomendaciones, en el cual se puede indicar que la principal conclusión corresponde que al analizar el comportamiento de los niveles de rentabilidad, se estableció que efectivamente los niveles de rentabilidad de los proyectos de Inversión se ven afectados por la formulación de estos, aproximadamente para un proyecto de 1,500,000.00 metros cuadrados y una inversión de 107,000,000 millones de quetzales se obtiene una Tasa Interna de Retorno del 20%. Con la capacidad de generar 25,000 empleos en el departamento de Escuintla.

Por último, se encuentran las fuentes de información consultadas para realizar el presente trabajo profesional de Graduación, y los anexos que corresponden principalmente al instrumento utilizado para relevar datos "Ficha de Reporte" y los flujos de efectivo del proyecto evaluado, finalmente se encuentran los índices de cuadros, gráficas, ilustraciones y lista de acrónimos.

#### **ANTECEDENTES**

<span id="page-16-0"></span>A nivel mundial existen diferentes formas para denominar los regímenes especiales diseñados para atraer la inversión en actividades orientadas a la exportación, han utilizado el acrónimo ZEE como término genérico para abarcar la gama de regímenes de zonas. La primera ZEE surgió en el año 1959, con el nombre Zona Libre de Shannon ubicada en Irlanda, establecida cerca del aeropuerto de la ciudad, básicamente un parque industrial, con privilegios fiscales y menores tarifas comerciales que atrajera inversión. La Organización de las Naciones Unidas indica que el modelo de ZEE fue expandiendo por el mundo hasta 2015, se podían contar aproximadamente 4,500 ZEE en 140 países, empleando alrededor de 66 millones de personas. Para el año 2019 la Conferencia de las Naciones Unidas sobre Comercio y Desarrollo -UNCTAD- reporto en su informe anual que existían alrededor de 5,400 ZEE en 147 economías.

El mayor ejemplo de éxito es la ZEE Shenzhen en China, originalmente una villa pesquera de 30,000 habitantes que fue convertida en ZEE en 1980, la creación de esta zona estuvo motivada por el cambio de modelo económico de China, y Shenzhen funcionó como una región donde experimentaron políticas comerciales flexibles, entre 1980 y 1984, según datos presentados por Yue Man Yeung y Gordon Kee, en promedio creció 58% anualmente. Así también en julio de 2018 Djibouti inauguró la primera fase de la Zona de Libre Comercio Internacional de Djibouti un proyecto de 3,500 millones de dólares en un área de 4,800 hectáreas. (Anadolu Agency, 2018)

En el ámbito Iberoamericano, en relación a los proyectos de ZEE, la (AZFA Asociación de Zonas Francas de las Américas, 2018) publicó la Guía Legal del Régimen de Zonas Francas de Iberoamérica, en total examinaron el marco regulatorio de 21 países, abordaron temas como el marco legal y conceptual; marco institucional; régimen tributario; régimen aduanero; y resumen de incentivos más relevantes; el reporte buscó orientar a los inversionistas para que se les facilite identificar los diferentes beneficios de localizar su operación en zona franca en uno u otro país de acuerdo a sus necesidades.

En los países examinados en el estudio realizado por AZFA se puede destacar el caso de Perú, en el 2016 tuvo una modificación en su legislación, los proyectos fueron denominados Zonas Especiales de Desarrollo (ZED). Estas zonas son de interés nacional y su objetivo es promover la estabilidad de las inversiones, fomentar el empleo, contribuir al desarrollo socioeconómico sostenible y promover la competitividad e innovación en las regiones donde se ubican. Por otra parte, el caso de Panamá; la regulación sufrió cambios en el 2017, y generaron la figura del Promotor de Zonas Francas, como la persona natural o jurídica, privada o pública, nacional o extranjera, que concibe o adquiere la idea y la transforma en un proyecto factible, que invierte y contacta inversionistas para que aporten capital entre otras actividades de beneficio para las ZEE.

Según el informe del Banco Mundial "Desarrollando el Potencial Exportador de América Central" publicado en el año 2012, las ZEE no son un fenómeno nuevo en Centroamérica ya que todos los países ejecutaron programas durante o antes de la década de los 70 con el objetivo de generar empleo, atraer inversión extranjera directa (IED), diversificar la canasta de exportación y adquirir nuevas tecnologías. En la mayoría de los casos, estos programas iniciales fueron dirigidos por el gobierno y diseñados como zonas de libre comercio tradicional. Posteriormente a finales de la década de los 80, estos evolucionaron al diseño que la mayoría mantiene en la actualidad: con el modelo de zona franca de exportaciones (ZFE).

Prácticamente todas las inversiones en las zonas están orientadas a la exportación, la mayoría proveniente de inversionistas extranjeros, dirigidas a la manufactura, gran parte de la exportación manufacturera de la región es producida por empresas con Inversión Extranjera Directa –IED- que operan dentro de estos regímenes, concretamente en la elaboración de prendas de vestir, arneses para cableado de encendido y equipos médicos. El informe del Banco Mundial indica que el establecimiento de los modelos de ZEE en la región se dieron cronológicamente así; Panamá en 1948, República Dominicana 1969, Guatemala 1973, El Salvador 1974, Nicaragua 1976, Honduras 1977, y Costa Rica en 1978.

En Guatemala el 23 de marzo de 1973, fue aprobado el Decreto Número 22-73, del Congreso de la República, Ley Orgánica de la Zona Libre de Industria y Comercio "Santo Tomás de Castilla", el Decreto tuvo enmiendas en el 2008, desde ese año queda facultada la institución para habilitar áreas extra-aduanales, como Zonas de Desarrollo Económico Especial Públicas, fuera del área delimitada dentro del perímetro demarcado en el Plan Regulador del Puerto Santo Tomás de Castilla, Puerto Barrios, Izabal, donde se pueden realizar actividades de producción industrial, comercial y prestación de servicios, y facultando a la Junta Directiva de ZOLIC para emitir el Reglamento para autorizar la instalación, funcionamiento y habilitación de áreas extra-aduanales, donde funcionará la Zona Libre como Zonas de Desarrollo Económico Especial Públicas.

ZOLIC en 2011 en un intento de impulsar las ZDEEP, aprobó un reglamento para habilitar zonas, este reglamento fue la base para habilitar la primera ZDEEP ese mismo año, en el departamento de Escuintla. El reglamento no logró atraer inversiones, es así que el 28 de enero del año 2019, por medio de la resolución No. 05/04/2019, la Junta Directiva de la Zona Libre de Industria y Comercio "Santo Tomás de Castilla" aprobó un nuevo Reglamento para la autorización, habilitación y funcionamiento de Zonas de Desarrollo Económico Especial Públicas, con el objeto de desarrollar las disposiciones aplicables para la autorización, habilitación y funcionamiento de las Zonas de Desarrollo Económico Especial Públicas. Es así que, en abril y septiembre de 2019, la Junta Directiva de ZOLIC, aprobó el proyecto de Zona de Desarrollo Económico Especial Público, denominada Michatoya Pacífico, en el departamento de Escuintla.

Asimismo, el artículo cinco del reglamento indicado establece: El Proyecto Estratégico a que se refiere el artículo cuatro del Reglamento de ZDEEP, toma en consideración el impacto económico, social y productivo que genera el funcionamiento de la ZDEEP, incluyendo aspectos relacionados al desarrollo de la región en que se autorice y habilite, la generación de empleo que se proyecte, para lo cual la Junta Directiva podrá requerir a los interesados la información adicional que considere, el inversionista del proyecto debe sustentar y respaldar con la opinión y dictamen técnico de profesionales universitarios, colegiados activos especializados, o personas con comprobada competencia,

conocimiento y experiencia, que permita determinar la vocación, viabilidad y éxito del proyecto. En la documentación que conforme el Proyecto Estratégico relacionado, debe incluirse lo relativo al Plan Ambiental que se pretenda implementar.

(Bolaños, 2020) el 22 de marzo la periodista publicó un artículo en el medio guatemalteco Prensa Libre, titulado "Empresas privadas proponen primeros proyectos para Zonas de Desarrollo Económico en Guatemala", en esta nota informan que existen cinco zonas de desarrollo económico que se impulsan tanto por el Estado como por empresas privadas bajo la nueva figura con beneficios fiscales, además con el objetivo de ampliar el proyecto de ZOLIC en Izabal. La periodista indica que ZOLIC busca crear dos corredores logísticos de México-Guatemala y de Atlántico al Pacífico, para la producción, comercio y carga para conectar los servicios logísticos. El primero conformó corredores desde la frontera con México, la Costa Sur y El Salvador y el segundo uniría las oportunidades de logística con las áreas portuarias y de producción del Pacífico y el Atlántico, el área metropolitana y Honduras.

Según la investigación realizada, a nivel mundial cada vez, más países están incluyendo en su modelo de desarrollo los proyectos de zonas económicas especiales; Guatemala inicia en el proceso de aprobación de proyecto y no cuenta con metodologías para evaluar proyectos de inversión. Así también que los proyectos de ZDEEP aportan al desarrollo de los países, mejorando el indicador del PIB, y siendo que uno de los componentes para calcular este indicador es la inversión de empresas públicas y privadas, y que las empresas obtienen rentabilidad a cambio de esas inversiones, en ese sentido se establece que existe relación entre la formulación de los proyectos de inversión y los niveles de rentabilidad de las ZDEEP impulsadas por Zona Libre de Industria y Comercio, ZOLIC.

### **MARCO TEÓRICO**

<span id="page-20-0"></span>A continuación, los conceptos definiciones y categorías que fundamentan la solución a la problemática identificada en ZOLIC para evaluar los proyectos de inversión privada en proyectos de ZDEEP, desde el punto de vista financiero. En general se presentan definiciones sobre los proyectos de inversión privada de ZDEEP, en el entorno mundial y guatemalteco, identificando las principales funciones de institución ZOLIC en su calidad de ente rector de este modelo de inversión, así también se describen los niveles de rentabilidad de los proyectos de inversión de ZDEEP, la estructura del estudio financiero de los proyectos que permite evaluar objetivamente los proyectos de inversión privada y los indicadores; Valor Presente Neto, Tasa Interna de Retorno, Índice de Rentabilidad, Relación Beneficio / Costo, y el Periodo de Recuperación o Payback.

#### <span id="page-20-1"></span>**2.1Proyectos de inversión privada de ZDEEP**

La UNCTAD indicó en su informe sobre las Inversiones en el mundo en el 2019, que las Zonas Económicas Especiales se están extendiendo a nivel global, y que son ampliamente utilizadas en la mayoría de las economías en desarrollo y muchas economías desarrolladas. En esas áreas delimitadas geográficamente, las autoridades facilitan la actividad industrial proporcionando incentivos fiscales y regulatorios. Existen alrededor de 5,400 ZEE en 147 países, en comparación con 4,000 hace cinco años. El auge de las ZEE forma parte de una nueva ola de políticas industriales y responde al aumento de la competencia por obtener inversiones internacionales móviles, tal como se muestra en la gráfica uno. (UNCTAD, Naciones Unidas, 2019, pág. 26)

**Gráfica 1 Tendencias históricas de las zonas económicas especiales (número de países y zonas). Informe Sobre las Inversiones en el mundo 2019 de la UNCTAD**

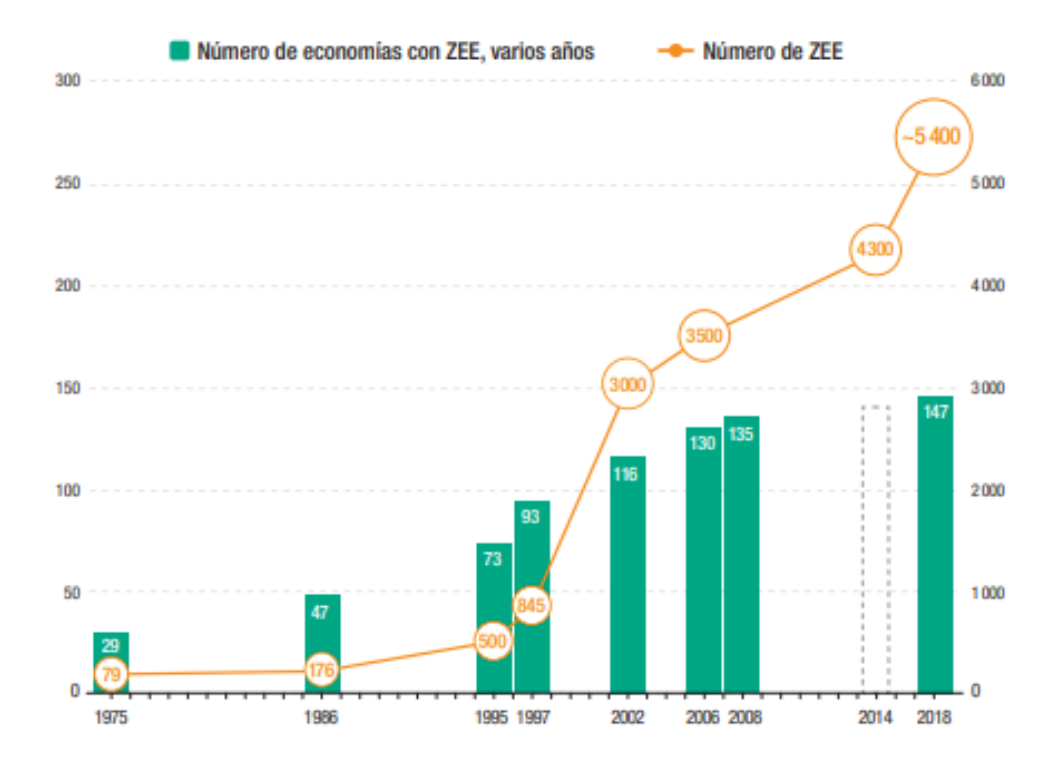

**Fuente:** extraído de Informe Sobre las Inversiones en el Mundo 2019, recuperado de https://unctad.org/es/PublicationsLibrary/wir2019\_overview\_es.pdf, El 21 de julio de 2020 a las 20:40 horas Guatemala.

#### <span id="page-21-0"></span>**2.2¿Qué es ZOLIC?**

Es una empresa pública descentralizada, ubicada en Santo Tomás de Castilla, en el municipio de Puerto Barrios, del departamento de Izabal, fue creada en 1973, a través de Decreto 22-73, del Congreso de la República de Guatemala, funciona en un área extra aduanal, dentro del perímetro demarcado del Plan Regulador del Puerto Santo Tomás de Castilla, en un inmueble de cincuenta hectáreas. El inmueble cuenta con espacios físicos denominados áreas cubiertas y descubiertas, ZOLIC otorga las áreas en arrendamiento a empresas privadas para establecer fábricas, almacenes, depósitos y talleres. Las

actividades que desarrollan son de producción industrial, comercial o prestación de servicios. Las empresas que se instalan en las áreas extra aduanales gozan de beneficios fiscales. (ZOLIC, 2008)

### <span id="page-22-0"></span>**2.3¿Qué es una ZDEEP en Guatemala?**

El Reglamento para la Autorización, Habilitación y Funcionamiento de Zonas de Desarrollo Económico Especial Públicas, las define como áreas extra-aduanales habilitadas para el funcionamiento de la Zona Libre de Industria y Comercio "Santo Tomás de Castilla" fuera del perímetro demarcado en el Plan Regulador del Puerto Santo Tomás de Castilla. Es decir, una ZDEEP, cumple exactamente la misma función que ZOLIC, con la diferencia, que ZOLIC es de capital estatal y las ZDEEP pueden ser de capital privado. (ZOLIC, 2019)

### <span id="page-22-1"></span>**2.4 Las ZDEEP y el empleo en Guatemala**

El fin de las ZDEEP es generar fuentes de empleo como mecanismo para llevar desarrollo al territorio guatemalteco en el que se autorice la habilitación de un proyecto. Es así que ZOLIC en su Plan Operativo Anual 2021, se identifica con el Eje Riqueza para Todas y Todos, una de las Prioridades Nacionales de Desarrollo, derivadas del proceso de integración del Plan Nacional de Desarrollo K'atun: Nuestra Guatemala 2032 y la Agenda de los Objetivos de Desarrollo Sostenible. Las prioridades de este eje con relación a ZOLIC son: Aceleración del crecimiento económico con transformación productiva, Infraestructura para el desarrollo, Generación de empleo decente y de calidad, Política fiscal como motor impulsor de la estabilidad y el crecimiento económico inclusivo. (ZOLIC, 2020, pág. 4)

ZOLIC en cuanto a los Objetivos de Desarrollo Sostenible y Metas priorizadas se ve identificada con el ODS 8 "Promover el crecimiento económico sostenido, inclusivo y sostenible, el empleo pleno y productivo y el trabajo decente para todos". Dentro de las Prioridades Nacionales de Desarrollo - PND- se enfoca en el Empleo e Inversión contribuyendo con las Metas Estratégicas de Desarrollo -MED 6- reducir la precariedad laboral mediante la generación de empleos decentes y de calidad: disminución gradual de la tasa de subempleo a partir del último dato disponible: 16.9%; disminución gradual de la informalidad a partir del último dato disponible: 69.2%; disminución gradual de la tasa de desempleo a partir del último dato disponible: 3.2%; Eliminación del porcentaje de trabajadores que viven en pobreza extrema. Uno de los principales objetivos de la institución es fomentar la generación de empleo e inversión, contribuyendo con la precariedad laboral mediante la generación de fuentes de trabajo a través del cumplimiento de la ley Orgánica de ZOLIC por medio del Decreto 30-2008 permite habilitar ZDEEP garantizadas por la reforma del Decreto 30-2008, se pueden establecer en cualquier parte del territorio nacional, permitiendo con ello generar fuentes de empleo. (ZOLIC, 2020, pág. 8)

#### <span id="page-23-0"></span>**2.5 Las ZDEEP y los incentivos fiscales**

Al igual que en ZOLIC, las empresas que se instalan en las en las ZDEEP gozan de beneficios fiscales, estos incentivos no afectan la rentabilidad de los proyectos ya que los beneficios fiscales únicamente aplican para usuarios de ZDEEP, no así para el desarrollador de proyecto de ZDEEP. Los usuarios de las ZDEEP gozan de; exoneración del 100% del Impuesto Sobre la Renta ISR por diez años; suspensión temporal al Impuesto al Valor Agregado IVA, derechos arancelarios y demás cargos aplicables a la importación de mercancías, por su internación y permanencia y por los hechos y actos grav ados realizados dentro de la Zona; exoneración de Impuesto de Timbres Fiscales, sobre los documentos que contienen actos, contratos sobre bienes y negociaciones en la Zona. Esta situación es normada tanto en el Decreto 22-73 Ley Orgánica de ZOLIC, y el Reglamento para la Autorización, Habilitación y Funcionamiento ZDEEP aprobado por la Junta Directiva de ZOLIC. (ZOLIC, 2019)

### <span id="page-24-0"></span>**2.6¿Cómo es una metodología para formular proyectos de inversión?**

La formulación, es parte del ciclo de vida de los proyectos, para desarrollar esta fase es necesario abordar una metodología la cual proporcionará el conjunto de métodos apropiados que se deben seguir en el desarrollo del proyecto, específicamente en la formulación. En la actualidad dentro las metodologías utilizadas para formular proyectos de inversión se pueden mencionar: La Metodología General Ajustada (MGA); la Metodología Project Management Institute (PMI); y la Metodología Marco Lógico. Según el Consejo Nacional de Evaluación de la Política de Desarrollo Social, la Metodología de Marco Lógico es utilizada por instituciones como el Banco Internacional de Desarrollo (BID), Organización de Nacional Unidas (ONU), Agencia de los Estados Unidos para el Desarrollo Internacional (USAID) y la Unión Europea.

E Marco Lógico constituye una herramienta útil y de fácil aplicación, para la formulación del proyecto desde la identificación del problema hasta la elaboración de la matriz del Marco Lógico, por cuanto no requiere de un conocimiento científico complicado para ser aplicado en comunidades, donde la participación de sus habitantes es fundamental, tanto en la concepción del proyecto como en su ejecución, seguimiento y evaluación. (Arboleda Vélez, 2015, pág. 34)

La metodología de Marco Lógico es una herramienta para facilitar el proceso de conceptualización, diseño, ejecución y evaluación de proyectos. Su énfasis está centrado en la orientación por objetivos, la orientación hacia grupos beneficiarios y el facilitar la participación y la comunicación entre las partes interesadas. Puede utilizarse en todas las etapas del proyecto: En la identificación y valoración de actividades que encajen en el marco de los programas país, en la preparación del diseño de los proyectos de manera sistemática y lógica, en la valoración del diseño de los proyectos, en la implementación de los proyectos aprobados y en el monitoreo, revisión y evaluación del progreso y desempeño de los proyectos.

En la formulación de proyectos la idea básica en la metodología del sistema Marco Lógico, es no comenzar discutiendo sobre lo que se quiere hacer, sino sobre el problema a resolver y lo que se quiere lograr. De tal cuenta que es necesario clarificar el propósito y la justificación de un proyecto: según el siguiente esquema, planteado por German Arboleda en su libro Proyectos: Identificación, Formulación, Evaluación y Gerencia. En el Estudio de Factibilidad se desarrollan los estudios; de Mercado, de Aspectos Técnicos, de Aspectos Financieros, Evaluación Financiera, Evaluación ambiental. Su estructura es similar a la de los estudios de pre-factibilidad, pero las investigaciones realizadas durante su desarrollo son más profundas, y por consiguiente la información cuantitativa del proyecto, costos beneficios, datos que se apegan a la versión real. Al llegar a la evaluación del proyecto desde el punto de vista financiero se aplica el análisis a una serie de indicadores que son extraídos de estudio financiero del proyecto. (Ortegón , Pacheco, & Prieto , 2015, pág. 13)

#### <span id="page-25-0"></span>**2.7¿Cómo son los proyectos de ZDEEP?**

Antes de establecer este concepto, es necesario indicar que según (Arboleda Vélez, 2015), es su libro de Proyectos, un proyecto es tratar de encontrar una respuesta adecuada al planteamiento de una necesidad humana. Cada ser humano emplea una variedad de bienes y servicios que necesitan para vivir: productos, alimentos vivienda, vestido, carreteras, electricidad, etc. Cada uno de ellos dio lugar al análisis de un proyecto, que fue ejecutado. En ese orden de ideas el proyecto de ZDEEP busca promover la inversión y generar fuentes de empleo, los inversionistas interesados en ejecutar un proyecto de ZDEEP presentan estudio de factibilidad a la Junta Directiva de ZOLIC, ellos autorizan y habilitan las ZDEEP en cualquier parte del territorio nacional. El proyecto deberá garantizar el desarrollo industrial, comercial y de servicios del país.

La ubicación del proyecto habilitado, se convierte en un Área Extra-Aduanal. Es el área física vigilada por ZOLIC donde se permite ingresar a una parte delimitada del territorio

nacional, mercancías que se consideran como si no estuviesen en el territorio aduanero con respecto a los derechos e impuestos de importación. Para el funcionamiento de los proyectos de ZDEEP, los inversionistas consideran la intervención en el proceso operativo de varios sujetos; principalmente ZOLIC que vigilará la ZDEEP, SAT que realizará la labor aduanera, una empresa administradora del área extra aduanal, el inversionista propietario del inmueble y las empresas que se denominarán usuarios de ZDEEP. La Zona Libre de Industria y Comercio busca crear dos corredores logísticos de México-Guatemala y de Atlántico al Pacífico, para la producción, comercio y carga para conectar los servicios logísticos, los cuales se muestran en la ilustración siguiente. (ZOLIC, 2019)

#### **Ilustración 1 Ubicación de Posibles Proyectos de ZDEEP en Guatemala. Publicación de Prensa Libre 22 de marzo de 2020**

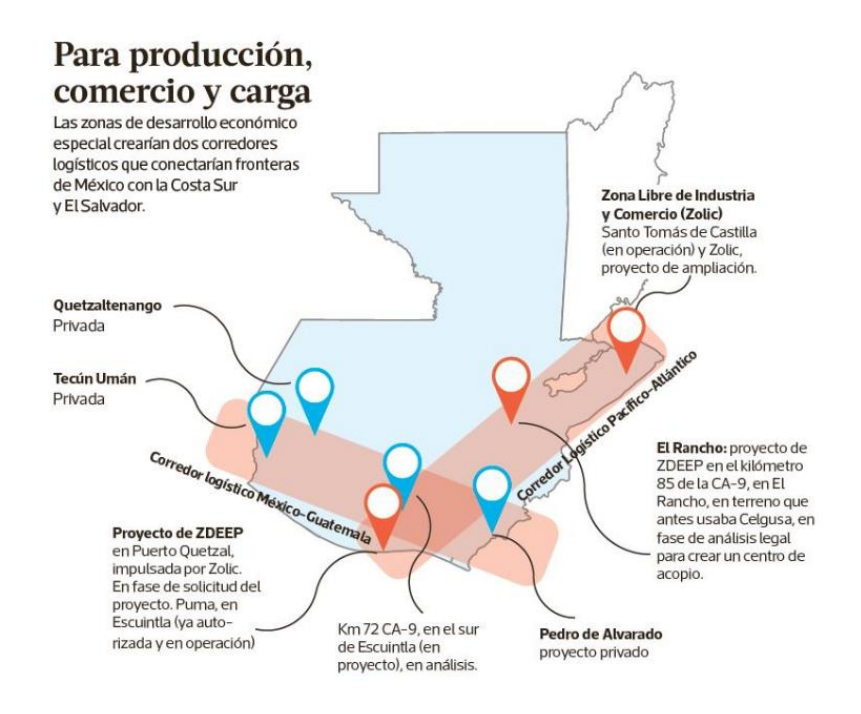

**Fuente:** extraído de la edición digital de Prensa Libre, el 22 de marzo de 2020, recuperado de [zonas-de](https://www.prensalibre.com/economia/empresas-privadas-proponen-primeros-proyectos-para-zonas-de-desarrollo-economico-en-guatemala/)[desarrollo-economico-en-guatemala/.](https://www.prensalibre.com/economia/empresas-privadas-proponen-primeros-proyectos-para-zonas-de-desarrollo-economico-en-guatemala/) El 20 de julio de 2020 a las 7:40 horas Guatemala.

#### <span id="page-27-0"></span>**2.8¿Cómo es el estudio financiero de un proyecto de ZDEEP?**

El estudio financiero de un proyecto, es una actividad a ejecutarse posterior a la realización de los estudios; de mercado, técnico, ambiental, administrativo y legal, porque es el momento de unificar las cifras monetarias, previamente cuantificadas, permitiendo al formulador del proyecto establecer información sistemática para construir los flujos de caja del proyecto y elaborar estados financieros proyectados, con la finalidad de obtener elementos que permitan determinar la viabilidad financiera y proseguir con la evaluación correspondiente del proyecto. Por ejemplo (Baca Urbina, 2010) en su libro Evaluación de Proyectos indica que la parte del estudio financiero pretende determinar cuál es el monto de los recursos económicos necesarios para realizar el proyecto, cuál será el costo total de la operación de la planta que abarque las funciones de producción, administración y ventas.

Existen conceptos para determinar la estructura mínima de un estudio financiero de cualquier tipo de proyecto, que permita evaluarlos. Los componentes a integrase en el estudio son: inversión inicial, ingresos, costos, flujos de caja y estados financieros proyectados, gráficamente se pude establecer la estructura que se muestra en la ilustración tres. Una estructura adecuada en el estudio financiero permite medir adecuadamente los niveles de rentabilidad de los proyectos. Al sistematizar las cifras monetarias tal como se muestra en la siguiente ilustración, en el ámbito financiero, se obtienen escenarios proyectados que generan indicadores que permiten medir el nivel de rentabilidad de los proyectos de inversión de ZDEEP

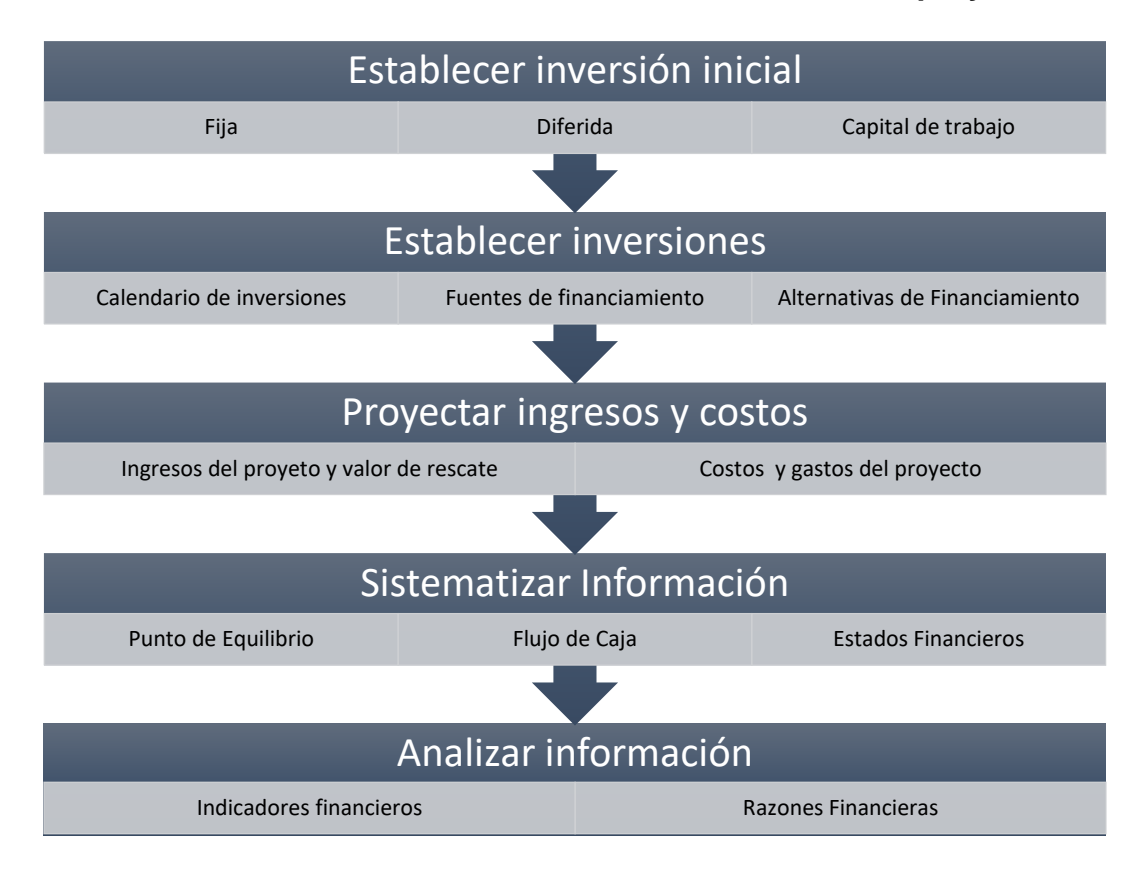

### **Ilustración 2 Estructura del Estudio Financiero de un proyecto**

**Fuente:** elaboración propia. Trabajo Profesional de Graduación, julio 2020.

### <span id="page-28-0"></span>**2.8.2 Inversión inicial de un proyecto**

Esta inversión está integrada por tres rubros; inversión fija, inversión diferida y capital de trabajo. La mayor proporción de estas erogaciones deben realizarse, previo a la puesta en marcha del proyecto.

### **a) Inversión fija**

Son erogaciones que se realizan en concepto de activos fijos, estos se clasifican entre otros; edificios, terrenos, mobiliario y equipo, vehículos, herramientas, equipo de computación. Los equipos se utilizarán en el proceso de transformación de los bienes o servicios que el proyecto pondrá a disposición de los clientes identificados en el estudio de mercado. Específicamente en una ZDEEP: sin construcciones previas; el terreno, la construcción del muro perimetral, construcción de edificios para la administración, SAT y ZOLIC, adquisición de sistema de circuito cerrado, urbanización, báscula, estos rubros dependerán del nivel de innovación y tecnificación del proyecto de zona.

Para los activos fijos, será necesario realizar un cronograma de inversiones para determinar las depreciaciones, según las regulaciones del país. Estas depreciaciones tendrán un trato especial en la estructura de los flujos de caja. Es así como lo define (Sapag Chain, Sapag Chain, & Sapag Puelma, 2014) en el libro Preparación y Evaluación, los activos fijos están sujetos a depreciación, la cual afectará el resultado de la evaluación por su efecto sobre el cálculo de los impuestos.

### **b) Inversión diferida**

La inversión corresponde a los activos intangibles del proyecto, son todos los gastos de administración para la organización del proyecto. Al igual que los activos fijos, es necesario incluirlos en el cronograma de inversión para aplicar las amortizaciones, según el marco regulatorio del país, ya que también tendrán un trato especial en el flujo de caja, por sus efectos en el cálculo de los impuestos. En este rubro pueden incluirse las capacitaciones que se impartirán al personal, previo a poner en marcha el proyecto, los gastos de organización, marcas patentes, permisos, licencias, software, aplicaciones, sitios web, entre otros, seguro de SAT para habilitarse como Auxiliares de la Función Pública Aduanera.

### **c) Capital de trabajo**

Es el tercer rubro de la inversión, esta inversión puede estimarse a través de distintos métodos: el método contable, consiste en establecer el monto del activo circulante y el pasivo circulante, la diferencia entre estos dará origen al volumen de capital de trabajo requerido; el método de periodo de desfase, consiste en determinar la suma de los costos de operación que debe financiarse desde el momento en el que se realiza el primer pago por la adquisición de la materia prima hasta que se recauda el ingreso por la venta de los productos; método del déficit acumulado máximo, este supone calcular para cada mes los flujos de ingresos y egresos proyectados y determinar su cuantía como el equivalente al déficit acumulado máximo. Por el tipo de servicio que prestan las ZDEEP el modelo que mejor se acopla es el periodo de desfase, ya que será necesario esperar la distribución de las tarifas que realice ZOLIC, este plazo generará un desfase de 30 días aproximadamente posteriores al vencimiento del mes al que corresponde la tarifa de arrendamiento, por otra parte se encuentra el desfase de efectivo que tendrá la ZDEEP con relación a pago a los proveedores, este último dependerá de las negociaciones que realice cada ZDEEP en particular.

(Ochoa Setzer & Saldíval Del Ángel , 2012) en su libro Administración Financiera, el arranque de un proyecto requiere, además de la compra de activos fijos, inversiones en inventarios o mantener saldos en efectivo y en cuentas por cobrar para cubrir la operación. A estos renglones se les conoce como inversión en capital de trabajo y también forman parte de la inversión inicial; aun cuando después de poco tiempo los inventarios se venden o las cuentas por cobrar se cobran, es necesario reponerlas para seguir en operación, es decir, constituyen una inversión de naturaleza revolvente.

#### <span id="page-30-0"></span>**2.8.3 Ingresos**

Los ingresos de una ZDEEP se generan a partir de la venta o renta de un espacio físico cuantificado en metros cuadrados, a empresa que se convierte en usuario de ZDEEP, así también genera ingresos según los servicios que la Zona presta a sus usuarios finales, es decir si dentro del área extra aduanal presta el servicio de báscula, de carga o descarga entre otros. Es así como lo establece (Sapag Chain, Sapag Chain, & Sapag

Puelma, 2014, pág. 226) Los ingresos de operación constituyen todos los flujos de entradas reales de caja. Es usual encontrar cálculos de ingresos basados en los flujos contables en estudio de proyectos, los cuales, por su carácter de causados, no necesariamente ocurren de manera simultánea con los flujos reales. La diferencia entre flujos devengados o efectivos resulta necesaria, ya que el momento en el que realmente se hacen efectivos los ingresos y los egresos será determinante para la estimación de los requerimientos de capital de trabajo, pues justamente estos recursos permiten financiar ese desfase. Este tipo de estimación de capital de trabajo, se desarrolló en el numeral anterior.

La estimación de ingresos es esencial que surja del estudio de mercado realizado, para determinar la capacidad que tienen la zona para captar empresas para que se instalen en el área extra aduanal, tomando en consideración que estos usuarios deben ser aprobados previamente por la ZOLIC, dicho proceso según el reglamento de ZDEEP tarda alrededor de treinta días hábiles. Otro factor que el inversionista de la ZDEEP debe considerar para el proceso de estimación de recursos es que los pagos por arredramiento que efectuaran los usuarios llegaran inicialmente a ZOLIC y posteriormente serán trasladados al inversionista, tal como lo establece el Reglamento de Tarifa de las ZDEEP. (ZOLIC, 2019)

#### <span id="page-31-0"></span>**2.8.4 Costos y gastos asociados**

Después de analizar la cifra de ventas en relación con la inversión, las escritoras (Ochoa Setzer & Saldíval Del Ángel , 2012, pág. 130) recomiendan, formulador del proyecto debe centrar su atención en los distintos renglones de costos y gastos. De esa cuenta podrá observar cuál o cuáles costos o gastos absorben una mayor o menor parte de los ingresos, ya que en ocasiones algunos renglones se incrementan sin que necesariamente las ventas hayan aumentado. La operación de una ZDEEP genera distintos rubros de costos y gastos; por ejemplo la seguridad del área extra aduanal a que bien puede contratarse a una empresa externa o de manera directa con agentes de

seguridad, operadores para el circuito cerrado, el persona de la administración como el personal para elaboración de carne que de acceso al parea extra aduanal, personal de mantenimiento de áreas verdes y oficinas administrativas, energía eléctrica, agua potable, extracción de basura, póliza de seguro contra incendios; Pagos a ZOLIC según el reglamento de ZDEEP por la realización de inventarios físico de las mercancías resguardadas en la Zona, costo de habilitación de usuarios, costo personal de cheques de controles y supervisión.

Otros costos a considerarse son los que se detallan en la resolución de superintendencia número SAT-DSI-315-2020, tales como el costo mensual del personal de la Superintendencia de Administración Tributaria que presta los servicios en la Zona de Desarrollo Económico Especial Pública –ZDEEP-, el cual incluirá el pago de los salarios y prestaciones conforme a la Ley Orgánica de la Superintendencia de Administración Tributaria, sus reglamentos internos y demás normas laborales aplicables. En el cálculo a efectuar se debe incluir cualquier otra prestación que se cree para los funcionarios y empleados de la SAT, o que incremente las ya existentes, que afecte los salarios y prestaciones de los trabajadores de la SAT que están delegados en sedes distintas de la Administración Tributaria; Garantía por un monto no menor de ciento cincuenta mil pesos centroamericanos o su equivalente en moneda nacional, para garantizar el cumplimiento de la obligación tributaria de las operaciones que se lleven a cabo en las Zonas de Desarrollo Económico Especial Públicas –ZDEEP-. Las condiciones de la garantía y su vigencia se regulan conforme lo establecido en el Código Aduanero Uniforme Centroamericano y su Reglamento. (ZOLIC, 2020)

Los costos antes establecidos para la sistematización es necesario clasificarlos; esta clasificación pueden ser costos relacionados a la prestación de servicios; gatos de operación tomando en cuenta el gasto de administración y ventas, adicional la clasificación de Costos financieros de las fuentes de financiamiento del proyecto.

#### <span id="page-33-0"></span>**2.8.5 Costos de los servicios**

La estimación de estos costos, será a criterio del formulador del proyecto, principalmente asociado al punto de vista de la generación del costo con los tipos de servicios que la ZDEEP pondrá a disposición de los usuarios, tal como (Choy Zevallos , 2012) en la Revista de la Facultad de Ciencias Contables de la Universidad de Lima Perú, en su artículo el Dilema de los Costos en las Empresas de Servicios establece que el reconocimiento de los costos derivados de la prestación de servicios de actividades ordinarias requiere cierta técnica y procedimiento, para lo cual se debe tomar en cuenta todos los desembolsos como: personal, insumos y otros recursos utilizados para brindar dicho servicio, que se caracteriza por ser intangible y de consumo inmediato. Es así que el formulador del proyecto debe tener claridad en cuanto a los costos antes mencionados, los cuales tomará como parte de su costo del servicio de la ZDEEP y cuáles serán considerados como gastos de administración y ventas.

#### <span id="page-33-1"></span>**2.8.6 Gastos de operación**

Las autoras (Ochoa Setzer & Saldíval Del Ángel , 2012, pág. 126) los definen como todos aquellos gastos ocasionados por las funciones de compras, ventas y administración del proyecto. Los estados de resultados suelen mostrar dos categorías de gastos de operación. Gastos de venta: comprenden los gastos directamente relacionados con la venta y la entrega de mercancías: gastos de publicidad; gastos de entrega, como sueldos a agentes de ventas o comisionistas, gasolina o depreciación del equipo de reparto; gastos del edificio destinado a ventas; sueldos a los gerentes de ventas; gastos de viaje de los vendedores, entre otros. Gastos generales y administrativos: comprenden los gastos de supervisión y administración en general, registro y control contable, correspondencia, compras, etcétera. Algunos ejemplos son: honorarios de auditoría y contabilidad; gastos de crédito y cobranzas; gastos por depreciación del equipo y mobiliario de oficina; gastos de edificios y oficinas de la administración; nómina de oficina; artículos de escritorio, papelería y correo; teléfono e internet, etcétera.

#### <span id="page-34-0"></span>**2.8.7 Gastos financieros**

Para financiar los proyectos de ZDEEP, los inversionistas pueden optar a créditos del sistema bancario, que permitirán realizan la inversión inicial del proyecto, los gastos por intereses que generen estos préstamos, se les denomina gastos financieros, Este tipo de costo comprende los gastos en los que incurre un negocio debido al uso de fondos externos (pasivo) para financiar sus activos. Este renglón incluye los intereses, la amortización del descuento en emisión de obligaciones, las comisiones, etc. Aquí comienza a apreciarse el destino de las utilidades logradas con los activos. (Ochoa Setzer & Saldíval Del Ángel , 2012, pág. 126)

#### <span id="page-34-1"></span>**2.8.8 Proyección de flujo de caja**

En la proyección de los flujos de caja se sistematiza la información relacionada con la proyección de ingresos, proyección de costos y gastos, que corresponde a los años de vida útil del proyecto, el Reglamento de ZDEEP establece que el plazo mínimo de un proyecto de este tipo es de doce años, en ese sentido la cantidad de años mínimos dependerá de la propuesta del inversionista tomando como base este plazo. En los flujos de caja también se indica el valor de recuperación de la inversión, por lo general corresponde al capital de trabajo, el monto que se estima de recuperación en la venta de activos fijos, esto dependerá del criterio del formulador del proyecto.

### <span id="page-34-2"></span>**2.9 Rentabilidad de los proyectos de inversión privada de ZDEEP**

La Conferencia de las Naciones Unidas Sobre Comercio y Desarrollo por sus siglas UNCTAD, en el informe 2019 Sobre las Inversiones en el Mundo, dedicó un capítulo completo a Las Zonas Económicas Especiales, estableciendo que el estado de resultados en términos de desarrollo sostenible de las ZEE recalca la necesidad de que las zonas sean sostenibles desde el punto de vista financiero y fiscal, ya que su impacto en el crecimiento económico general puede resultar incierto y tardar en concretarse refiriendo que:

"Son pocos los países que llevan a cabo evaluaciones completas de los costos y beneficios de las zonas, incluidos el gasto de inversión inicial y los gastos de funcionamiento. Aparte de las ganancias económicas y financieras directas, las zonas pueden proporcionar beneficios para el desarrollo, ayudar a conseguir los objetivos de transformación económica, fomentar el desarrollo tecnológico y profesional, y brindar oportunidades para experimentar políticas. Esos beneficios para el desarrollo pueden justificar la inversión de fondos públicos en las zonas. Ahora bien, es importante que sean viables desde el punto de vista financiero y fiscal, para asegurar su sostenibilidad a largo plazo. Los altos costos iniciales debidos a las especificaciones excesivas, las subvenciones para los ocupantes. El éxito de una ZEE dependerá de que cuente con las bases correctas. La mayoría de los fracasos son atribuibles a problemas de mala ubicación, en lugares que requieren grandes gastos de inversión o están alejados de los nodos de infraestructuras o de ciudades con suficientes reservas de mano de obra.

El modelo elegido para el establecimiento de zonas —público, privado o de asociación público-privada— depende de la política específica y el contexto legal del país y del tipo de ZEE que las autoridades pretenden crear. La creación de zonas por el sector privado ofrece ventajas, como una mejor comprensión de los niveles de inversión adecuados y de las instalaciones que mejor se adaptan a la zona y el acceso a una red existente de inversionistas (arrendatarios) en la zona". (UNCTAD, Naciones Unidas, 2019, pág. 31)
**Ilustración 3 "Estado de resultados" de las ZEE en términos de Desarrollo Sostenible según el Informe sobre Inversiones en el Mundo 2019, publicado por la UNCTAD de Naciones Unidas** 

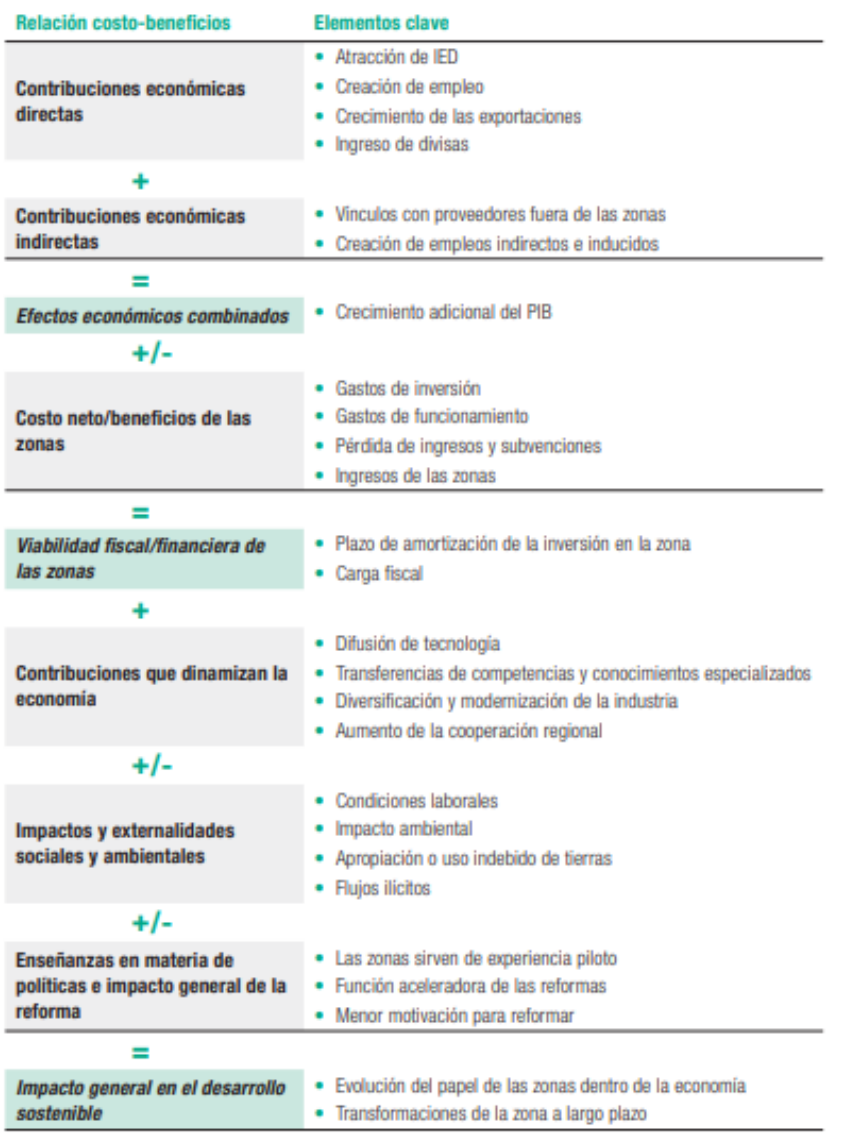

**Fuente:** extraído de Informe Sobre las Inversiones en el Mundo 2019, recuperado de https://unctad.org/es/PublicationsLibrary/wir2019\_overview\_es.pdf, El 21 de julio de 2020 a las 20:40 horas Guatemala.

En la ilustración anterior se puede observar como la UNCTAD establece que la relación costo-beneficio, en términos de contribuciones económicas directas, los elementos clave son: la atracción de la Inversión Extranjera Directa –IED-, generación de empleo, crecimiento de las exportaciones, e incremento de divisas, que darán como resultado impacto general en el desarrollo sostenible.

(UNCTAD, Naciones Unidas, 2018) en el Informe sobre las Inversiones en el Mundo para 2018, la División UNCTAD para la Inversión y el Fomento de la Empresa de Naciones Unidas, informó que muchos países se han esforzado por atraer Inversiones Extranjeras Directas, en 2017, 65 países y economías adoptaron al menos 126 políticas de inversión, de las cuales el 84% favorables a los inversores. Liberaron las condiciones de entrada en una serie de industrias, como el transporte, la energía y la industria manufacturera. También promovieron y facilitaron las inversiones simplificando los procedimientos administrativos, ofreciendo incentivos y estableciendo nuevas zonas económicas especiales (ZEE).

En el ámbito centroamericano (Banco Mundial , 2012) a través del estudio Desarrollando el Potencial Exportador de América Central, enfocado en Infraestructura para Desarrollar las Exportaciones de Zonas Económicas Especiales, el Banco Mundial estableció la importancia relativa de las ZEE en cada país, desde la perspectiva de las exportaciones, inversiones y empleo. Mientras las ZEE tienen una menor importancia en términos de empleo y de IED, estas son de suma importancia para el sector exportador. En todos los países, aproximadamente el 50% de todas las exportaciones son generadas por las empresas bajo el régimen de ZEE o fábricas certificadas como maquilas, las ZEE en Guatemala exportan en la actualidad únicamente alrededor de U\$350 millones de dólares, mientras que las maquilas más de U\$2.5 millardos

Los autores (Fernández & Dirkmaat, 2019) de la Facultad de Ciencias Económicas de la Universidad Francisco Marroquín, publicaron un estudio especial a través de Market Trends, sobre el Impacto Económico de una Zona de Empleo y Desarrollo Económico (ZEDE) en Honduras, realizaron modelos probabilísticos; PIB per cápita pronosticado con tasas de crecimiento históricas y Proyección PIB per cápita con un modelo de regresión dinámica, Así también indican que otro factor importante a considerar sobre la rentabilidad de las ZEE, es la aportación que estos proyectos generan al PIB, en ese sentido las ZEE se ha disparado desde que China adopto estas zonas como motores de desarrollo. Las ZEE de mayor éxito son las de China, en la gráfica siguiente se muestra el comportamiento, de las regiones que fueron las primeras en establecer las ZEE en los años 1980, crecieron más rápido que las regiones que establecieron las ZEE en un momento posterior décadas de 1990 o 2000.

El infiere que existe una oportunidad significativa para mejorar Honduras, con una ZEDE exitosa que cubra el 20% del PIB hondureño se podría elevar como mínimo el PIB per cápita real a \$11,136, más de \$7,000 por encima de los \$4,000 del escenario base. Sin una mejora significativa en la competitividad, el PIB per cápita de Honduras equivaldrá a aproximadamente \$4,000 en 2050. Si se establece una ZEDE exitosa en Honduras, el PIB per cápita dentro de la zona podría alcanzar en el mejor de los escenarios \$35.000, una mejora increíble en comparación con el resto de Honduras y con los países de la región. Estos especialistas recomiendan que un proyecto de ZEE idealmente debiera abarcar una gran área y estar cerca de una gran ciudad, no solo es un factor crítico de éxito, sino que también contribuirá a mejorar los efectos de demanda derivada en el mercado hondureño. También recomiendan ceder a la administración de las ZEE, introducir reformas sustanciales pro-mercado; independencia regulatoria; no tener requisitos específicos sobre el tipo de industria; y establecer un modelo de gobernanza y administración independiente de los gobiernos regionales y central. (Fernández & Dirkmaat, 2019)

### **2.10 ¿Cómo evaluar financieramente un proyecto de ZDEEP?**

(Sapag Chain, Sapag Chain, & Sapag Puelma, 2014, pág. 247) en el capítulo quince del libro Preparación y Evaluación de Proyectos, establece los criterios para evaluar los proyectos en tanto que es de importancia establecer los principales aspectos relativos a la preparación de la información que posibilitará evaluar un proyecto en función de las

distintas oportunidades disponibles en el mercado. En este sentido, la evaluación comparará los beneficios proyectados, asociados con una decisión de inversión, con su correspondiente flujo de desembolsos proyectados. Analizando las principales técnicas de medición de la rentabilidad de un proyecto individual. Así indica que, en la evaluación de un proyecto, las matemáticas financieras consideran la inversión como el menor consumo presente y la cuantía de los flujos de caja en el tiempo como la recuperación, que debe incluir una recompensa.

Es esencial establecer previo a medir la rentabilidad de un proyecto, el costo de capital, el cual corresponde a la tasa de interés bajo la cual se descontará los flujos netos de fondo establecidos según la estructura indicada en el numeral anterior, si el inversionista de un proyecto de ZDEEP no tiene establecido una tasa específica que corresponda al gasto de capital. El formulador del proyecto podrá integrar según el riesgo de la inversión con elementos para establecer la Tasa Interna de Retorno conocida como TREMA, con la Tasa Líder del Banco de Guatemala, tasa de inflación interanual, estimación de riesgo país, la rentabilidad se mide con los resultados de los indicadores; Valor Presente Neto, Tasa Interna Retorno, Periodo de Recuperación Descontado, Relación Beneficio Costo e Indicé de Rentabilidad.

(López Dumrauf , 2013, págs. 312-313) el autor en su Libro Finanzas Corporativa, un Enfoque Latinoamericano, dedica el capítulo diez para indica las principales técnicas de evaluación de proyectos de inversión. Estableciendo que a partir de los libros que suministran los libros de contabilidad, los analistas han utilizado una serie de medidas de rentabilidad sobre el capital invertido, que van desde simple ratios de tipo cocientes entre el resultado neto sobre el activo total, pasando por la utilización de promedio para las mismas categorías, hasta algunas versiones más refinadas que proponen cierta discriminación para la obtención de resultados y el capital que ha de ser considerando como la inversión del proyecto. Hasta finales de los años cincuenta, los primeros métodos para la evaluación de proyectos de inversión se basaban en resultados proporcionados por las cifras de los libros de contabilidad y no tenían en cuenta el valor tiempo del dinero. Estos métodos calculaban una tasa de ganancia contable a partir de ratios que

relacionaban ganancias proyectadas en los estados de resultados y una medida de la inversión que era proporcionada por los balances. Una medida alternativa que utilizaban el flujo de fondos, era el período de recuperación de la in versión (payback).

Mientras tanto Fisher (1930) y Keynes (1936) desarrollaban los métodos que hoy podrían denominarse "clásicos" y que los analistas empiezan a utilizar a partir de la década de los cincuenta, insatisfechos con el resultado que daba la tasa de ganancia contable y el payback. Así es como surgieron una serie de métodos que compiten entre sí, como el Valor Actual Neto (VAN), la Tasa Interna de Retorno (TIR), el periodo de recuperación descontado (discounted payback), el Índice de Rentabilidad y más recientemente algunas variables de la TIR como la Tasa Interna de Retorno Modificada (TIRM) similares y la Relación beneficio costo o Rel. B/C.

#### **2.10.2 Tasa interna de retorno**

Los autores han determinado que el criterio de la tasa interna de retorno evalúa el proyecto en función de una única tasa de rendimiento por periodo, con la cual la totalidad de los beneficios actualizados son exactamente iguales a los desembolsos expresados en moneda actual. Comparando el VAN y la TIR, puede apreciarse que este criterio es equivalente a hacer el VAN igual a cero y determinar la tasa que le permite al flujo actualizado ser cero. La tasa así calculada se compara con el costo de capital utilizado por la empresa o inversionista para el descuento de los flujos proyectados. Si la TIR es igual o mayor que esta, el proyecto debe aceptarse; si es menor, debe rechazarse. La consideración de aceptación de un proyecto cuya TIR es igual a la tasa de descuento se basa en los mismos aspectos que la tasa de aceptación de un proyecto cuyo VAN es cero. (Sapag Chain, Sapag Chain, & Sapag Puelma, 2014, pág. 253)

#### **2.10.3 Valor actual neto**

Este indicador plantea que el proyecto debe aceptarse si su valor actual neto es igual o superior a cero, donde el VAN es la diferencia entre todos sus ingresos y egresos expresados en moneda actual. El VAN como criterio representa una medida de valor o riqueza, es decir, al calcular un VAN se busca determinar cuánto valor o desvalor generaría un proyecto para un inversionista en el caso de ser aceptado. Los autores indican que esa es la razón por la cual en su evaluación no se incorporan variables nominales, pues cambios nominales no representan cambios en el poder adquisitivo ni, por lo tanto, en el nivel de riqueza. (Sapag Chain, Sapag Chain, & Sapag Puelma, 2014, pág. 252)

### **2.10.4 Índice de rentabilidad o IR**

El índice de rentabilidad (IR) es un competidor del método del VAN y de la TIR en el sentido de la consideración del valor tiempo del dinero. Se lo obtiene calculando el cociente entre el valor actual de los ingresos netos esperados y el desembolso inicial de la inversión. Observe que al igual que el VAN, el IR descuenta los futuros ingresos esperados con el costo de oportunidad k, pero en vez de restar el desembolso inicial, éste es utilizado en el cálculo como denominador. Si el índice de rentabilidad es mayor que 1, el valor actual de los ingresos es mayor que la inversión inicial y, por lo tanto, debe tener un VAN positivo. (López Dumrauf , 2013, pág. 326)

#### **2.10.5 Relación beneficio / costo**

Otro criterio tradicionalmente utilizado en la evaluación de proyectos es la razón beneficio-costo (RBC). Cuando se aplica teniendo en cuenta los flujos no descontados de caja, conlleva los mismos problemas ya indicados respecto del valor tiempo del dinero. Estas mismas limitaciones han inducido a utilizar factores descontados. Las deficiencias

de este método respecto al VAN tienen que ver con que esta entrega un índice de relación en lugar de un valor concreto, requiere mayores cálculos al hacer necesarias dos actualizaciones en vez de una y debe calcularse una razón en lugar de efectuar una simple resta. (Sapag Chain, Sapag Chain, & Sapag Puelma, 2014, pág. 262)

#### **2.10.6 El periodo de recuperación o payback**

Uno de los criterios tradicionales de evaluación, bastante difundido, es el del periodo de recuperación (PR) de la inversión, también conocido como payback, mediante el cual se determina el número de periodos necesarios para recuperar la inversión inicial, resultado que se compara con el número de periodos aceptables por la empresa. Si los flujos fuesen idénticos y constantes en cada periodo (Sapag Chain, Sapag Chain, & Sapag Puelma, 2014, pág. 259). Es decir que este indicador debe obligatoriamente ser menor a la vigencia del proyecto para considerarse aceptable.

# **METODOLOGÍA**

El desarrollo del trabajo profesional de graduación sobre la propuesta metodológica para evaluar proyectos de inversión privada de Zonas de Desarrollo Económico Especial Públicas, en el departamento de Escuintla, se abordó con un enfoque cuantitativo, basado en un diseño no experimental y seccional; un alcance descriptivo y documental; a través del método científico y del método aplicado análisis de evaluación financiera; utilizando técnicas de investigación documental con el instrumento ficha de reporte; por último en el capítulo se describen las premisas metodológicas de la investigación, las variables de exclusión.

# **3.1Definición del problema**

La Zona Libre de Industria y Comercio ha presentado problemas para desarrollar el modelo de proyectos de Zonas de Desarrollo Económico Especial Públicas, la institución fue facultada por el Congreso de la República de Guatemala para impulsar el desarrollo de los habitantes de las comunidades en las que se establezcan los proyectos de ZDEEP. La puesta en marcha de los proyectos ha sido un reto.

La inexistencia de una guía que permita evaluar el estudio financiero de los proyectos de inversión privada de las ZDEEP en el departamento de Escuintla, genera dos situaciones; no permite a los inversionistas medir objetivamente el nivel de rentabilidad de este tipo de proyectos desincentivando que los inversionistas decidan invertir en el modelo de ZDEEP, por otra parte cuando los proyectos son presentados a ZOLIC para el proceso de evaluación y aprobación por parte de la Junta Directiva, el proceso de autorización se demora por no tener sistematizada la información que facilite analizar la rentabilidad y factibilidad de la propuesta de inversión. Para realizar la investigación se tomó como unidad de análisis; Zona Libre de Industria y Comercio, examinando los proyectos que a la fecha han autorizado, en periodo histórico del 2015 al 2019, en el ámbito geográfico, departamento de Escuintla.

# **3.2Objetivos de la investigación**

El propósito del trabajo profesional de graduación, es alcanzar un objetivo general, el cual surgió de la pregunta de investigación; ¿Qué efecto tiene la formulación de los proyectos de inversión en los niveles de rentabilidad de las ZDEEP? Dando como resultado el objetivo general de la investigación: "Analizar el efecto de la formulación de proyectos de inversión privada en los niveles de rentabilidad, desde el punto de vista financiero".

Para lograr el objetivo general de investigación se plantearon cuatro objetivos específicos:

- 1. Evaluar el comportamiento de la inversión inicial y sus fuentes de financiamiento.
- 2. Determinar costos asociados a los proyectos.
- 3. Analizar el comportamiento de los niveles de rentabilidad
- 4. Proponer aplicar una guía para evaluar los proyectos de inversión privada de Zonas de Desarrollo Económico Especial Públicas.

# **3.3Enfoque de la investigación**

La investigación se realizó con el enfoque cuantitativo, inicialmente en el plan de investigación se delimitó la idea de la investigación, se trazaron las preguntas de investigación y los objetivos de la misma, procediendo a revisar la literatura con la cual se construyó el marco teórico, posteriormente, se determinaron las variables de investigación: "Formulación de proyectos de inversión privada"; y "Nivel de rentabilidad". Así también se analizó la información recabada con la que se determinó el comportamiento de las variables, presentando en el diseño de la investigación más adelante, llegando con ello a las conclusiones del estudio, los cuales se pueden observar en el siguiente capítulo.

#### **3.4Diseño no experimental y seccional**

El diseño de la investigación es no experimental. El estudio se realizó, de manera sistemática y empírica, en ese sentido las variables no fueron manipuladas, es decir se analizó el comportamiento los "proyectos de inversión privada", y su efecto en los niveles de rentabilidad, desde el punto de vista financiero.

### **3.5Alcance descriptivo y documental**

La investigación tiene un alcance descriptivo, se especificó propiedades y características importantes, realizado análisis sobre el comportamiento de la formulación de los proyectos de inversión, en torno a la problemática abordada.

### **3.6Método científico**

Para realizar la investigación se aplicó el método científico, identificando y analizando la relación existente entre los objetivos de la investigación y la información recabada en las fuentes primarias de información y a su vez determinar la concordancia y diferencia de los elementos teóricos recabados con los obtenidos en la investigación documental relacionada la Zona Libre de Industria y Comercio.

Inicialmente se indagó en una fase fundamental del método de investigación, la cual permitió el contacto con la fuente primaria a través de la técnica ficha de reporte, seguido de una fase demostrativa: la que permitió evaluar y demostrar si la información obtenida por medio de las técnicas utilizadas es verídica y de utilidad para dar respuesta al problema planteado. Por último, una fase expositiva: en la cual se conceptualizó, generalizó; exponiendo los resultados adquiridos y que posteriormente sirvieran de material a nuevas investigaciones.

### **3.7Método aplicado**

Se estudió el comportamiento de las proyecciones realizadas para los proyectos de inversión de ZDEEP para determinar los niveles de rentabilidad de las inversiones, usando los métodos aplicados; análisis de evaluación financiera.

# **3.8Universo**

El universo de las ZDEEP en Guatemala es finito, se tomaron en consideración únicamente los proyectos aprobados por ZOLIC, las cuales se enumeran a continuación.

- 1. Proyecto de ZDEEP Puma Energy, ubicado en el departamento de Escuintla aprobada en marzo de 2012, en un Inmueble de 48,312.96 metros cuadrados.
- 2. Proyecto de ZDEEP Michatoya Pacífico, ubicado en el departamento de Escuintla aprobada en abril de 2019, en un inmueble de 1,555,554.41 metros cuadrados.
- 3. Proyecto de ZDEEP Puerta del Istmo Centro Logístico, ubicado en el departamento de San Marcos, aprobada en septiembre de 2019, en un inmueble de 77,177.92 metros cuadrados.
- 4. Proyecto de ZDEEP Santander, ubicado en el departamento de Izabal, aprobada en agosto de 2020, en un inmueble de 42,460.29 metros cuadrados.

# **3.9Técnica de muestreo**

Se estimó una muestra no probabilística, aplicando el muestreo de selección de expertos, de las cuatro ZDEEP autorizas por ZOLIC, se discriminó la ZDEEP 1, derivado que sale del periodo histórico investigado, y que el proyecto fue aprobado con un Reglamento que actualmente no se encuentra vigente; las ZDEEP 3 y 4 se encuentran fuera del ámbito geográfico de la investigación, en este sentido la muestra a seleccionar es la ZDEEP 2, la cual fue aprobada en 2019, y se encuentra ubicado en el departamento de Escuintla, cuenta con el inmueble de mayores dimensiones, así también este proyecto tiene una ventaja competitiva por la cercanía al Puerto Quetzal, el cual es el puerto de mayor movimiento de carga y descarga a nivel nacional.

### **3.10 Técnicas de investigación documental**

Se operacionalizaron las variables de estudio, utilizando el instrumento ficha de reporte, extrayendo información de los proyectos que tiene en sus archivos la Zona Libre de Industria y Comercio, según el área geográfica y periodo histórico antes establecidos y la muestra determinada.

# **3.11 Premisas metodológicas**

Relevada la información con la ficha de reporte se procedió a sistematizar la información en una hoja de cálculo de Excel y posteriormente se presenta la información en gráficas y tablas con números relativos y absolutos, todas las cifras se expresan en unidades de Q.

# **3.12 Variables de exclusión**

Se excluyen los componentes previos que conlleva la elaboración de un proyecto, tal es el caso del componente de mercado, componente técnico, componente administrativo, componente legal y el estudio de impacto ambiental, sin excluir que de estos estudios que surgen los componentes del estudio financiero: se excluye del estudio los conflictos relacionados con las comunidades, las ubicaciones, construcciones relacionados con las ZDEEP y los beneficios fiscales, ya que son aplicables a usuarios de Zona y el presente estudio pretendió establecer los niveles de rentabilidad de los proyectos de ZDEEP que no incluye la rentabilidad de las industrias que se instalan en la ZDEEP.

# **DISCUSIÓN DE RESULTADOS**

Desde el punto de vista financiero se abordó la investigación utilizando el método científico, para determinar el efecto que tienen los proyectos de inversión privada en los niveles de rentabilidad, utilizando el método aplicado de análisis de evaluación financiera. Los resultados se presentan indicando el comportamiento de las inversiones iniciales de los proyectos y las fuentes de financiamiento; principales costos y gastos asociados al funcionamiento; el comportamiento del nivel de rentabilidad; por último, la propuesta de una Guía para evaluar el estudio financiero de proyectos de inversión privada de ZDEEP.

Tal como se indicó en el capítulo anterior en el apartado del tamaño de la muestra, para establecer el comportamiento de las variables de estudio, se analizó la formulación del proyecto que cumplió con la condicionante de ser aprobado en el periodo histórico y estar ubicado el proyecto en el departamento de Escuintla, los resultados se presentan a continuación.

# **4.1Comportamiento de la inversión inicial y financiamiento de la ZDEEP**

Al evaluar el comportamiento de la inversión inicial del proyecto de estudio se determinó el peso relativo de cada uno de los componentes de la inversión inicial; inversión fija, diferida y capital de trabajo, el comportamiento se muestra en la tabla 2.

La integración de la inversión inicial en la formulación del proyecto no se observa claramente en los tres rubros estimados para la inversión inicial de un proyecto, según los datos obtenidos, se determinó que para un proyecto ubicado en el departamento de Escuintla, para alrededor de 1,555,500 de metros cuadros, es necesario realizar una inversión inicial de 107,775,220.00 millones de quetzales, de esta inversión 97.57% corresponde a inversión fija, los rubros de mayor importancia corresponden a la compra del inmueble y a la construcción de la ZDEEP, ya que es indispensable que el proyecto cuente con un inmueble en propiedad y que la construcción cumpla con las condiciones

que exigen la Superintendencia de Aduanas para reconocer a la ZDEEP como Auxiliar de la Función Pública aduanera.

| Clasificación de la<br>inversión | Concepto de<br>inversión           | Monto de la inversión<br>expresado en Q. | <b>Participación</b><br>porcentual |  |
|----------------------------------|------------------------------------|------------------------------------------|------------------------------------|--|
| Capital de trabajo               | Saldo de caja inicial              | 1,790,475.66                             | 1.66%                              |  |
| Inversión diferida               | Planificación área<br>industrial   | 834,150.64                               | $0.77\%$                           |  |
| Inversión fija                   | Adquisición de tierra              | 50,780,638.01                            | 47.12%                             |  |
|                                  | Construcción de área<br>industrial | 52,895,744.64                            | 49.08%                             |  |
|                                  | Cámaras y mobiliario<br>y equipo   | 1,474,211.05                             | $1.37\%$                           |  |
|                                  | <b>Totales</b>                     | 107,775,220.00                           | 100.00%                            |  |

**Tabla 1 Composición de la inversión inicial**

**Fuente:** elaboración propia, con base al proyecto de ZDEEP aprobado por ZOLIC en el Departamento de Escuintla, trabajo profesional de graduación, julio de 2020.

De la inversión inicial que el inversionista tiene planificado realizar, se determinó que el proyecto no utilizará financiamiento externo para la ejecución del proyecto, la sociedad proponente cuenta con dos socios; uno aportará el 99.80% y el otro el 0.20% del total de la inversión que el proyecto requiere. La Zona evaluada proyecta generar alrededor de 25,000 fuentes de empleo.

En relación al financiamiento del proyecto, como puede observarse en la tabla siguiente, el proyecto desaprovecha el apalancamiento que proporciona el financiamiento externo, en el mercado guatemalteco los bancos del sistema financian proyectos de este tipo, por lo regular en un 60% o hasta un 80% de esta inversión inicial.

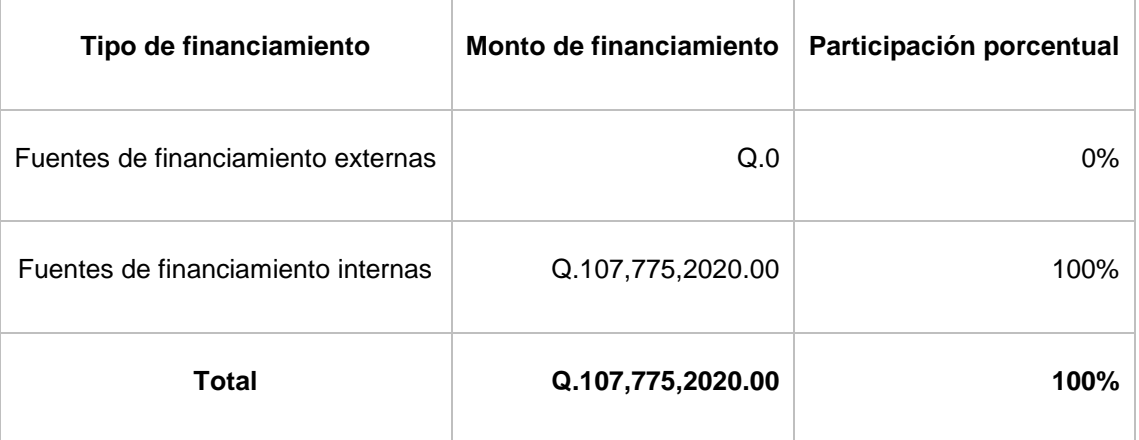

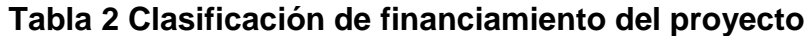

**Fuente:** elaboración propia, con base al proyecto de ZDEEP aprobado por ZOLIC en el Departamento de Escuintla, trabajo profesional de graduación, julio de 2020.

Con el financiamiento los costos de la deuda disminuyen la base imponible, es decir el proyecto genera apalancamiento en relación al cálculo del Impuesto Sobre la Renta, utilizando financiamiento externo se impacta positivamente a los indicadores del proyecto, es decir; Valor Presente Neto, la relación Beneficio Costo y las Tasa Interna de Retorno.

# **4.2Principales costos y gastos del proyecto de ZDEEP**

Se establecieron los principales costos asociados al funcionamiento de la ZDEEP, y de esa cuenta se determinó el peso relativo de cada uno de los componentes de los costos y gastos del proyecto.

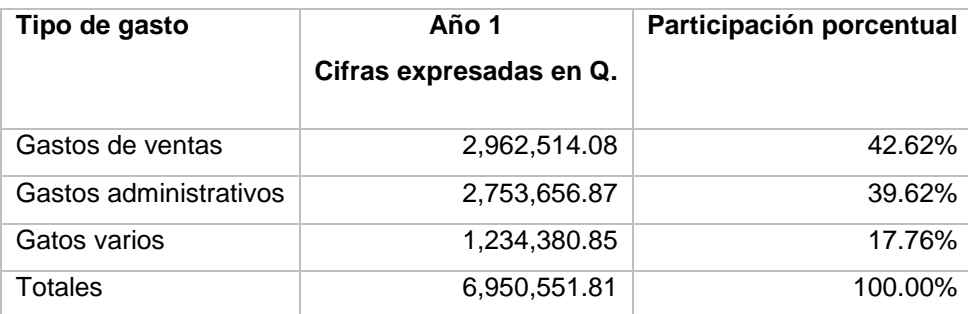

#### **Tabla 3 Costos y gastos de asociados al funcionamiento de una ZDEEP**

**Fuente:** elaboración propia, con base al proyecto de ZDEEP aprobado por ZOLIC en el Departamento de Escuintla, trabajo profesional de graduación, julio de 2020.

En la tabla anterior se puede observar que el mayor de los gastos corresponde a los gastos de venta con un 42.62% del total de costos y gastos, el proyecto no detalla cada uno de los rubros que compone los gastos de ventas, gastos administrativos y gastos varios, situación que no permite establecer los principales costos y gastos asociados a un nivel de mayor detalle.

Entre los gastos comunes, se puede indicar la seguridad del área extra aduanal a que bien puede contratarse a una empresa externa o de manera directa con agentes de seguridad; operadores para el circuito cerrado, el personal de la administración como el personal para elaboración de carnet que de acceso al área extra aduanal; personal de mantenimiento de áreas verdes y oficinas administrativas, energía eléctrica, agua potable, extracción de basura, póliza de seguro contra incendios; Pagos a ZOLIC según el reglamento de ZDEEP por la realización de inventarios físico de las mercancías resguardadas en la Zona, costo de habilitación de usuarios, costo personal de cheques de controles y supervisión.

Se puede observar en la gráfica siguiente el comportamiento de los gastos durante los doce años del proyecto, los cuales presentan tendencia hacia la baja, esta situación se debe principalmente al modelo de negocio que proyecta vender espacio físico a los usuarios finales, estos usuarios soportaran una parte de los gastos de mantenimiento de las áreas comunes de la ZDEEP.

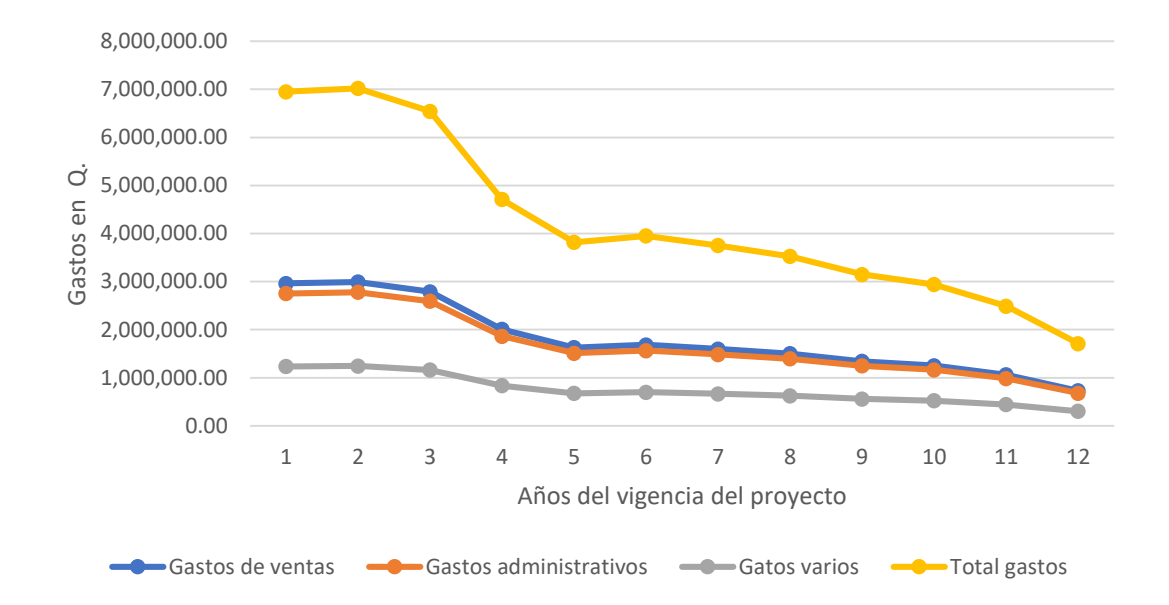

**Gráfica 2 Comportamiento de los gastos durante la vigencia del proyecto**

**Fuente:** elaboración propia, con base al proyecto de ZDEEP aprobado por ZOLIC en el Departamento de Escuintla, trabajo profesional de graduación, julio de 2020.

Así también es importante indicar que debido a que el proyecto no presenta detalle de los rubros que incorpora los gastos de administración y ventas y gastos varios no es posible establecer si esta tendencia hacia la baja es correcta. El estudio financiero del proyecto no detalla cada uno de los rubros que conforman los costos y gastos del proyecto.

#### **4.3Comportamiento de los niveles de rentabilidad**

En el anexo dos se presentan los flujos de efectivo del proyecto, los cuales no presentan la estructura que la teoría establece para este instrumento, se muestran los flujos de efectivo, estimados para la vigencia de doce años del proyecto. Los componentes del flujo de efectivo que deberían de observase son ingresos, costos y gastos; depreciaciones y amortizaciones y el valor de salvamento.

En la siguiente gráfica se muestra el comportamiento de los flujos de caja del proyecto, los cuales presentan tendencia positiva durante la vigencia del proyecto.

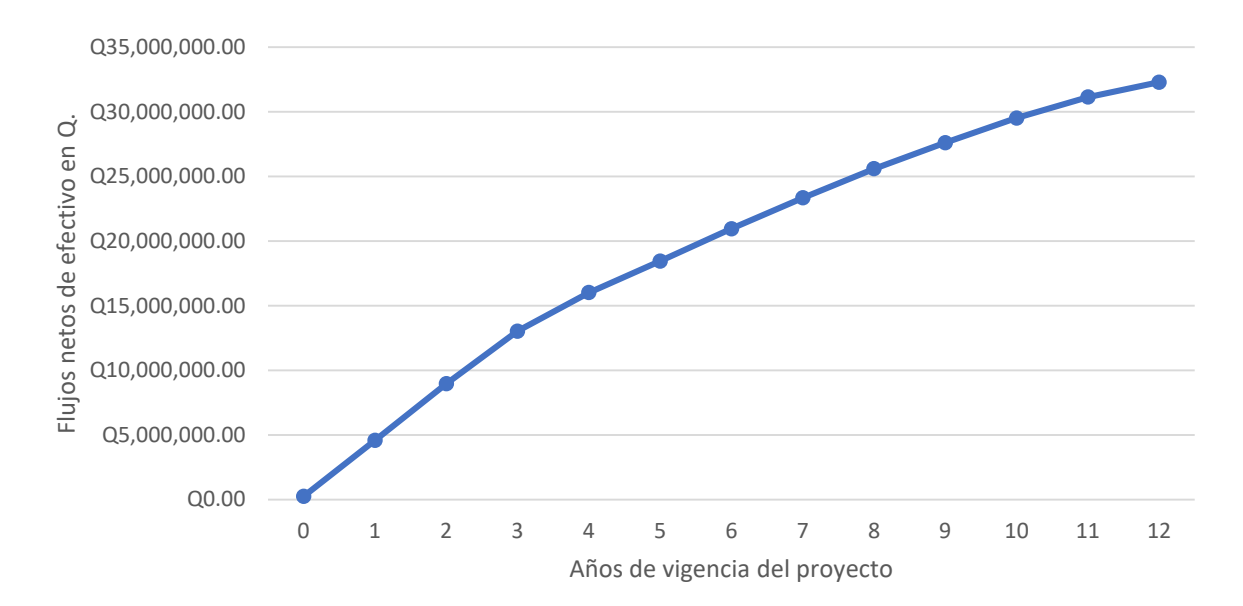

**Gráfica 3 Comportamiento de los flujos netos de efectivo del proyecto**

**Fuente:** elaboración propia, con base al proyecto de ZDEEP aprobado por ZOLIC en el Departamento de Escuintla, trabajo profesional de graduación, julio de 2020.

En el flujo de efectiva del proyecto también s se observa que los comportamientos de los ingresos presentan una tendencia hacia la baja, como se estableció en los costos y gastos, esta situación se debe a que en los años uno, dos y tres el proyecto tiene estimado realizar la venta de la mayor parte de los metros cuadrados del inmueble, a los usuarios finales del proyecto. Generando estas ventas de terrenos, un alza en estos primeros años. Así también estos efectos de los ingresos y egresos generan los resultados que se presentan en la tabla cinco sobre los indicadores del proyecto.

Analizada la inversión inicial, los costos y gastos asociados al funcionamiento a la ZDEEP, y establecido el comportamiento de los ingresos y los flujos de caja proyectados los indicadores del proyecto de presentan en la tabla siguiente.

| Indicador        | Resultado     |
|------------------|---------------|
| Costo de capital | 20.00%        |
| <b>TIR</b>       | 21.78%        |
| VAN              | Q5,645,524.01 |
| Relación B/C     | 1.0352        |
| IR               | Q1.05         |

**Tabla 4 Indicadores financieros del proyecto**

**Fuente:** elaboración propia, con base al proyecto de ZDEEP aprobado por ZOLIC en el Departamento de Escuintla, trabajo profesional de graduación, julio de 2020.

Sobre el resultado de los indicadores se estableció que el proyecto utiliza la tasa del costo de capital o tasa de rendimiento aplicada, utilizando la tasa de descuento del 20% se obtuvieron resultados positivos. En este sentido es importante mencionar la tasa de rendimiento se estima sobre la TREMA, se calcula sobre el riesgo país o una tasa de descuento superior. A julio del 2020 en Guatemala al sumar la Tasa Líder de Banco de Guatemala, la tasa de inflación, cupón de los bonos del tesoro de Guatemala y la Tasa Activa Ponderada del sistema Financiero, se obtiene una TREMA de 23.34%. como se observa esta tasa de descuento es 3.34% superior a la utilizada en el proyecto.

Aplicando el criterio para la aceptación de la Tasa Interna de Retorno y dado que esta sobrepasa el 20% del costo de capital estimado para el proyecto, el resultado indica que el proyecto es factible; Así también se establece que aplicando el criterio de calificación del Valor Presente Neto, el cual indica que es factible el proyecto toda vez el resultado sea positivo mayor a cero, como puede observarse el VAN del proyecto es de Q5,645,524.01; referente el resultado de la Relación Beneficio/Costo es de 1.035 indica que los beneficios son mayores a los costos. Por último, el Índice de Rentabilidad establece que por cada quetzal invertido se obtienen Q.05 de utilidad. Como resultado del análisis realizado a los indicadores del proyecto se puede determinar que efectivamente el proyecto presenta indicadores atractivos para los inversionistas

Por otra parte es esencial establecer previo a medir la rentabilidad de un proyecto, el costo de capital, el cual corresponde a la tasa de interés con la cual se descontará los flujos netos de efectivo, si el inversionista del proyecto de ZDEEP no tiene definida una tasa específica el formulador del proyecto debe calcular una tasa que equivale al costo de oportunidad en Guatemala, es decir una Tasa de Retorno Mínima Aceptada denominada TREMA, la cual se integra por la Tasa Líder de Banco de Guatemala, la tasa de inflación, cupón de los bonos del tesoro de Guatemala y la Tasa Activa Ponderada del sistema Financiero, obteniendo una TREMA de 23.34%.

# **Tabla 5 Integración costo de oportunidad para Guatemala.**

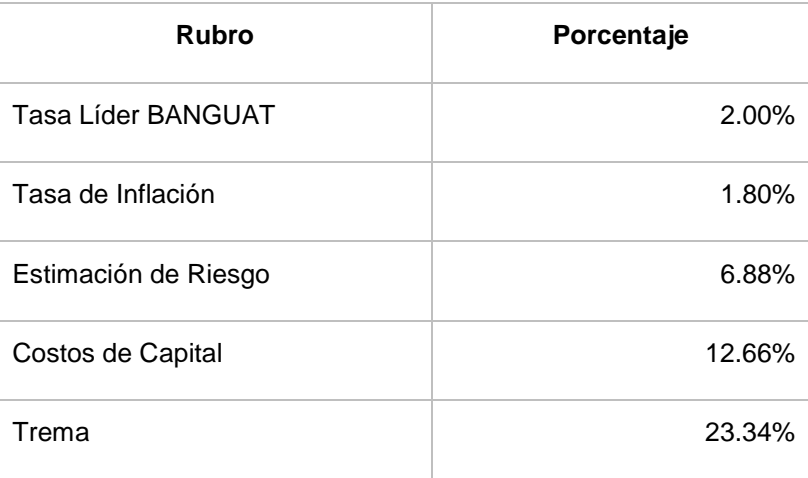

# **Datos julio de 2020**

**Fuente:** elaboración propia. Trabajo Profesional de Graduación, julio 2020.

La estructura de la inversión inicial debe ser abordada con el esquema de capital de trabajo, inversión fija e inversión diferida, como se pudo observar el formulador del proyecto en el Flujo de efectivo (ver anexo 2), no se apega a la estructura que la teoría sobre proyectos establece, esto provoca disminución en la rentabilidad proyectada. Al sumar los flujos de efectivo las depreciaciones y amortizaciones de los primeros cinco años de vigencia de proyecto, esto incrementará los flujos de efectivo.

A pesar que el proyecto no toma en cuenta el apalancamiento que proporciona a los flujos de efectivo, el efecto de las depreciaciones y amortización, así como las fuentes de financiamiento externas, y el valor de recuperación (el monto del capital de trabajo y el valor de desecho de los activos), el proyecto genera resultados positivos, por lo que, al utilizar una metodología apropiada para la sistematización de la información, estos indicadores tendrán un efecto positivo de mayor impacto.

# **GUÍA PARA EVALUAR EL ESTUDIO FINANCIERO DE PROYECTOS DE INVERSIÓN PRIVADA DE ZDEEP**

El propósito de la guía es señalar el contenido mínimo que debe llenar la preparación de un proyecto desde el punto de vista financiero a nivel de factibilidad, para que, con la información sistematizada, ZOLIC proceda a practicar evaluación ex ante al proyecto para determinar si efectivamente es factible y viable desde el punto de vista financiero, son lineamientos generales para orientar el proceso de formulación del estudio financiero de los proyectos de Zonas de Desarrollo Económico Especial Públicas.

El estudio financiero es una actividad a ejecutarse posterior a la realización de los estudios; de mercado, técnico, ambiental, administrativo y legal, porque es el momento de unificar las cifras monetarias, previamente cuantificadas, permitiendo al formulador del proyecto establecer información sistemática para construir los flujos de caja del proyecto y elaborar estados financieros proyectados, con la finalidad de obtener elementos que permitan determinar la viabilidad financiera y proseguir con la evaluación financiera del proyecto. Los componentes a integrase en el estudio se observan en la ilustración tres.

# **5.1Contenido del estudio financiero**

El formulador del proyecto debe desarrollar cada uno del título que se presentan en la tabla nueve con la finalidad de tener elementos que permitan establecer la viabilidad del proyecto desde el punto de vista financiero.

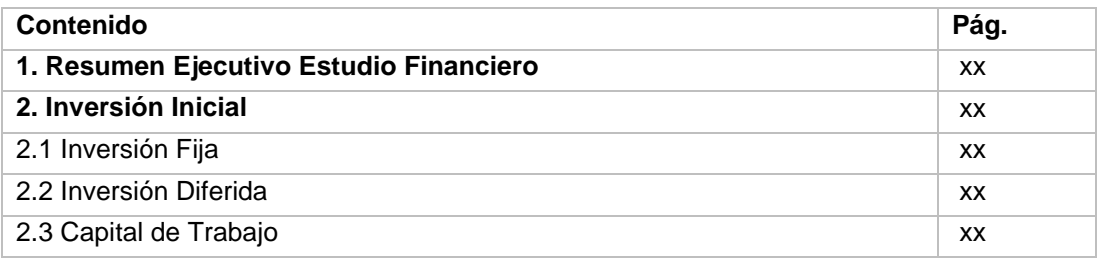

# **Tabla 6 Contenido del Estudio Financiero de un proyecto de ZDEEP**

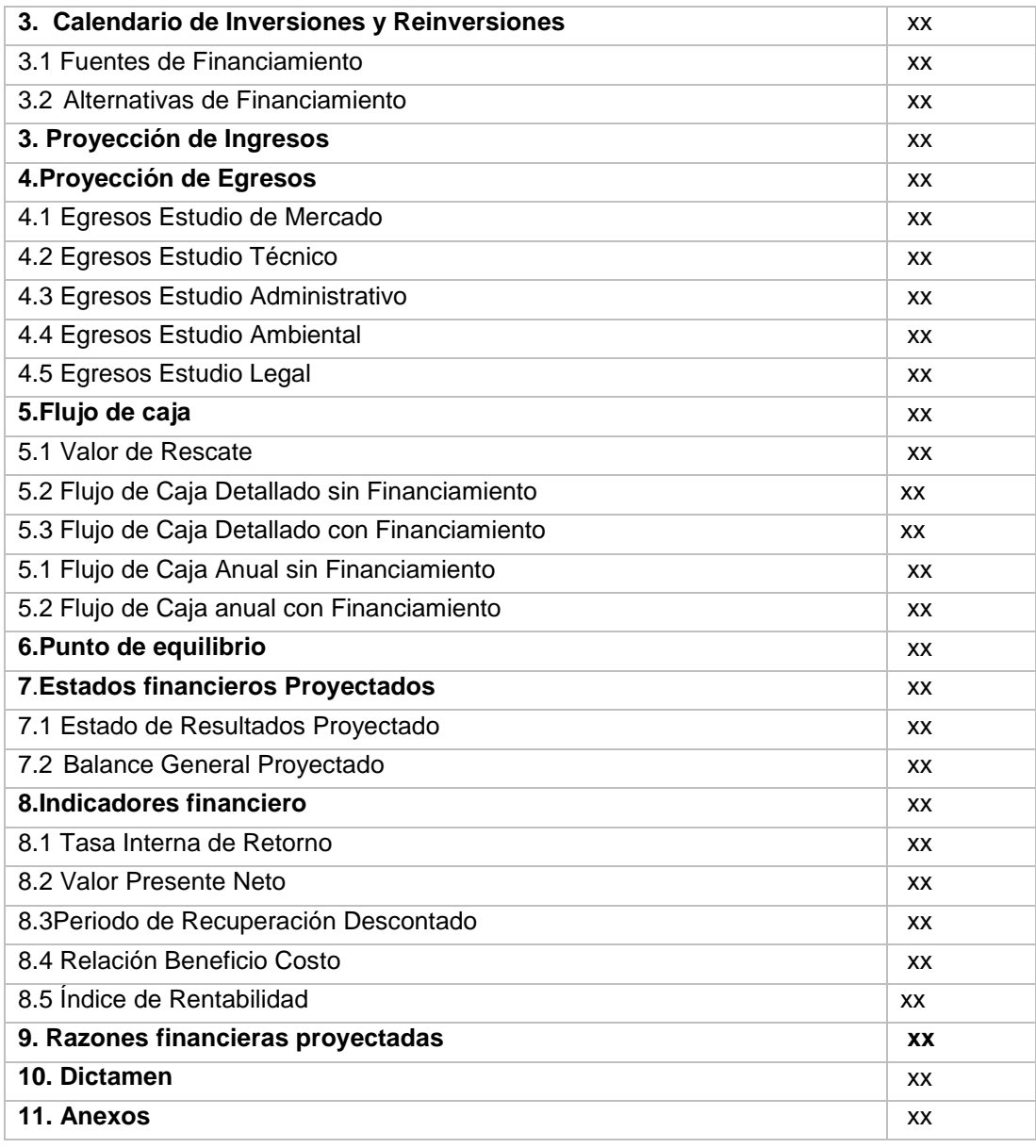

**Fuente:** elaboración propia. Trabajo Profesional de Graduación, julio 2020.

# **5.2Resumen ejecutivo del estudio financiero**

En este apartado se presenta un extracto de cada uno de los aspectos de mayor relevancia de los componentes desarrollados en el estudio financiero, de tal forma que le permita al lector tener un panorama general sobre el contenido de este estudio.

# **5.3Inversión inicial**

El formulador debe integrar tres rubros de inversión; inversión fija, inversión diferida y capital de trabajo. Cada inversión debe ser calculada a partir de la información obtenida en los estudios previos. Esta información será trasladada al año cero del proyecto en los flujos de caja.

| Inversión inicial              | Cifras expresadas en Q. |  |  |
|--------------------------------|-------------------------|--|--|
| Inversión fija                 | XXX.XX                  |  |  |
| Terreno<br>1.                  | XXX.XX                  |  |  |
| 2. CCTV                        | XXX.XX                  |  |  |
| 3.                             | XXX.XX                  |  |  |
| 4.                             | XXX.XX                  |  |  |
| n                              | XXX.XX                  |  |  |
| Inversión diferida             | XXX.XX                  |  |  |
| Fianzas SAT<br>$1_{-}$         | XXX.XX                  |  |  |
| Capacitaciones previas<br>2.   | XXX.XX                  |  |  |
| 3.                             | XXX.XX                  |  |  |
| 4.                             | XXX.XX                  |  |  |
| n                              | XXX.XX                  |  |  |
| Capital de trabajo             | XXX.XX                  |  |  |
| <b>Total inversión inicial</b> | XXX.XX                  |  |  |

**Tabla 7 Ejemplo para presentar la inversión inicial del proyecto**

**Fuente:** elaboración propia. Trabajo Profesional de Graduación, julio 2020.

La información debe ser estandarizada, por lo que es necesario decidir en qué tipo de moneda se expresaran las cifras del proyecto, es decir unidades de quetzales o dólares de Estados Unidos de Norte América, entre otras. Adicional a integrar el cuadro antes descrito se debe desarrollar cada uno de los componentes de la inversión inicial.

#### **5.3.1 Inversión fija**

Son erogaciones que se realizan en concepto de activos fijos, estos se clasifican entre otros; edificios, terrenos, mobiliario y equipo, vehículos, herramientas, equipo de computación. Los equipos se utilizarán en el proceso para la prestación de los servicios que el proyecto pondrá a disposición de los clientes identificados en el estudio de mercado. Específicamente en una ZDEEP: el terreno, la construcción del muro perimetral, construcción de edificios para la administración, SAT y ZOLIC, adquisición de sistema de circuito cerrado, urbanización, báscula, otros rubros que dependerán del nivel de innovación y tecnificación del proyecto de ZDEEP. Cada uno de los incisos que integren esta inversión, serán utilizados en la determinación de la depreciación y en el valor de recuperación, en el capítulo de proyección de ingresos y costos respectivamente, así como en el cronograma de inversión.

#### **5.3.2 Inversión diferida**

La inversión corresponde a los activos intangibles del proyecto, son todos los gastos de administración para la organización del proyecto. Al igual que los activos fijos, es necesario incluirlos en el cronograma de inversión para aplicar las amortizaciones, según el marco regulatorio del país, ya que también tendrán un trato especial en el flujo de caja, por sus efectos en el cálculo de los impuestos. En este rubro pueden incluirse las capacitaciones que se impartirán al personal, previo a poner en marcha el proyecto, los gastos de organización, marcas patentes, permisos, licencias, software, aplicaciones, sitios web, entre otros, seguro de SAT para que la ZDEEP sea Auxiliar de la Función Pública Aduanera, licencia ambiental. Seguro de cumplimiento de los contratos a suscribir entre ZOLIC y el inversionista.

### **5.3.3 Capital de trabajo**

Es el tercer rubro de la inversión, esta inversión pude estimarse a través de distintos métodos: el **método contable**, consiste en establecer el monto del activo circulante y el pasivo circulante, la diferencia entre estos dará origen al volumen de capital de trabajo requerido; el **método de periodo de desfase**, consiste en determinar la suma de los costos de operación que debe financiarse desde el momento en el que se realiza el primer pago por la adquisición de la materia prima hasta que se recauda el ingreso por la venta de los productos**; método del déficit acumulado máximo**, este supone calcular para cada mes los flujos de ingresos y egresos proyectados y determinar su cuantía como el equivalente al déficit acumulado máximo.

| Mes        | <b>Flujo Neto</b> |  |  |
|------------|-------------------|--|--|
| Enero      | $-Q$ 30,323.33    |  |  |
| Febrero    | -Q 28,517.70      |  |  |
| Marzo      | Q 13,731.17       |  |  |
| Abril      | 8,859.18<br>Q     |  |  |
| Mayo       | $-Q$ 7,730.56     |  |  |
| Junio      | -Q 28,517.70      |  |  |
| Julio      | Q 33,219.10       |  |  |
| Agosto     | Q 23,475.14       |  |  |
| Septiembre | $-Q$ 2,533.78     |  |  |
| Octubre    | $-Q$ 7,730.56     |  |  |
| Noviembre  | 64.61<br>Q        |  |  |
| Diciembre  | Q 42,963.07       |  |  |

**Tabla 8 Ejemplo de cálculo de capital de trabajo**

**Fuente:** elaboración propia. Trabajo Profesional de Graduación, julio 2020.

Por el tipo de servicio que prestan las ZDEEP el modelo que se recomienda es el método de déficit acumulado máximo, el cual se calcula a partir de los flujos netos de efectivo del primer año del proyecto tal como se muestra en la siguiente tabla. La cantidad monetaria que se requiere de capital de trabajo es el resultado que se calcula al acumular cada uno de esos resultados negativos de los flujos de efectivo del primer año del proyecto, hasta lograr saldos positivos, según el ejemplo de la tabla anterior se obtiene el déficit

acumulado total de Q105,354.00 siendo esta la cantidad que se requiere para que el proyecto funcione sin problemas durante este periodo. El formulador del proyecto a conveniencia del proyecto puede elegir cualquier método para establecer el capital de trabajo.

# **5.4Calendario de inversiones y reinversiones**

Para realizar el cronograma de inversiones el formulador debe establecer los tiempos trazados en el estudio técnico relacionados con la construcción, urbanización y las distintas fases de construcción de la ZDEEP.

|                                 | Pre operación<br>año 0 | Operación |          |        |          |          |
|---------------------------------|------------------------|-----------|----------|--------|----------|----------|
| Rubros de inversión             |                        | Año 1     | Año 2    | Año 3  | Año 4    | Año<br>5 |
| Inversión fija                  | Q2,000.00              | 50.00%    | $0.00\%$ | 25.00% | $0.00\%$ | 25.00%   |
| Terreno<br>$1_{-}$              | Q1,000.00              |           |          |        |          |          |
| 2. CCTV                         | Q600.00                |           |          |        |          |          |
| n                               | Q400.00                |           |          |        |          |          |
| Inversión diferida              | Q150.00                |           |          |        |          |          |
| Fianzas SAT<br>$1_{-}$          | Q50.00                 |           |          |        |          |          |
| Capacitaciones<br>2.<br>previas | Q50.00                 |           |          |        |          |          |
| n                               | Q50.00                 |           |          |        |          |          |
| Capital de trabajo              | Q20.00                 |           |          |        |          |          |
| <b>Total inversión inicial</b>  | Q2,170.00              |           |          |        |          |          |

**Tabla 9 Ejemplo de Calendario de Inversiones y Reinversiones del Proyecto**

**Fuente:** elaboración propia. Trabajo Profesional de Graduación, julio 2020.

Este cronograma permitirá establecer los periodos en los que el proyecto tendrá necesidad de realizar los desembolsos de efectivo, y de esta manera hacer uso eficiente del financiamiento del proyecto. Los números presentados son de referencia, cada proyecto en particular debe estimar las cifras y rubros necesarios, de acuerdo a los estudios previos realizados.

### **5.4.1 Fuentes de financiamiento**

Para establecer que proporción de la inversión es necesaria financiera, el formulador del proyecto puede realizar esta distribución porcentual, con la finalidad de establecer si se apalancará con capital externo; por fuentes de financiamiento que existen en el mercado guatemalteco, por ejemplo, préstamos prendarios, incubadoras, Crowdfunding entre otros que se están usando en la actualidad

|                           |                          | <b>Fuentes de financiamiento</b> |          |                                        |          |  |
|---------------------------|--------------------------|----------------------------------|----------|----------------------------------------|----------|--|
| Rubros de<br>inversión    | <b>Inversión</b><br>enQ. | <b>Externa</b><br>Préstamo       | %        | <b>Interna</b><br>Aporte de<br>capital | %        |  |
| Inversión fija            | Q2,000.00                | Q1,500.00                        | 75.00%   | Q500.00                                | 25.00%   |  |
| Terreno                   | Q1,000.00                | Q1,000.00                        | 100.00%  | Q <sub>0.00</sub>                      | $0.00\%$ |  |
| CCTV                      | Q600.00                  | Q300.00                          | 50.00%   | Q300.00                                | 50.00%   |  |
| $n_{\dots}$               | Q400.00                  | Q200.00                          | 50.00%   | Q200.00                                | 50.00%   |  |
| Inversión diferida        | Q150.00                  | Q0.00                            | $0.00\%$ | Q150.00                                | 100.00%  |  |
| Fianzas SAT               | Q50.00                   | Q0.00                            | $0.00\%$ | Q50.00                                 | 100.00%  |  |
| Capacitaciones<br>previas | Q50.00                   | Q <sub>0.00</sub>                | $0.00\%$ | Q50.00                                 | 100.00%  |  |
| n                         | Q50.00                   | Q0.00                            | $0.00\%$ | Q50.00                                 | 100.00%  |  |
| Capital de trabajo        | Q20.00                   | Q10.00                           | 50.00%   | Q10.00                                 | 50.00%   |  |

**Tabla 10 Ejemplo distribución porcentual de las fuentes de financiamiento**

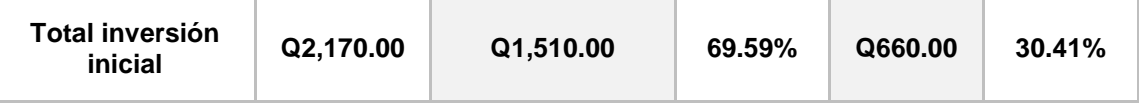

**Fuente:** elaboración propia. Trabajo Profesional de Graduación, julio 2020.

# **5.4.2 Alternativas de financiamiento**

Por ejemplo, se presenta una alternativa de financiamiento:

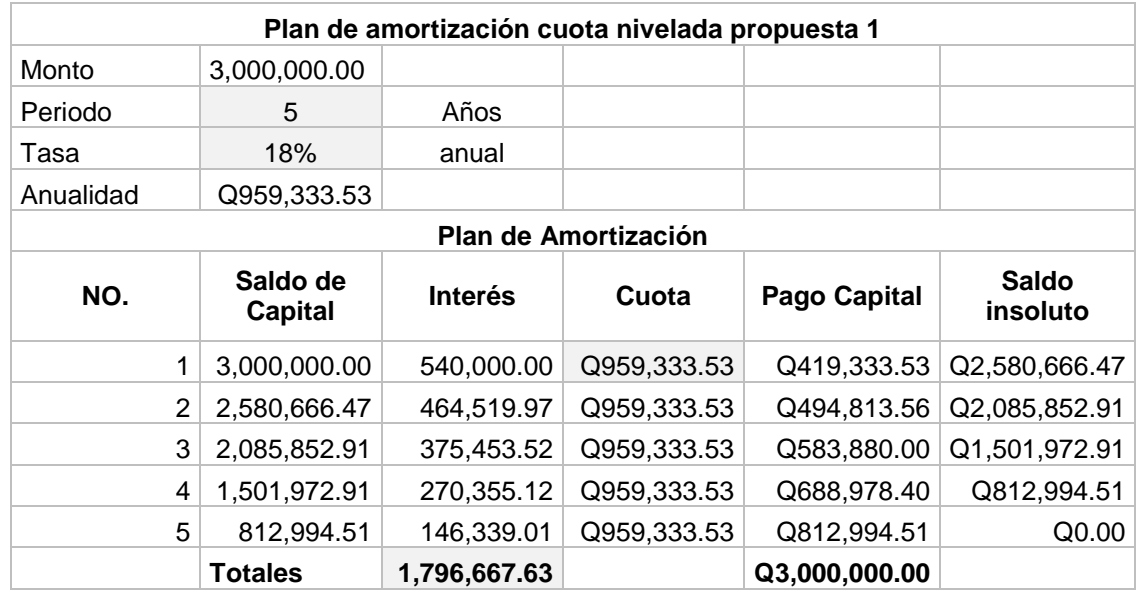

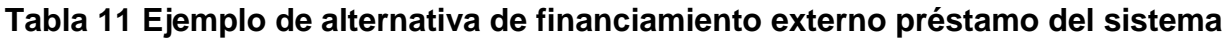

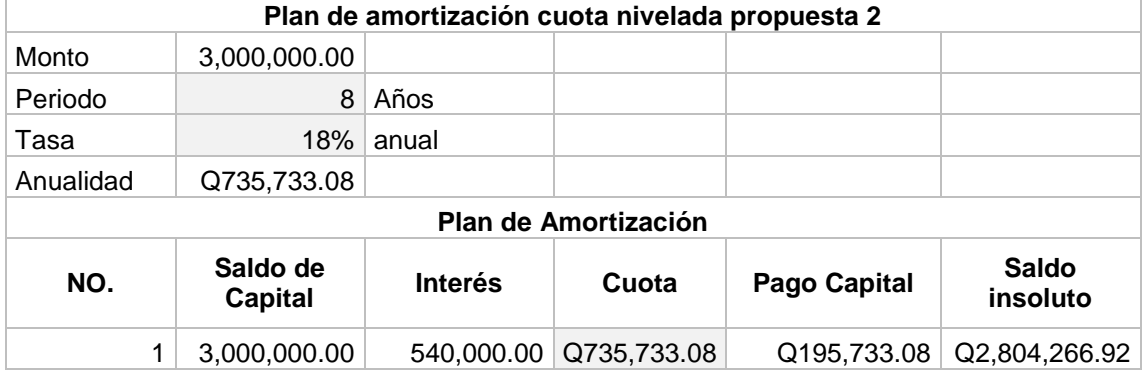

|   | <b>Totales</b> | 2,885,864.61 |             | Q3,000,000.00 |                   |
|---|----------------|--------------|-------------|---------------|-------------------|
| 8 | 623,502.61     | 112,230.47   | Q735,733.08 | Q623,502.61   | Q <sub>0.00</sub> |
| 7 | 1,151,894.65   | 207,341.04   | Q735,733.08 | Q528,392.04   | Q623,502.61       |
| 6 | 1,599,684.51   | 287,943.21   | Q735,733.08 | Q447,789.86   | Q1,151,894.65     |
| 5 | 1,979,167.45   | 356,250.14   | Q735,733.08 | Q379,482.94   | Q1,599,684.51     |
| 4 | 2,300,763.16   | 414, 137. 37 | Q735,733.08 | Q321,595.71   | Q1,979,167.45     |
| 3 | 2,573,301.89   | 463,194.34   | Q735,733.08 | Q272,538.74   | Q2,300,763.16     |
| 2 | 2,804,266.92   | 504,768.05   | Q735,733.08 | Q230,965.03   | Q2,573,301.89     |
|   |                |              |             |               |                   |

**Fuente:** elaboración propia. Trabajo Profesional de Graduación, julio 2020.

si el proyecto tiene una fuente de financiamiento externo de bancos del sistema que le ofrece dos modelos de desembolso del préstamo, cada una con sus condiciones, el formulador del proyecto debe observar que de acuerdo a la capacidad de pago y las condiciones del proyecto se elegirá la de mayor conveniencia al proyecto, justificando la elección.

La comparación de opciones se puede realizar con los distintos modelos de financiamiento y pueden ser mixtos, el principal objetivo es que por medio de la comparación de los planes se analice cual es la mejor opción para el proyecto, teniendo como premisa la disponibilidad de efectivo.

# **5.5Proyección de Ingresos**

Los ingresos del proyecto surgieron en el estudio de mercado, se recomienda presentar los ingresos detallándolo de forma mensual.

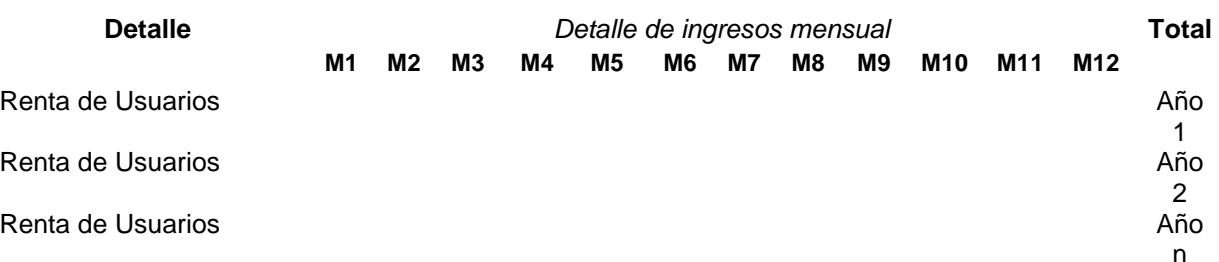

#### **Tabla 12 Ejemplo de ingresos del proyecto detallado mensual**

**Fuente:** elaboración propia. Trabajo Profesional de Graduación, julio 2020.

Para pronosticar los ingresos, el formulador puede elegir cualquier método, de acuerdo a las condiciones del proyecto:

- Promedio simple
- Promedio ponderado
- Suavización exponencial simple
- Suavización exponencial doble
- Regresión Lineal

Posterior a generar el escenario de ingresos para los años de vigencia del proyecto, se muestran los resultados en el cuadro anterior, se recomienda que se utilice proyecciones a nivel mensual.

# **5.6Proyección de egresos**

Los egresos del proyecto se localizarán en los estudios previos realizados, en este apartado se sistematiza la información de costos y gastos del proyecto a nivel de detalle de mes, tal como se indica en el siguiente cuadro.

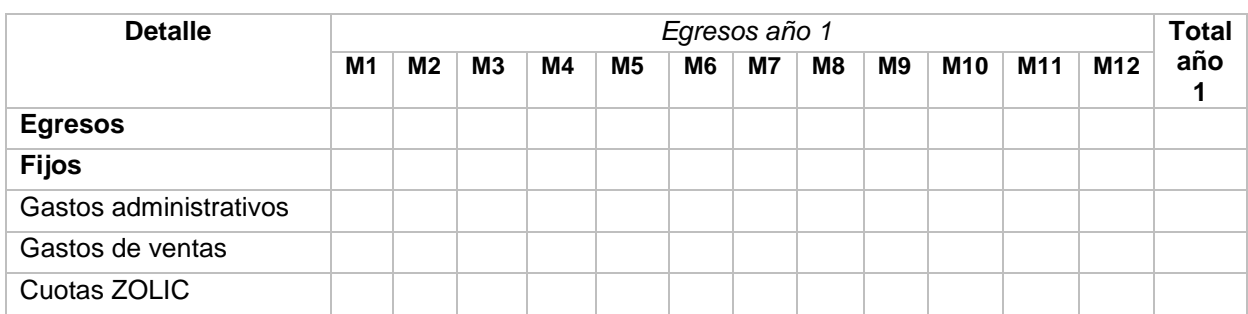

#### **Tabla 13 Egresos del proyecto detallado mensual**

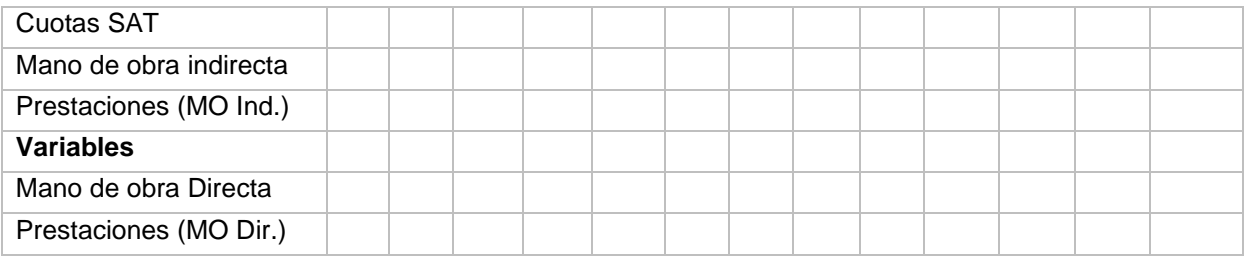

**Fuente:** elaboración propia. Trabajo Profesional de Graduación, julio 2020.

# **5.6.1 Egresos estudio de mercado**

En este estudio se pueden identificar los gastos relacionados a la promoción de la ZDEEP, las estrategias de ventas, campañas publicarías el manejo de redes sociales, manejo de sitio web, entre otros.

### **5.6.2 Egresos estudio técnico**

En el estudio técnico se identifican costos relacionados al mantenimiento de las cámaras de CCTV, mantenimiento de talanqueras, energía eléctrica del predio, mantenimientos de las áreas comunes del predio.

#### **5.6.3 Egresos estudio administrativo**

En este estudio se identifican los gastos relacionados a los servicios básicos, mano de obra indirecta (personal administrativo) y directa (guardias de seguridad, personal de mantenimiento, cheque te controles, supervisores del CCTV), con las estimaciones las prestaciones correspondientes, capacitaciones, costos de habilitación de usuarios, personal de SAT, Personal de ZOLIC, así como cualquier tipo de gasto de índole administrativo.

#### **5.6.4 Egresos estudio ambiental**

En el estudio ambiental, se pueden estimar los gastos relacionados a las medidas de mitigación propuestos en el plan ambiental. Tales como recolección de desechos peligrosos, mantenimiento de planta de tratamiento, vigencia del seguro de caución de la licencia ambiental, mantenimiento del tren de aseo.

#### **5.6.5 Egresos estudio legal**

Los gastos identificados a partir de este estudio son de suma importancia para el flujo de efectivo que se integrará más adelante, por ejemplo, en este estudio se debe identificar el régimen del ISR, así como la carga tributaria del proyecto, el método de depreciación y amortización de los bienes, y los aspectos legales relacionados al préstamo y los intereses por pagar.

#### **5.7Flujo de caja**

Con los ingresos y egresos sistematizados, el formulador del proyecto debe elaborar el flujo de caja detallado a nivel mensual, debe realizar un flujo que considere los aspectos sin financiamiento y otro con financiamiento, si el proyecto no se financiará con recursos externos, únicamente debe realizar el Flujo de Caja sin financiamiento.

#### **5.7.1 Valor de rescate**

A este nivel del Estudio Financiero se han incorporado los componentes de la inversión inicial del proyecto, los ingresos y egresos, para estructurar los flujos de caja; es el momento de determinar el valor de rescate, el cual podrá integrarse por el monto del capital de trabajo determinado en la inversión inicial, y los valores de recuperación estimada de los activos fijos.

| Concepto                     | Monto expresado en Q. |  |  |
|------------------------------|-----------------------|--|--|
| Capital de trabajo           | XXX.XX                |  |  |
| Valor de recuperación bien 1 | XXX.XX                |  |  |
| Valor de recuperación bien 2 | XXX.XX                |  |  |
| Valor de recuperación bien 3 | XXX.XX                |  |  |
| Valor de recuperación bien 4 | XXX.XX                |  |  |
| Valor de recuperación bien n | XXX.XX                |  |  |
| Total valor de rescate       | XXX.XX                |  |  |

**Tabla 14 Ejemplo de detalle de valor de recuperación**

**Fuente:** elaboración propia. Trabajo Profesional de Graduación, julio 2020.

Los valores de recuperación se estiman a partir del modelo de depreciación y la vida útil de los bienes establecida en el estudio técnico. Posterior a determinar el valor de rescate, es momento de estructurar los flujos de caja a nivel de detalle como a nivel anual.

# **5.7.2 Flujo de caja detallado sin financiamiento**

Con los ingresos y egresos sistematizados, el formulador del proyecto debe elaborar el flujo de caja detallado a nivel mensual según se muestra en la siguiente tabla.

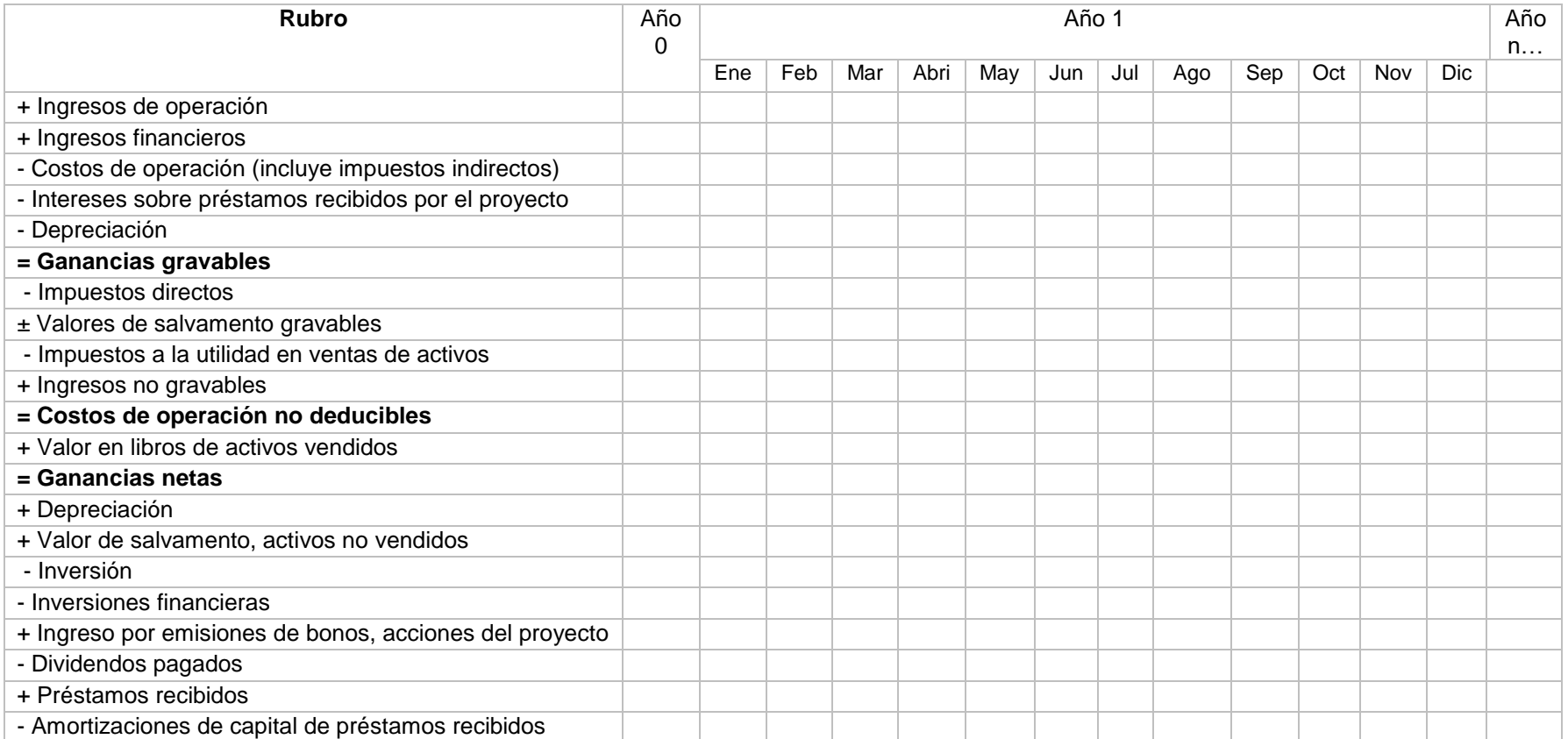

# **Tabla 15 Ejemplo Flujo Neto de Efectivo Puro (Sin financiamiento)**

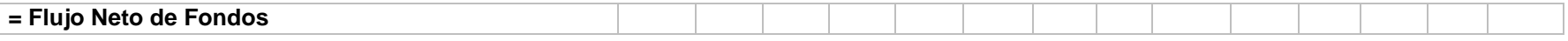

**Fuente:** elaboración propia. Trabajo Profesional de Graduación, julio 2020.

# **5.7.3 Flujo de caja detallado con financiamiento**

# **Tabla 16 Ejemplo Flujo Neto de Efectivo Puro (Con financiamiento)**

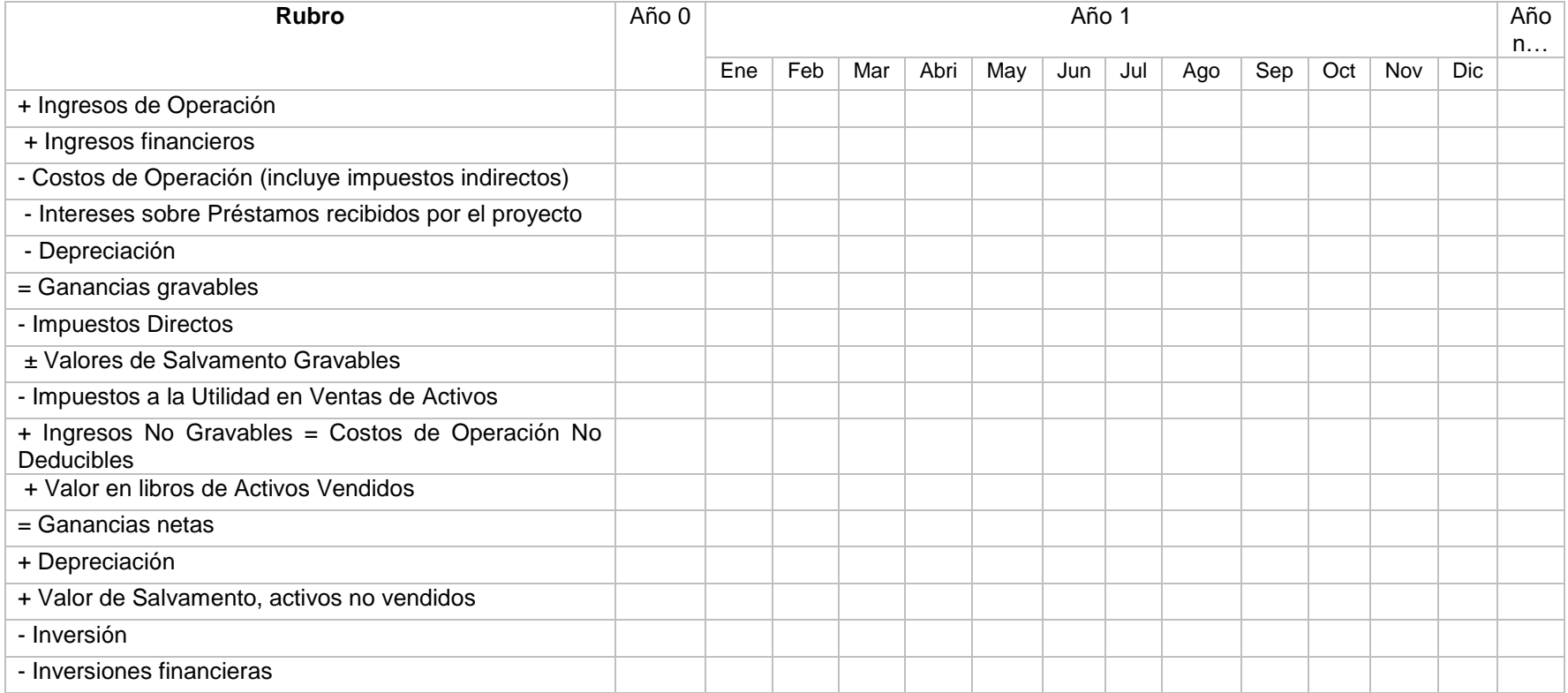
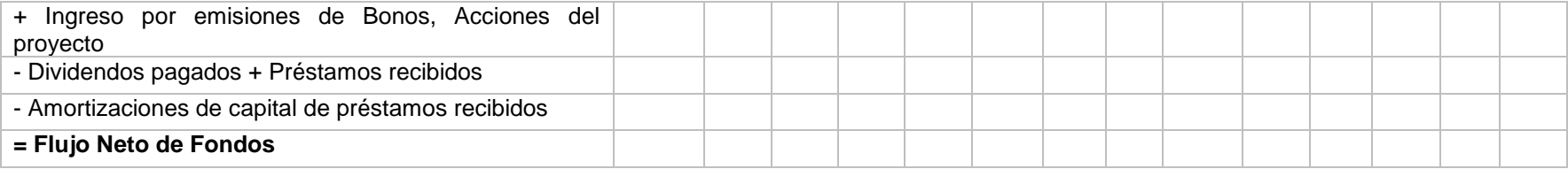

## **5.7.4 Flujo de caja anual sin financiamiento**

Con la información a nivel detallada que se generó en el flujo de efectivo mensual, en este flujo de caja se consolida la información detallada a nivel mensual y se traslada a un Flujo de efectivo anualizado, lo que permitirá realizar los análisis de rentabilidad del proyecto, sin tomar en cuenta el financiamiento externo.

<span id="page-73-0"></span>

| <b>Rubro</b>                                                             | Año 0 | Año 1 | Año 2 | Año n |
|--------------------------------------------------------------------------|-------|-------|-------|-------|
| + Ingresos de operación                                                  |       |       |       |       |
| + Ingresos financieros                                                   |       |       |       |       |
| Costos de operación<br>(incluye<br>impuestos<br>indirectos)              |       |       |       |       |
| Intereses sobre préstamos recibidos por el<br>proyecto                   |       |       |       |       |
| - Depreciación                                                           |       |       |       |       |
| = Ganancias gravables                                                    |       |       |       |       |
| - Impuestos directos                                                     |       |       |       |       |
| ± Valores de salvamento gravables                                        |       |       |       |       |
| - Impuestos a la utilidad en ventas de activos                           |       |       |       |       |
| + Ingresos no gravables                                                  |       |       |       |       |
| = Costos de operación no deducibles                                      |       |       |       |       |
| + Valor en libros de activos vendidos (Ingreso no<br>gravable)           |       |       |       |       |
| = Ganancias netas                                                        |       |       |       |       |
| + Depreciación                                                           |       |       |       |       |
| + Valor de salvamento, activos no vendidos                               |       |       |       |       |
| - Inversión                                                              |       |       |       |       |
| - Inversiones financieras                                                |       |       |       |       |
| + Ingreso por emisiones de bonos, acciones del<br>proyecto               |       |       |       |       |
| - Dividendos pagados                                                     |       |       |       |       |
| + Préstamos recibidos                                                    |       |       |       |       |
| Amortizaciones de capital de créditos<br>$\Omega$<br>préstamos recibidos |       |       |       |       |
| = Flujo Neto de Fondos                                                   |       |       |       |       |

**Tabla 17 Ejemplo Flujo Neto de Efectivo Puro (Sin financiamiento)**

## **5.7.5 Flujo de caja anual sin financiamiento**

Con la información a nivel detallada que se generó en el flujo de efectivo mensual, en este flujo de caja se consolida la información detallada a nivel mensual y se traslada a un Flujo de efectivo anualizado, que permitirá realizar los análisis de rentabilidad de proyecto, tomando en cuenta el financiamiento externo.

<span id="page-74-0"></span>

| <b>Rubro</b>                                                             | Año 0 | Año 1 | Año 2 | Año n |
|--------------------------------------------------------------------------|-------|-------|-------|-------|
| + Ingresos de Operación                                                  |       |       |       |       |
| + Ingresos financieros                                                   |       |       |       |       |
| Costos<br>de Operación<br>(incluye)<br>impuestos<br>indirectos)          |       |       |       |       |
| Intereses sobre Préstamos recibidos por el<br>proyecto                   |       |       |       |       |
| - Depreciación                                                           |       |       |       |       |
| = Ganancias gravables                                                    |       |       |       |       |
| - Impuestos Directos                                                     |       |       |       |       |
| ± Valores de Salvamento Gravables                                        |       |       |       |       |
| - Impuestos a la Utilidad en Ventas de Activos                           |       |       |       |       |
| + Ingresos No Gravables = Costos de Operación<br>No Deducibles           |       |       |       |       |
| + Valor en libros de Activos Vendidos (Ingreso No<br>Gravable)           |       |       |       |       |
| = Ganancias netas                                                        |       |       |       |       |
| + Depreciación                                                           |       |       |       |       |
| + Valor de Salvamento, activos no vendidos                               |       |       |       |       |
| - Inversión                                                              |       |       |       |       |
| - Inversiones financieras                                                |       |       |       |       |
| + Ingreso por emisiones de Bonos, Acciones del<br>proyecto               |       |       |       |       |
| - Dividendos pagados + Préstamos recibidos                               |       |       |       |       |
| Amortizaciones de capital de créditos<br>$\Omega$<br>préstamos recibidos |       |       |       |       |
| = Flujo Neto de Fondos                                                   |       |       |       |       |

**Tabla 18 Ejemplo Flujo Neto de Efectivo con financiamiento**

### **5.8Punto de equilibrio**

En este apartado se presenta el punto de equilibrio de proyecto, para mostrarlo el formulador lo puede calcular en unidades monetarios, en unidades o gráfico, a partir de los costos fijos, costos variables y costo totales, tal como se muestra en la siguiente

<span id="page-75-0"></span>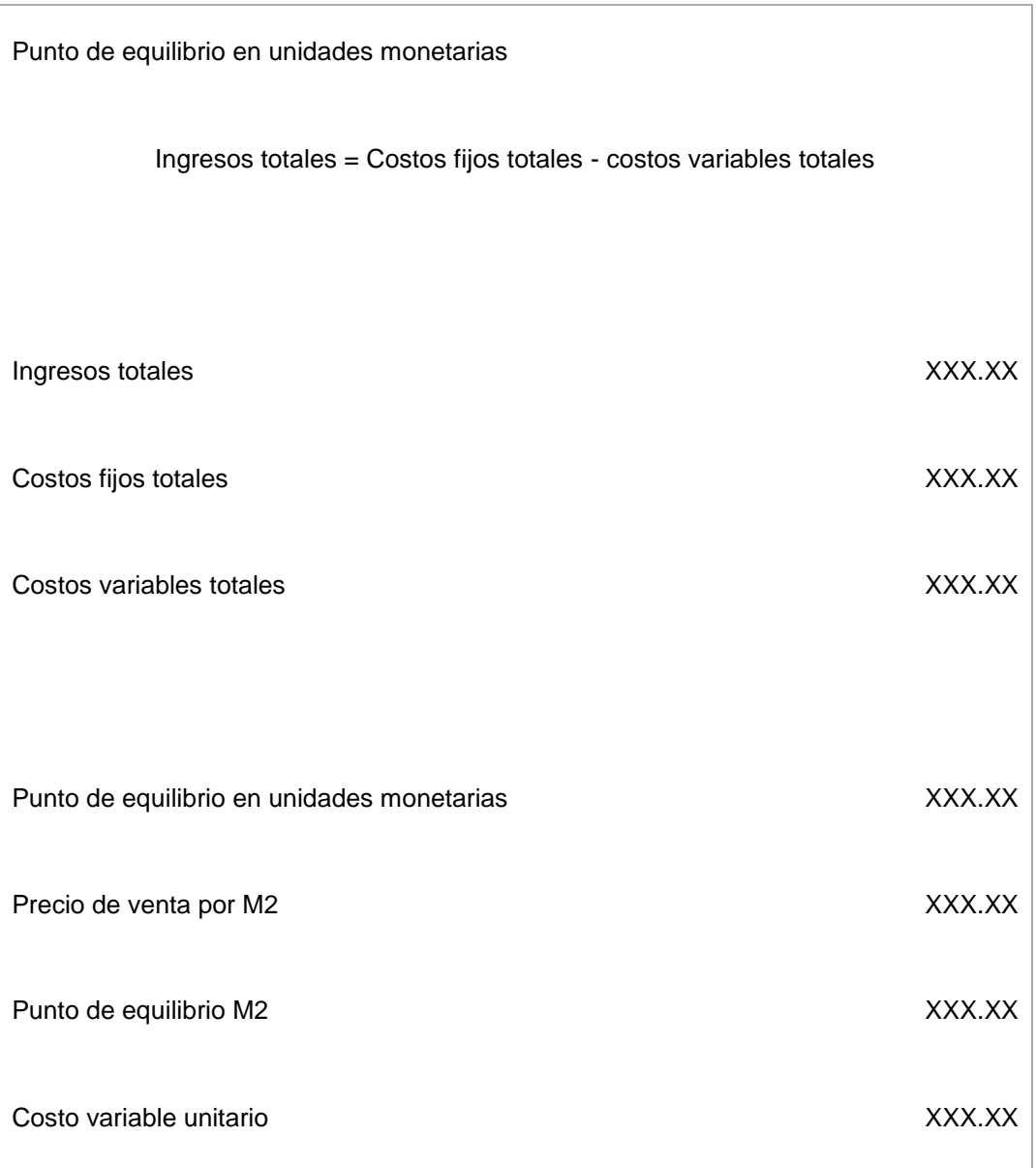

## **Tabla 19 Ejemplo punto de equilibrio**

Este punto de equilibro calculado servirá más adelante para analizar el nivel de rentabilidad del proyecto, de acuerdo a los requerimientos de los inversionistas de la ZDEEP.

## **5.9Estados financieros proyectados**

Por el tipo de proyecto se presentarán dos estados financieros proyectas el estado de resultados y el balance general, es necesario proyectar los estados financieros para cada uno de los años del proyecto.

## **5.9.1 Estado de resultados proyectado**

De los flujos de efectivo con financiamiento se extrae la información para establecer este Estado Financiero, y se presenta de acuerdo a la estructura propuesta en la siguiente tabla.

<span id="page-76-0"></span>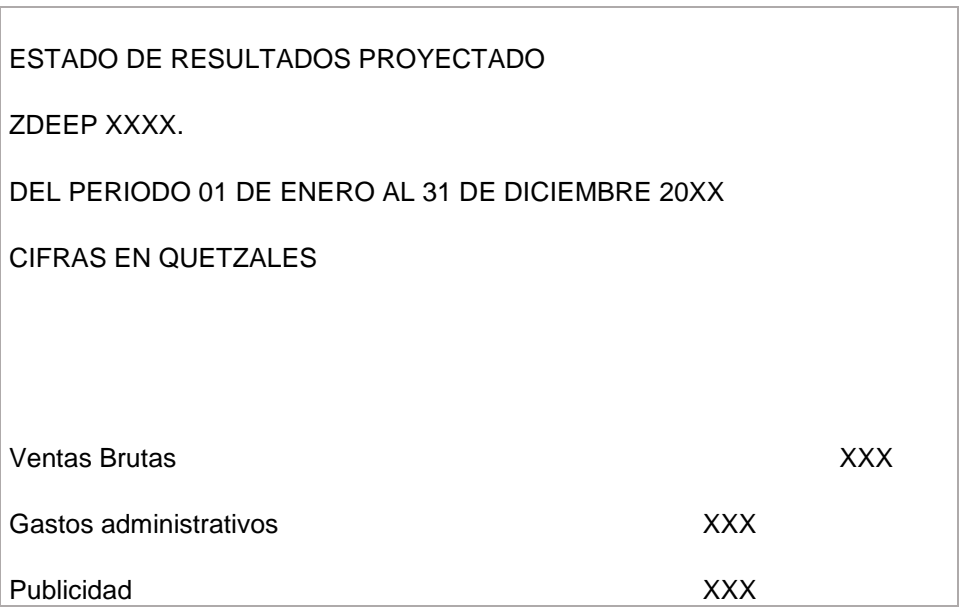

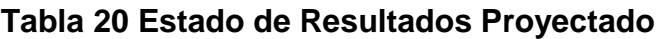

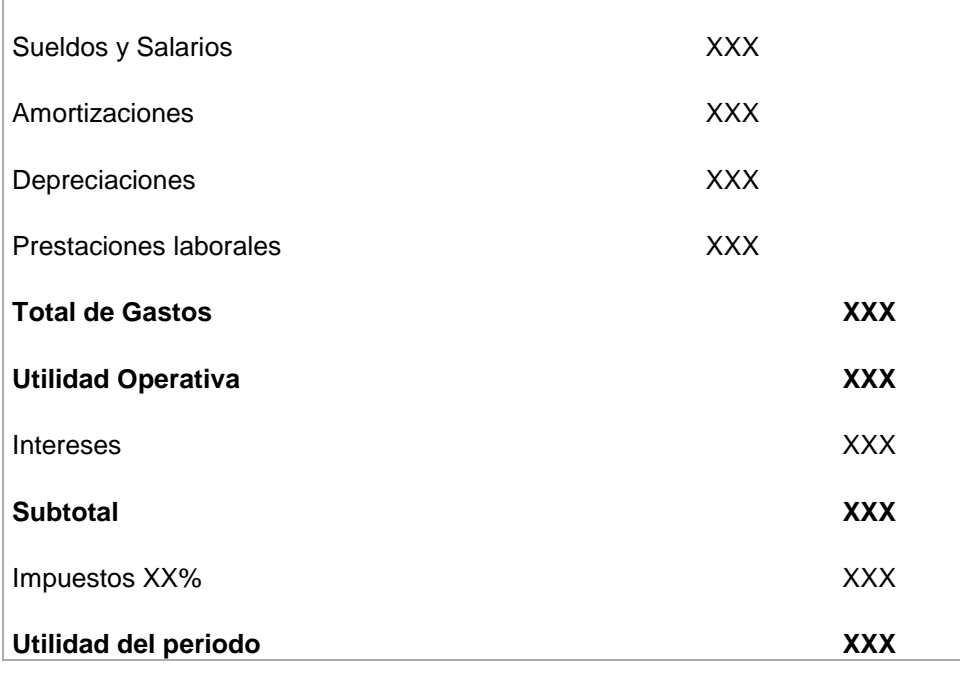

**Fuente:** elaboración propia. Trabajo Profesional de Graduación, julio 2020.

## **5.9.2 Balance general proyectado**

De los flujos de efectivo con financiamiento se extrae la información para establecer este Estado Financiero, de acuerdo a la estructura que se muestra en la siguiente tabla.

<span id="page-77-0"></span>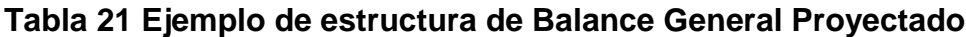

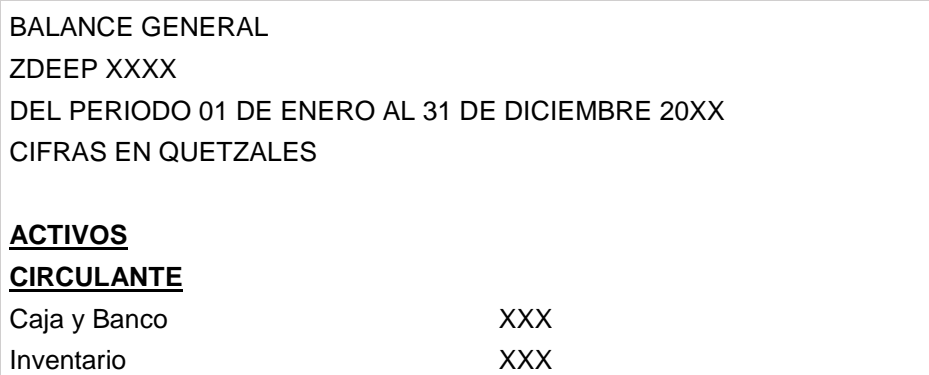

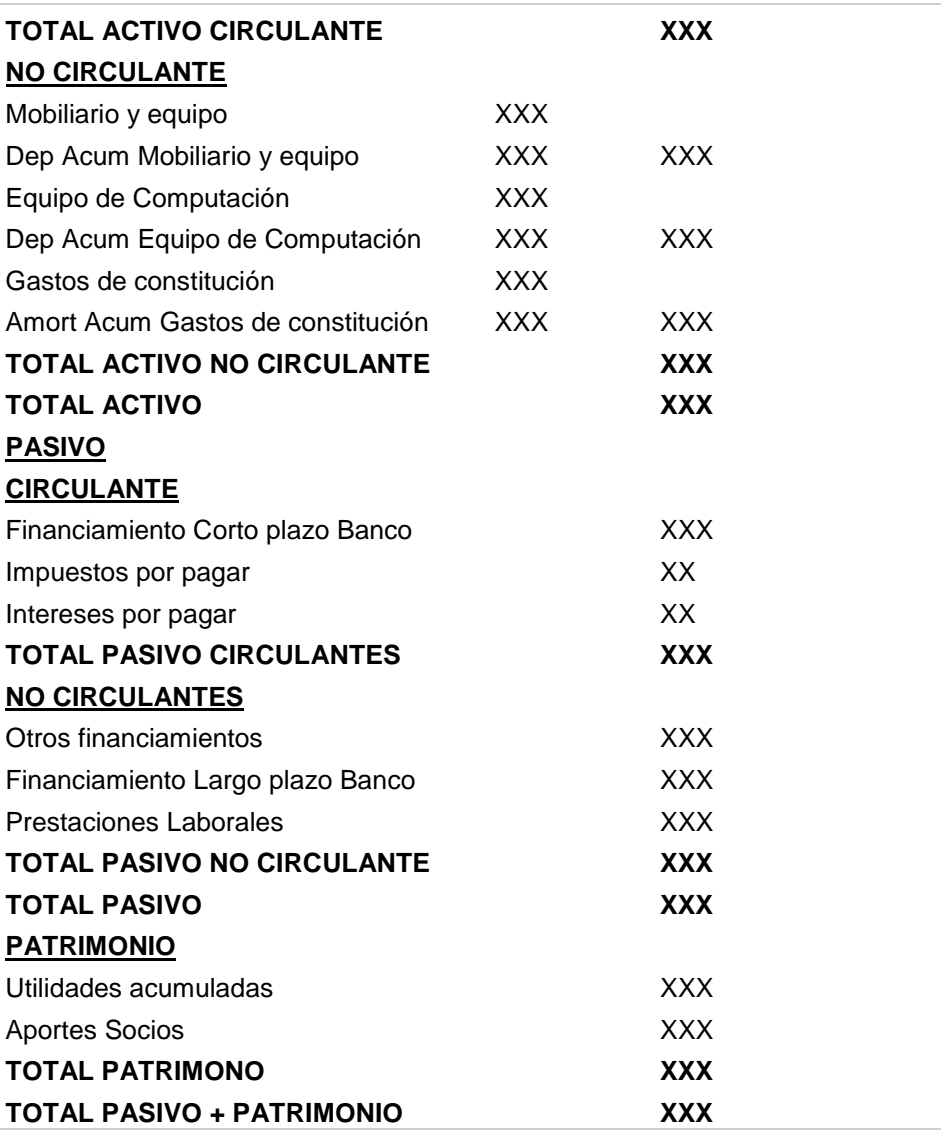

**Fuente:** elaboración propia. Trabajo Profesional de Graduación, julio 2020.

## **5.10 Indicadores financieros**

Es esencial establecer previo a medir la rentabilidad de un proyecto, el costo de capital, el cual corresponde a la tasa de interés con la cual se descontará los flujos netos de efectivo, si el inversionista del proyecto de ZDEEP no tiene definida una tasa específica el formulador del proyecto debe calcular una tasa que equivale al costo de oportunidad en Guatemala, es decir una Tasa de Retorno Mínima Aceptada denominada TREMA, la cual se integra por la Tasa Líder de Banco de Guatemala, la tasa de inflación, cupón de los bonos del tesoro de Guatemala y la Tasa Activa Ponderada del sistema Financiero, obteniendo una TREMA de 23.34%.

<span id="page-79-0"></span>**Tabla 22 Integración costo de oportunidad para Guatemala.**

| Rubro                | Porcentaje |
|----------------------|------------|
| Tasa Líder BANGUAT   | 2.00%      |
| Tasa de Inflación    | 1.80%      |
| Estimación de Riesgo | 6.88%      |
| Costos de Capital    | 12.66%     |
| Trema                | 23.34%     |

**Datos julio de 2020**

**Fuente:** elaboración propia. Trabajo Profesional de Graduación, julio 2020.

### **5.10.1 Tasa interna de retorno o TIR**

Se puede definir como la tasa de interés que hace el VPN = 0, o también, la tasa de interés que iguala el valor presente de los flujos descontados con la inversión. La TIR es la tasa de interés que rinden los capitales que aún permanecen invertidos en un proyecto y no sobre la inversión inicial. A los flujos netos de efectiva el formulador del proyecto de ZDEEP de aplicación de la fórmula:

$$
TIR = r_a + \left[ \Delta r. Na / (N_{a-N_b} \right]
$$

### **Dónde:**

 $r_a$ = Tasa de actualización más baja

 $\Delta r$ = Diferencia de Actualización

 $N_a$ = Valor actual a la tasa más baja

#### $N_h$  Valor actual a la tasa más alta

Al resultado se aplican los criterios de aceptación o rechazo de un proyecto y son los siguientes: Cuando el proyecto se debe aceptar. El inversionista obtiene un rendimiento mayor del exigido; el inversionista gana más de lo que quería ganar; cuando la TIR es igual a la tasa de oportunidad, es indiferente emprender o no el proyecto de inversión. Cuando la TIR es menor que la tasa de oportunidad, el proyecto se debe rechazar. El inversionista gana menos de lo que quiere ganar.

#### **5.10.2 Valor presente neto o VAN**

El valor presente neto es una cifra monetaria que resulta de comparar el valor presente de los ingresos con el valor presente de los egresos. En términos concretos, el valor presente neto es la diferencia de los ingresos y los egresos de la misma fecha. Las utilidades, el VPN que se calcula comparando, en una misma fecha, la inversión inicial con los flujos netos de efectivo. Si se tiene una inversión inicial P y unos flujos netos de efectivo (FNE), aplicando la formula siguiente:

$$
VAN = \Sigma_{j=0}^{n} V_j - E_j/(1+r)^j
$$

#### **Dónde:**

 $V_i$  Valor actual de la corriente de beneficios  $E_i$  Valor actual de la corriente de costos

| Período (año) | <b>Flujos de efectivos</b><br>anuales | <b>Factor de</b><br>descuento | Valor Presente A<br>xx% (Q.) |
|---------------|---------------------------------------|-------------------------------|------------------------------|
|               |                                       |                               |                              |
| ົ             |                                       |                               |                              |
| າ             |                                       |                               |                              |
| n             |                                       |                               |                              |
| Total         |                                       |                               | XXX.XXI                      |

<span id="page-81-0"></span>**Tabla 23 Ejemplo para presentar el resultado del Valor Presente Neto**

**Fuente:** elaboración propia. Trabajo Profesional de Graduación, julio 2020

Los criterios utilizados son; cuando el VPN es mayor que cero, el proyecto se debe aceptar; cuando el VPN es igual a cero, es indiferente aceptar o no el proyecto y cuando el VPN es menor que cero, el proyecto se debe rechazar.

## **5.10.3 Período de recuperación descontado (discounted payback)**

Puesto que este indicador sí tiene en cuenta el valor tiempo del dinero al expresar los flujos de efectivo futuros en términos de su valor presente. Es igual que el payback común, con la diferencia de que la acumulación de flujos que debe igualar la inversión original se encuentra expresa da en valor presente, donde cada flujo es descontado por una tasa de interés que representa el costo de oportunidad del inversor.

## <span id="page-81-1"></span>**Tabla 24 Ejemplo para presentar el resultado del Periodo de Recuperación Descontado**

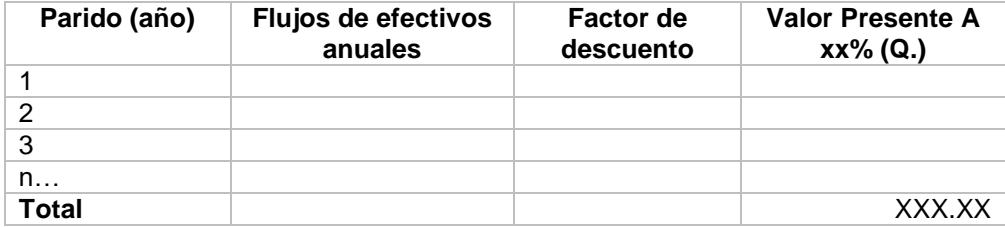

En la sumatoria de la última columna, cuando el valor presente neto sea igual a la inversión inicial del proyecto, esa será el año de recuperación de la inversión. El criterio de calificación es que el periodo no debe sobrepasar los años de vigencia del proyecto.

## **5.10.4 Relación beneficio costo o Rel. B/C**

Las deficiencias de este método respecto al VAN tienen que ver con que esta entrega un índice de relación en lugar de un valor concreto y requiere mayores cálculos al hacer necesarias dos actualizaciones en vez de una, deberá calcularse una razón en lugar de efectuar una simple resta.

| Parido (año) | <b>Ingresos</b><br>actualizados<br>ΙA | <b>Egresos</b><br>actualizados<br>ΕA | <b>IA/EA</b> |
|--------------|---------------------------------------|--------------------------------------|--------------|
|              |                                       |                                      |              |
| っ            |                                       |                                      |              |
| 3            |                                       |                                      |              |
| 4            |                                       |                                      |              |
| <b>Total</b> | XXX.XX                                | XXX.XX                               | XXX.XX       |

<span id="page-82-0"></span>**Tabla 25 Ejemplo para presentar el resultado Relación Beneficio Costo**

**Fuente:** elaboración propia. Trabajo Profesional de Graduación, julio 2020.

Para calificar el resultado del indicador, se aplicó el criterio:

- Si B/C > 1, esto indica que los beneficios son mayores a los costos. En consecuencia, el proyecto debe ser considerado.
- $B/C = 1$ , significa que los beneficios igualan a los costos. No hay ganancias. Existen casos de proyectos que tienen este resultado por un tiempo y luego, dependiendo de determinados factores como la reducción de costos, pueden pasar a tener un resultado superior a 1.
- B/C < 1, muestra que los costos superan a los beneficios. En consecuencia, el proyecto no debe ser considerado.

### **5.10.5 Índice de rentabilidad**

Método de valoración de inversiones que mide el valor actualizado de los cobros generados por cada unidad monetaria invertida en el proyecto de inversión. Es un método de valoración de inversiones que mide el valor actualizado de los cobros generados, por cada unidad monetaria invertida en el proyecto de inversión. Analíticamente se calcula dividiendo el valor actualizado de los flujos de caja de la inversión por el desembolso inicial. Para realizar el cálculo de este indicador se aplicó la fórmula:

$$
IR = \frac{\sum_{j=1}^{n} Q_j}{\frac{(1+k)^j}{A}}
$$

#### **Dónde:**

k= el tipo de descuento.

A = desembolso inicial.

Q1, Q2......Qn = flujos netos de caja de cada período.

Para calificar este indicador se utiliza el criterio, son ejecutables aquellas inversiones que tengan un valor superior a la unidad, ya que en caso contrario los cobros generados actualizados son inferiores a los pagos.

#### **5.11 Razones financieras proyectadas**

Con base a los estados financieros proyectados se realiza el cálculo de las Razones Financieras que se presentan a continuación

<span id="page-84-0"></span>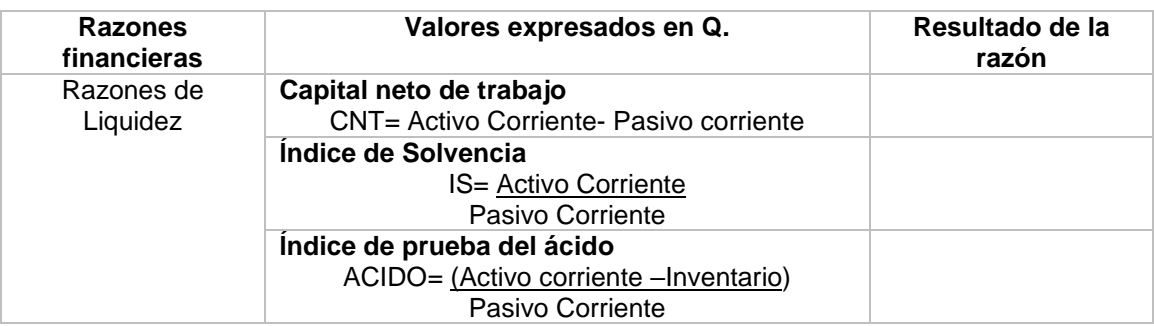

## **Tabla 26 Ejemplo para calcular Razones de Liquidez**

**Fuente:** elaboración propia. Trabajo Profesional de Graduación, julio 2020.

Para establecer la capacidad del proyecto para saldar las obligaciones en el corto plazo se calculan las razones de liquidez.

## **Tabla 27 Ejemplo para calcular Razones de Actividad**

<span id="page-84-1"></span>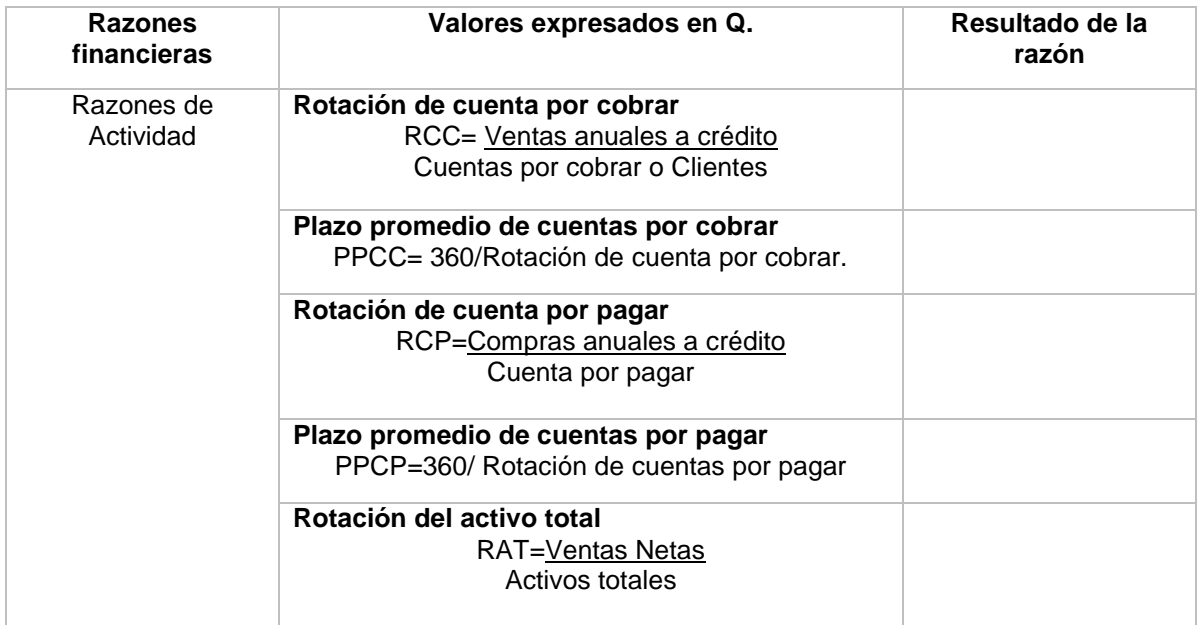

Para medir la habilidad del proyecto convertir en efectivo determinados activos y pasivos corrientes, se calculan las razones de actividad.

<span id="page-85-0"></span>

| <b>Razones</b><br>financieras | Valores expresados en Q.            | Resultado de la<br>razón |
|-------------------------------|-------------------------------------|--------------------------|
| Razones de                    | Razón de endeudamiento              |                          |
| endeudamiento                 | RE= Pasivo total                    |                          |
|                               | Activo total                        |                          |
|                               | Razón pasivo-capital                |                          |
|                               | <b>RPC= Pasivo total</b>            |                          |
|                               | Capital contable                    |                          |
|                               | Razón Pasivo a capitalización total |                          |
|                               | RPTC = Deuda de largo plazo         |                          |
|                               | Capitalización total                |                          |

**Tabla 28 Ejemplo para calcular Razones de Endeudamiento**

**Fuente:** elaboración propia. Trabajo Profesional de Graduación, julio 2020.

<span id="page-85-1"></span>Para establecer el endeudamiento del proyecto se calculan las razones:

## **Tabla 29 Ejemplo para calcular Razones de rentabilidad**

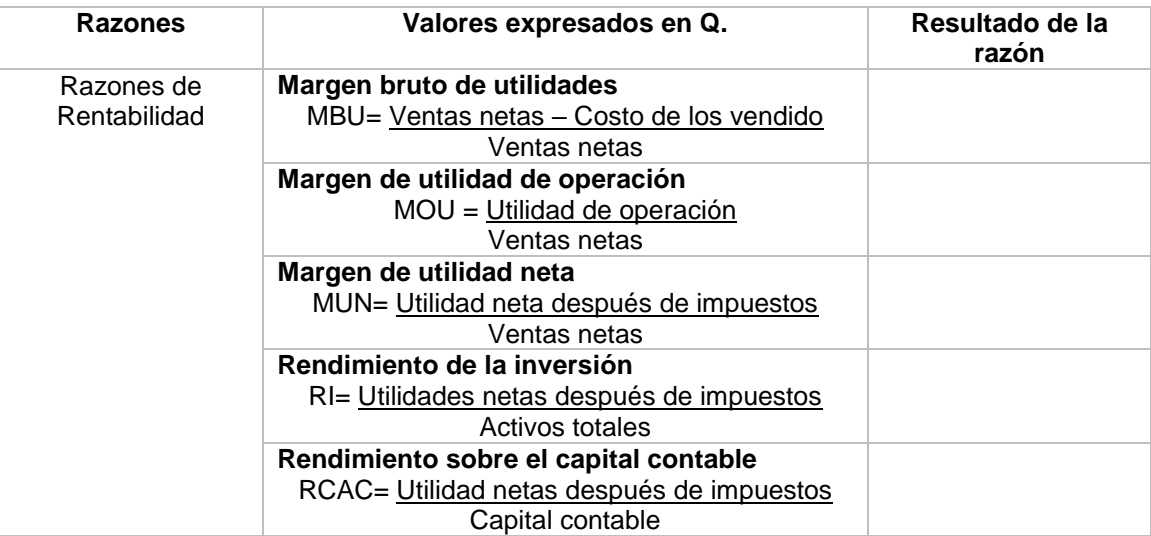

Estas razones permiten analizar y evaluar las utilidades del proyecto con respecto a los ingresos proyectados, activos e inversión.

<span id="page-86-0"></span>

| <b>Razones</b><br>financieras | Valores expresados en Q.                                                                                                    | Resultado<br>razón | de | la |
|-------------------------------|----------------------------------------------------------------------------------------------------|--------------------|----|----|
| Razones de<br>Cobertura       | Cobertura de intereses<br>CI=Utilidad antes de intereses e impuestos<br>Erogación anual por intereses<br>Cobertura de intereses más capital<br>CIC= Utilidad antes de intereses e impuestos<br>Intereses + amortización capital |                    |    |    |
|                               | Razón de cobertura total<br>CTU= antes de pago de arrendamientos,<br>intereses e impuestos<br>Intereses + abonos al pasivo principal pago de<br>arrendamientos                                                                  |                    |    |    |

**Tabla 30 Ejemplo para calcular Razones de Cobertura**

**Fuente:** elaboración propia. Trabajo Profesional de Graduación, julio 2020.

Estas razones evalúan la capacidad de la empresa para cubrir obligaciones fijas, principalmente cargos fijos por el endeudamiento del proyecto.

## **Dictamen**

En este apartado se presenta un resumen de los resultados de los Indicadores Financieros y las Razones Financieras, con lo cual el formulador establece la viabilidad financiera del proyecto, en este caso de una ZDEEP.

#### **CONCLUSIONES**

- 1. Determinando el comportamiento de la inversión inicial y las fuentes de financiamiento indicados en la formulación del estudio financiero del proyecto analizado, se estableció que no se evidencia en los flujos de caja del proyecto clasificación de la inversión inicial; fija, diferida y capital de trabajo, en este orden de ideas es importante tomar en cuenta un método adecuado para el cálculo de capital de trabajo, para evitar excesos de liquides al inicio de la ejecución del proyecto, optimizando de esta manera el uso del efectivo. El proyecto analizado estimó alrededor de Q.1,790,475.66 de capital de trabajo, sin detallar la integración de este rubro, y este valor no fue considerado parte del valor de recuperación al finalizar la vigencia del proyecto. Así también se concluye que el proyecto desaprovecha el apalancamiento de las fuentes de financiamiento externo, ambos escenarios afectan la rentabilidad estimada para el proyecto.
- 2. El proyecto de inversión de ZDEEP según el análisis realizado, no tiene cuenta la totalidad de costos y gastos a ejecutarse en la operación de la ZDEEP derivado de la asistencia de ZOLIC en el funcionamiento del área extra aduanal, así como la función de SAT y los costos y gastos asociados a la instalación de la Intendencia de Aduanas. Esta situación también fue abordada por la UNCTAD en el Informe sobre Inversiones en el Mundo 2019, enfatizan la importancia de realizar proyecciones que contemplen todos los costos y gastos del proyecto de ZEE, garantizando la sostenibilidad en el largo plazo.
- 3. Efectivamente los niveles de rentabilidad de los proyectos se ven afectados negativamente por no utilizar un método adecuado en la formulación de los proyectos de ZDEEP. Según el análisis realizado para un proyecto ubicado en el departamento de escuintla, aproximadamente de 1,500,000.00 metros cuadrados y una inversión de 107,000,000 millones de quetzales se obtiene una Tasa Interna

de Retorno del 20%, la cual podría incrementarse al aplicar una correcta metodología en la integración del estudio financiero y posterior evaluación del proyecto. Esto situación se infiere debido a que los niveles de rentabilidad determinados no tienen en cuenta las depreciaciones y amortizaciones, y el valor de recuperación, y el beneficio de apalancarse con financiamiento externo. Es importante indicar que un proyecto con las dimensiones indicadas anteriormente genera alrededor de 25,000 empleos den el departamento de Escuintla.

4. La Zona Libre de Industria y Comercio por no contar con una metodología para evaluar los proyectos de ZDEEP, los inversionistas no conocen como abordaran la evaluación del proyecto, generando deficiencias en la formulación del estudio financiero limitando evaluar objetivamente los niveles de rentabilidad y la viabilidad de los proyectos, haciendo que el proceso de aprobación demore alrededor de cinco meses a partir de recibida la solicitud.

#### **RECOMENDACIONES**

- 1. Se recomienda a ZOLIC establecer parámetros para requerir los flujos de caja en los proyectos de ZDEEP, estandarizando de esta manera el proceso de evaluación ex ante de los proyectos de inversión, en tanto que para futuras investigaciones se recomienda establecer la postura de las entidades financieras del país en relación a financiar proyectos de ZDEEP y buscar alianzas estratégicas que permitan financiar proyectos de esta índole con inversión extranjera directa.
- 2. Se recomienda que en la integración de los flujos de caja se tomen en consideración los costos y gastos asociados a los proyectos que tiene relación directa con la Zona Libre de Industria y Comercio en su calidad de ente rector de las ZDEEP y la Superintendencia de Aduanas. ZOLIC podría generar un esquema con los costos y gastos reglamentando la obligatoriedad de incluirlos en la formulación de proyecto de ZDEEP, buscando que los interesados en constituir una ZDEEP los tomen en consideración para que las proyecciones a realizar durante la vigencia mínima de doce años, en este sentido al practicar la evaluación de los proyectos se tendrán escenarios objetivos sobre.
- 3. Se recomienda que para los futuros proyectos de ZDEEP utilizar una guía metodológica que permita evaluar los niveles de rentabilidad de acuerdo a la teoría de proyectos, así también realizar investigación sobre el comportamiento de los indicadores de rentabilidad en la fase de evaluación durante y evaluación ex post de los proyectos que se encuentran aprobados y que en el corto plazo iniciaran operación a fin de identificar los niveles de rentabilidad de los proyectos de ZDEEP ejecutados. Esto dará mayor certeza a futuros inversionistas que decidan incorporarse a este modelo de proyecto ya que se tendrá información histórica de los indicadores de rentabilidad.

4. Se recomienda a la Zona Libre de Industria y Comercio elaborar una metodología para evaluar el estudio financiero de los proyectos de inversión privada. En el capítulo cinco del presente informe se presenta una propuesta de Guía Metodológica para elaborar el Estudio Financiero de un Proyecto de ZDEEP. Ofreciendo una herramienta que permitirá aplicar una metodología objetiva en el proceso de aprobación de los proyectos de ZDEEP.

#### **FUENTES DE INFORMACIÓN**

Para realizar la investigación se consultaron distintas fuentes de información tanto bibliográficas, documentales, legales y electrónicas, las cuales se numeran a continuación.

#### **Fuentes bibliográficas**

- Anadolu Agency. (6 de julio de 2018). *https://www.aa.com.tr/*. Recuperado el 5 de octubre de 2020, de https://www.aa.com.tr/es/mundo/yibuti-inaugura-la-zona-de-librecomercio-m%C3%A1s-grande-de-%C3%A1frica/1196781
- Arboleda Vélez, G. (2015). *Proyectos: Identificación, Formulación, Evaluación y Gerencia.* (Vol. Segunda Edición ). México, D.F., México : Alfaomega.
- AZFA Asociación de Zonas Francas de las Américas. (2018). *Guía Legal del Régimen de Zonas Francas de las Américas.* AZFA.
- Baca Urbina, G. (2010). *Evaluación de Proyectos* (Sexta edición ed.). México D.F.: The McGraw Hill.

Banco Mundial . (octubre de 2012). *Banco Mundial.* Recuperado el 18 de julio de 2020, de http://documents1.worldbank.org/curated/en/769981468239372351/pdf/839270W P0Vol010Box0382116B00PUBLIC0.pdf

Bolaños, R. M. (22 de marzo de 2020). *Prensa Libre.* Recuperado el 18 de julio de 2020, de https://www.prensalibre.com/economia/empresas-privadas-proponenprimeros-proyectos-para-zonas-de-desarrollo-economico-en-guatemala/

- 1. Choy Zevallos , E. E. (Agosto de 2012). El Dilema de los Costos en las Empresas de Servicios. *QUIPUKAMAYOC, 20*(37), 7-14.
- 2. Española, R. A. (26 de 4 de 2019). *https://dle.rae.es*. Obtenido de https://dle.rae.es/?id=P7eTCPD
- 3. Fernández , & Dirkmaat. (abril de 2019). *Market Trends.* Recuperado el 18 de julio de 2020, de https://trends.ufm.edu/informe/honduras-zede-2019/
- 4. López Dumrauf , G. (2013). *Finanzas Corporativas un enfoque latinoamericano* (Tercera ed.). Buenos Aires, Argentina : Alfaomega.
- 5. Ochoa Setzer, G. A., & Saldíval Del Ángel , R. (2012). *Administración Financiera* (Tercera ed.). México D.F.: Mc Graw Hill.
- 6. Ortegón , E., Pacheco, J. F., & Prieto , A. (2015). *Metodología del Marco Lógico para la planificación, el seguimiento y la evaluación de poryectos y programas .* Santiago de Chile : Cepal .
- 7. Sapag Chain, N., Sapag Chain, R., & Sapag Puelma, J. M. (2014). *Preparación y Evaluación de Proyectos* (Sexta ed.). México D.F.: Mc Graw Hill.
- 8. UNCTAD, Naciones Unidas. (1 de Agosto de 2018). *UNCTAD*. Recuperado el 18 de julio de 2020, de https://unctad.org/es/PublicationsLibrary/wir2018\_overview\_es.pdf
- 9. UNCTAD, Naciones Unidas. (12 de junio de 2019). *UNCTAD*. Recuperado el 21 de Julio de 2019, de https://unctad.org/es/PublicationsLibrary/wir2019\_overview\_es.pdf
- 10. ZOLIC. (10 de marzo de 2008). *Ley Orgánica de la Zona LIbre de Industria y Comercio Deecrero 22-73.* Recuperado el 5 de octubre de 2020, de https://zolicguate.com/: https://es.calameo.com/read/0061089833d5cae24addc
- ZOLIC. (19 de junio de 2019). *Reglamento de Tarifas ZDEEP .* Recuperado el octubre 5 de 2020, de https://zolicguate.com/: https://es.calameo.com/read/0061089836633a49124fd
- ZOLIC. (23 de Abril de 2019). *Reglamento para la Autorización Habilitación y Funcionamiento de una ZDEEP*. Recuperado el 5 de Octubre de 2020, de https://zolicguate.com/: https://es.calameo.com/read/00610898357375c0d5a72
- ZOLIC. (15 de Marzo de 2020). *Plan Operativo Anual 2021*. Obtenido de https://zolicguate.com/: http://leyaccesozolic.zolicguate.com/index.php/misionobjetivos-y-poa-de-la-institucion/poa-de-la-institucion
- ZOLIC. (3 de abril de 2020). *Resolución de Superintendencia SAT-DSI-315-2020.* Recuperado el 5 de octubre de 2020, de https://zolicguate.com/: https://es.calameo.com/read/0061089833e71c5bc1d92

#### **Fuentes documentales**

- 1. Guía a la redacción en el estilo APA, sexta edición, Biblioteca de la Universidad Metropolitana Sylvia Zavala Trías, MLS.
- 2. Instructivo para elaborar el trabajo profesional de graduación para optar al grado académico de Maestro en Artes, aprobado por la Junta Directiva de la Facultad de Ciencias Económicas el 15 de octubre de 2015.
- 3. Proyecto de Zona de Desarrollo Económico Especial Pública, Centro Logístico Michatoya Pacífico.

## **Fuentes legales**

- 1. Acuerdo Gubernativo 23-73, del Ministerio de Finanzas Públicas 23-73, Reglamento de la Ley Orgánica de la Zona Libre de Industria y Comercio "Santo Tomás de Castilla".
- 2. Acuerdo Gubernativo 274-2019, del Ministerio de Finanzas Públicas, Reglamento de Tarifas de la las Zonas de Desarrollo Económico Especial Públicas.
- 3. Constitución de la República de Guatemala, Decretada por la Asamblea Constituyente el 15 de septiembre de 1965.
- 4. Decreto 22-73 del Congreso de la República de Guatemala, Ley Orgánica de la Zona Libre de Industria y Comercio "Santo Tomás de Castilla".
- 5. Decreto Legislativo número 864, emitido por el Congreso de la República de Perú el 27 de octubre de 1996.
- 6. Decreto 120-2013 del Congreso Nacional de Honduras Ley Orgánica de las Zonas De Empleo y Desarrollo Económico (ZEDE), 12 de junio de 2013.
- 7. Ley que modifica disposiciones sobre las zonas especiales de desarrollo para facilitar sus inversiones número 30777, emitido por el Congreso de la República de Perú, el 25 de mayo de 2018.
- 8. Reglamento para la autorización, habilitación y funcionamiento de Zonas de Desarrollo Económico Especial Públicas, aprobado según resolución J.D. No. 05/01/2019 por la Junta Directiva de la Zona Libre de Industria y Comercio "Santo Tomás de Castilla".
- 9. Resolución de Superintendencia Número SAT-DSI-315-2020.

### **Fuentes electrónicas**

- 1. <http://www.asociacionzonasfrancas.org/es>
- 2. <https://www.mineco.gob.gt/>
- 3. [https://www.zedpaita.com.pe](https://www.zedpaita.com.pe/)
- 4. [http://zede.gob.hn](http://zede.gob.hn/)
- 5. <https://www.un.org/es/>
- 6. <https://www.bancomundial.org/>
- 7. <https://trends.ufm.edu/>
- 8. https://unctadstat.unctad.org/wds/ReportFolders/reportFolders.asp[xhttps://www.a](https://www.asociacionzonasfrancas.org/es/) [sociacionzonasfrancas.org/es/](https://www.asociacionzonasfrancas.org/es/)
- 9. https://zolicguate.com/

#### **ANEXOS**

### **Anexo 1 Ficha de Reporte**

# **FICHA DE REPORTE**

#### **Introducción**

El reporte proporciona los datos relevados en la investigación documental, realizada a los proyectos de ZDEEP, aprobados por la Zona Libre de Industria y Comercio.

\_\_\_\_\_\_\_\_\_\_\_\_\_\_\_\_\_\_\_\_\_\_\_\_\_\_\_\_\_\_\_\_\_\_\_\_\_\_\_\_\_\_\_\_\_\_\_\_\_\_\_\_\_\_\_\_\_\_\_\_\_\_\_\_\_\_\_\_\_\_\_\_\_\_\_\_\_\_\_\_\_\_\_\_\_\_\_\_\_\_

\_\_\_\_\_\_\_\_\_\_\_\_\_\_\_\_\_\_\_\_\_\_\_\_\_\_\_\_\_\_\_\_\_\_\_\_\_\_\_\_\_\_\_\_\_\_\_\_\_\_\_\_\_\_\_\_\_\_\_\_\_\_\_\_\_\_\_\_\_\_\_\_\_\_\_\_\_\_\_\_\_\_\_\_\_\_\_\_\_\_

\_\_\_\_\_\_\_\_\_\_\_\_\_\_\_\_\_\_\_\_\_\_\_\_\_\_\_\_\_\_\_\_\_\_\_\_\_\_\_\_\_\_\_\_\_\_\_\_\_\_\_\_\_\_\_\_\_\_\_\_\_\_\_\_\_\_\_\_\_\_\_\_\_\_\_\_\_\_\_\_\_\_\_\_\_\_\_\_\_\_

Fecha \_\_\_\_\_\_\_\_\_\_\_\_\_\_\_\_

#### **DATOS GENERALES DEL PROYECTO**

1. ¿Nombre de la empresa inversionista?

2. ¿Nombre del proyecto?

3. ¿Plazo de aprobación de proyecto?

#### **COMPONENTES DE LA INVERSIÓN INICIAL DEL PROYECTO**

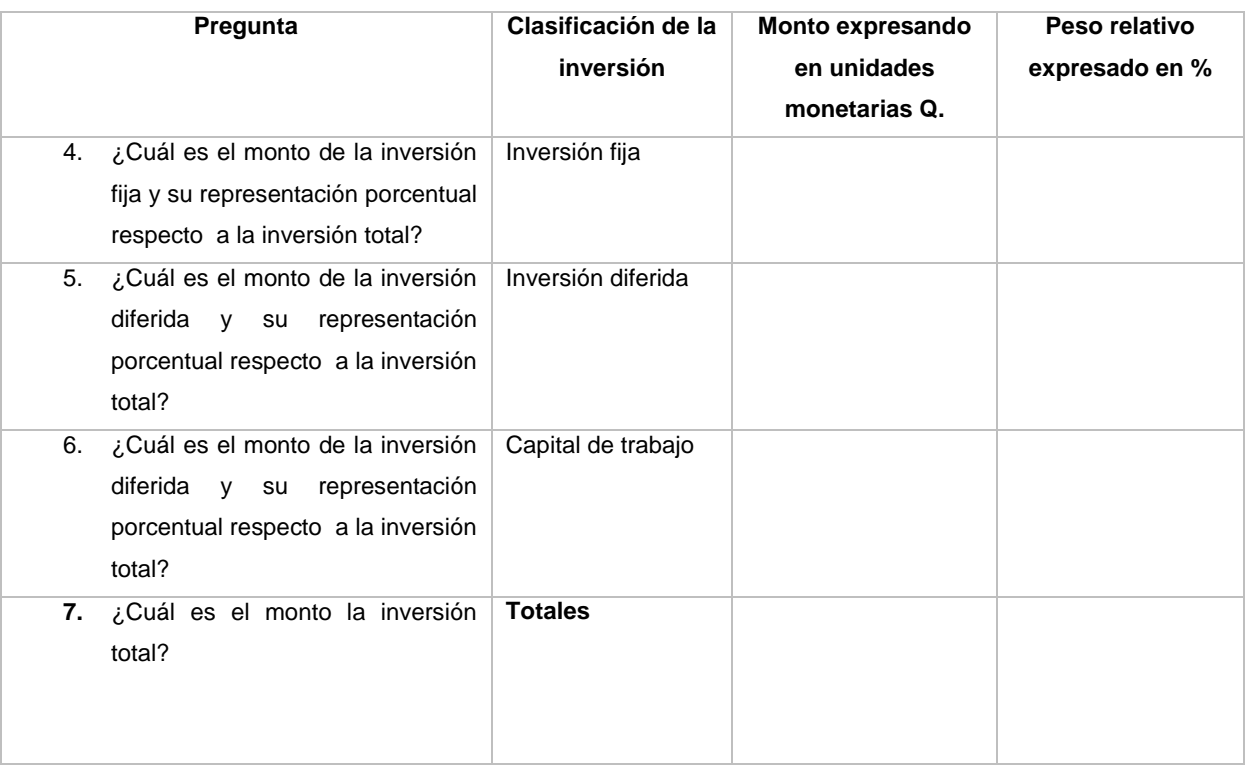

#### **PRINCIPALES FUENTES DE FINANCIAMIENTO DEL PROYECTO**

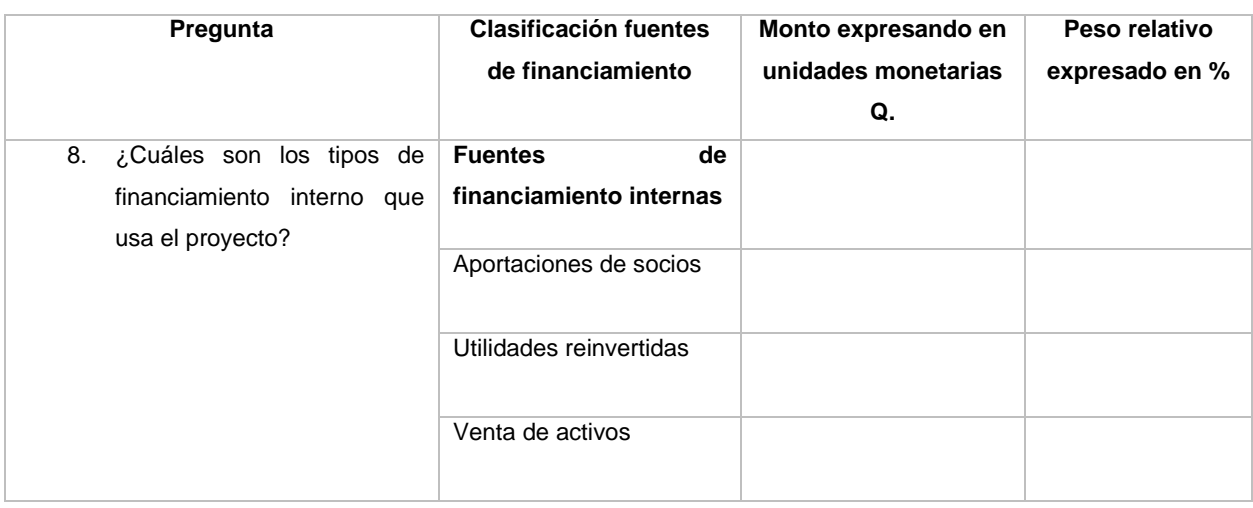

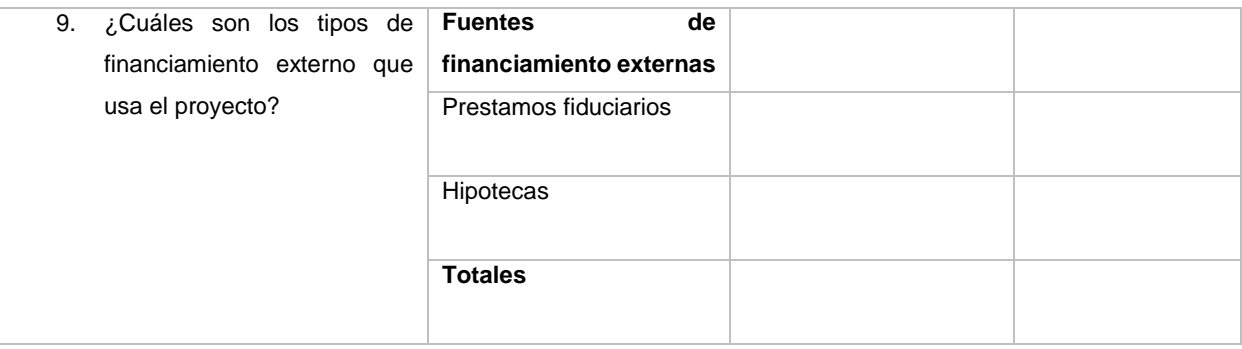

#### **COSTOS ASOCIADOS Al PROYECTO**

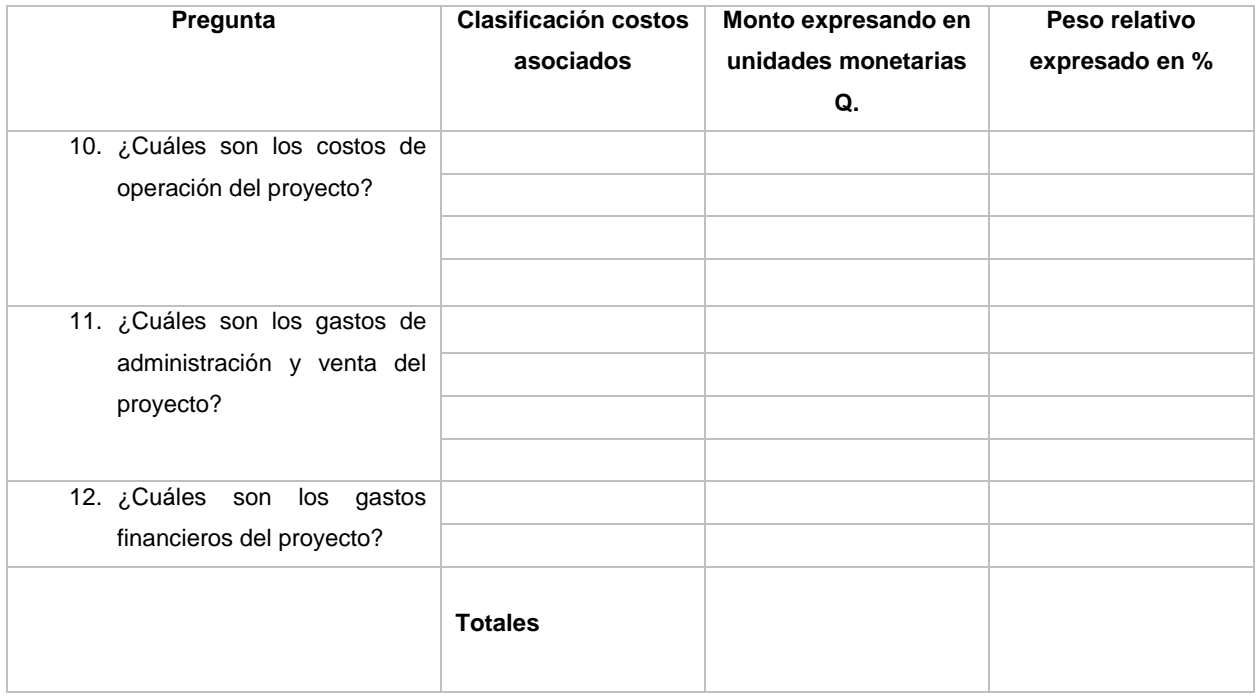

#### **FLUJOS DE CAJA ANUALES DEL PROYECTO**

13. ¿Cuál es la TREMA del proyecto? \_\_\_\_\_\_\_\_\_\_\_\_\_\_\_

14. ¿Cuáles son los flujos netos de proyecto?

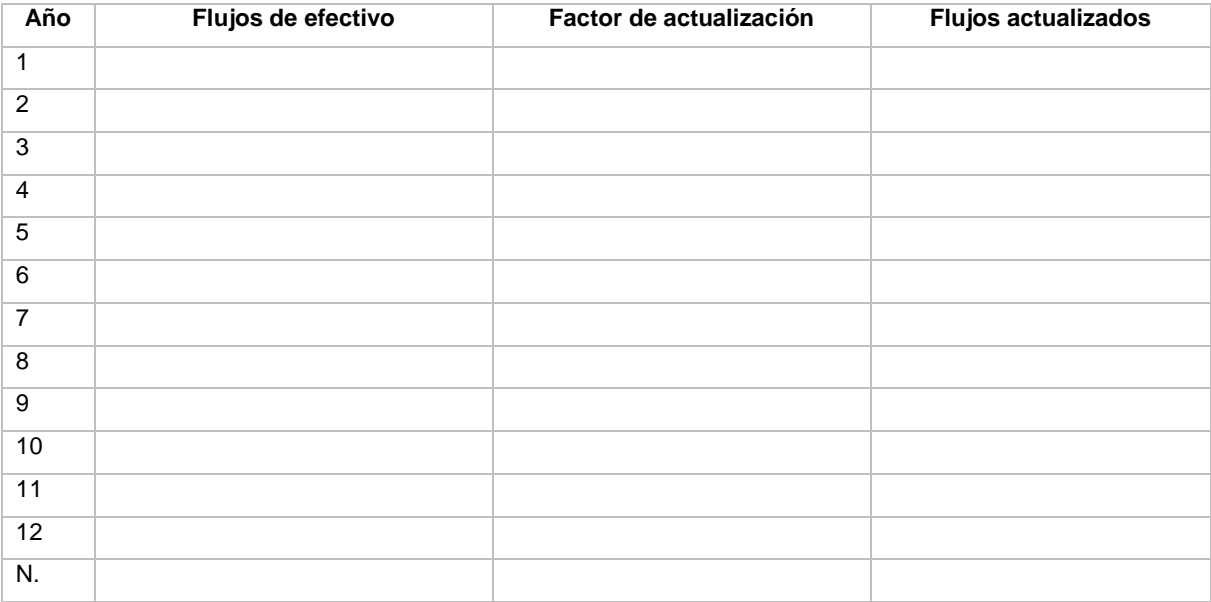

#### **COMPORTAMIENTO DE LOS NIVELES DE RENTABILIDAD DEL PROYECTO:**

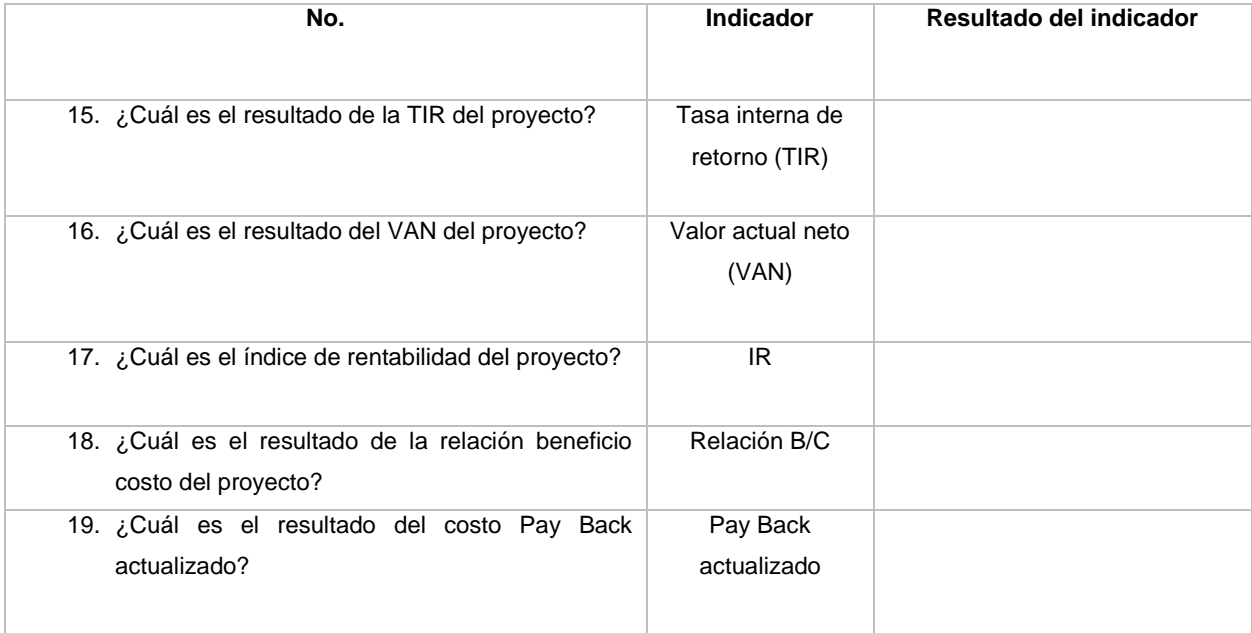

## **Anexo 2 Flujos de efectivo del proyecto de ZDEEP ubicado en Escuintla**

## **Expresado en Q.**

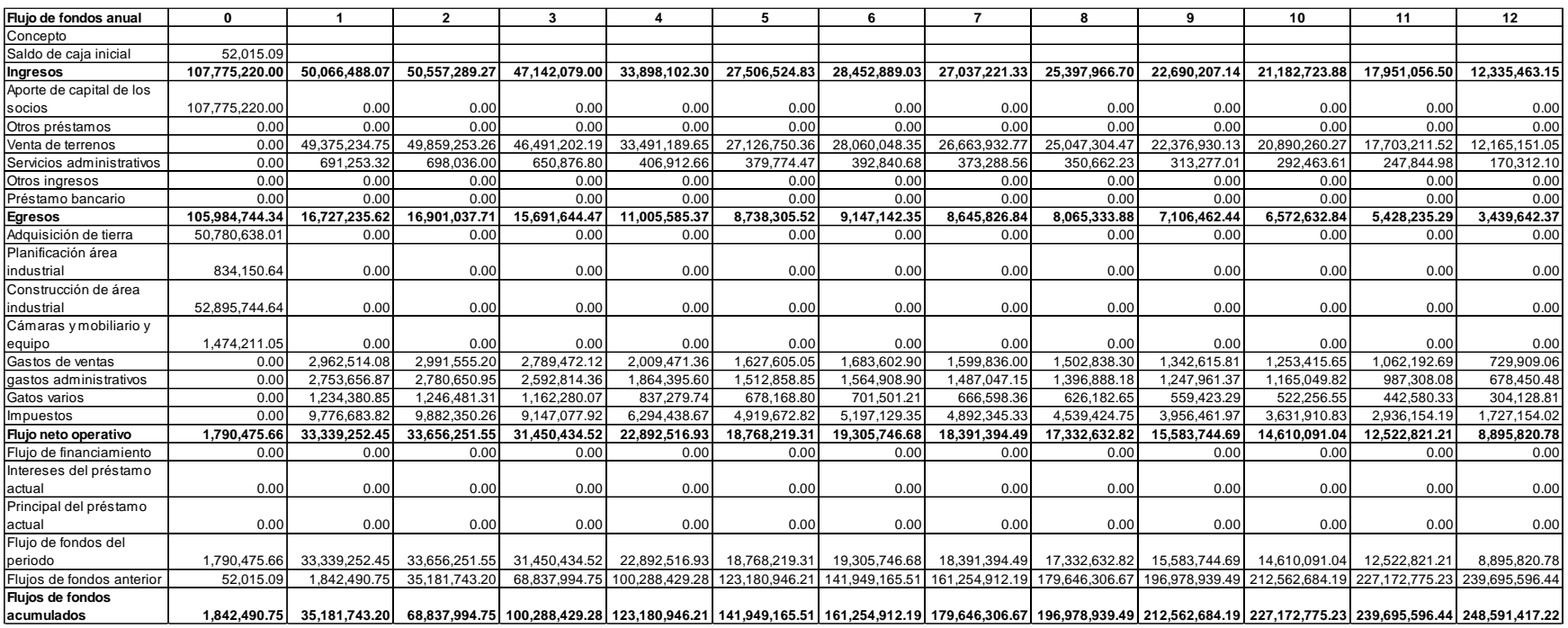

**Fuente:** elaboración propia, con base al proyecto de ZDEEP aprobado por ZOLIC en el Departamento de Escuintla, trabajo profesional de graduación, julio de 2020.

## **ÍNDICE DE TABLAS**

## **Página**

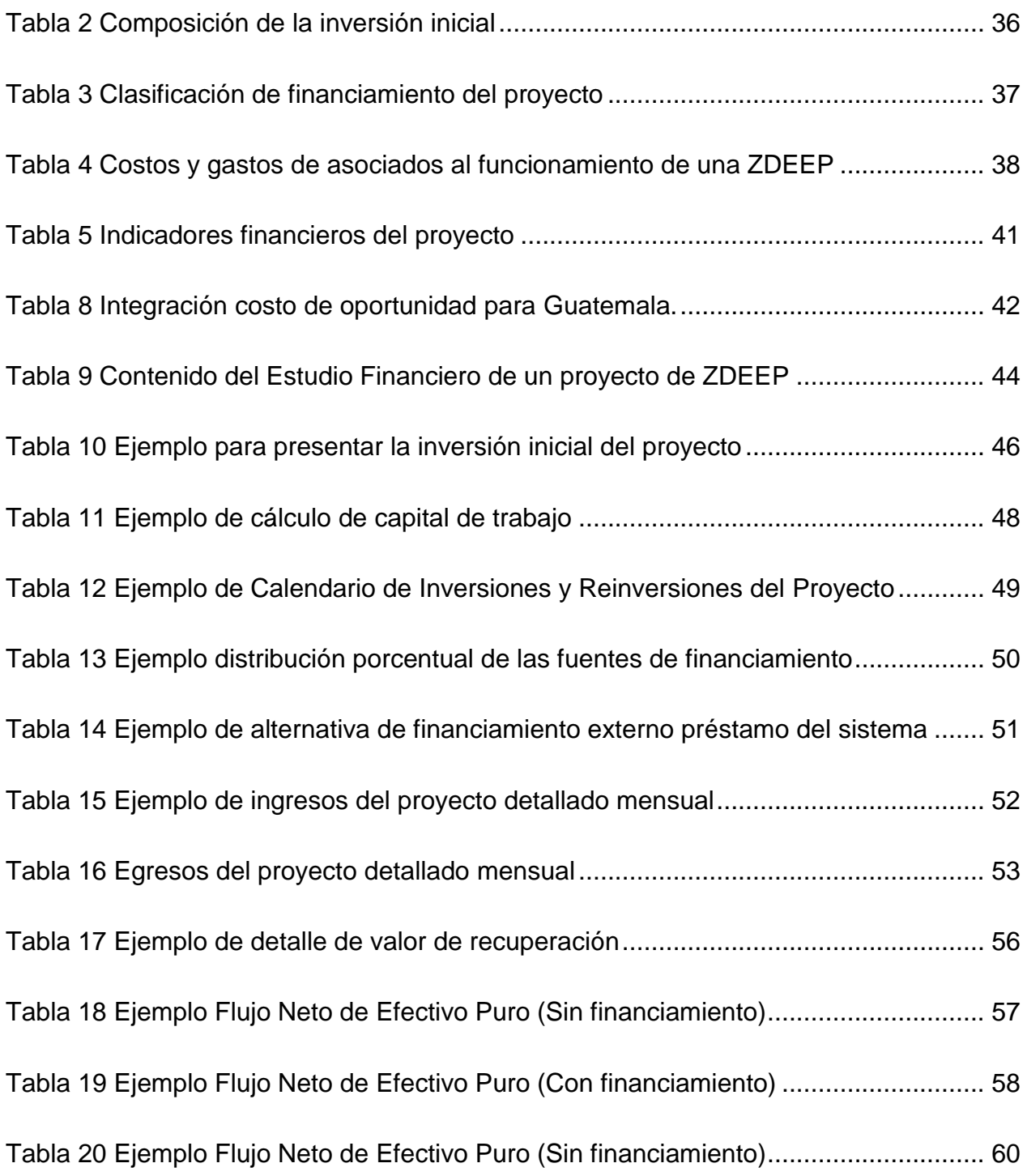

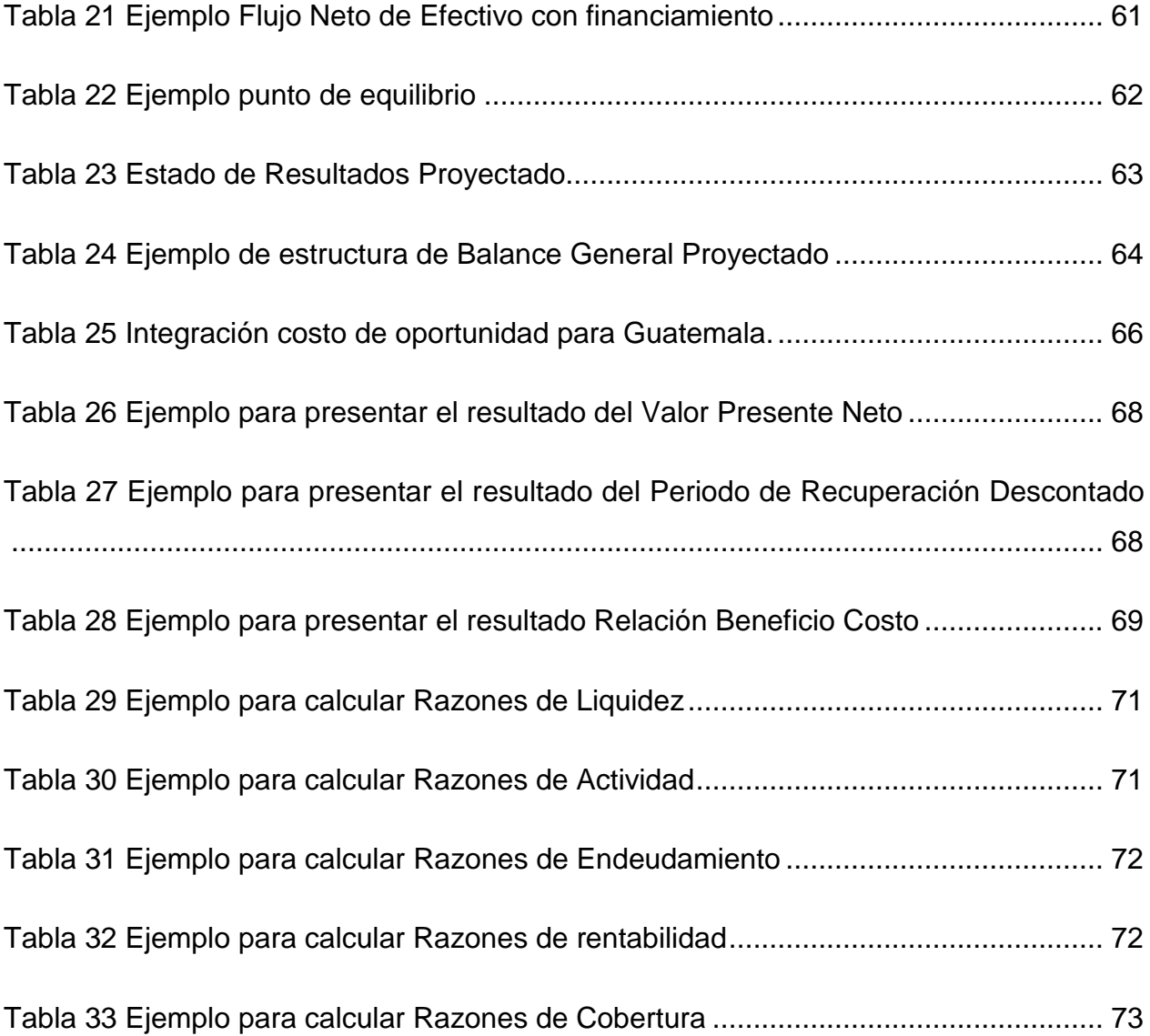

## **ÍNDICE DE GRAFICAS**

## **Página**

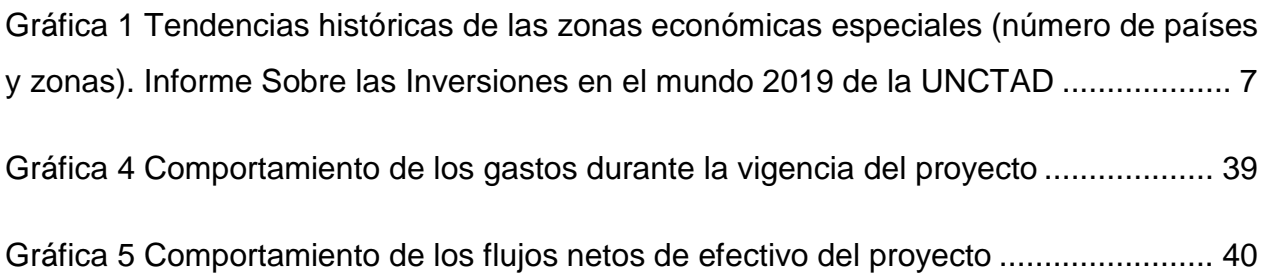

## **ÍNDICE DE ILUSTRACIONES**

## **Página**

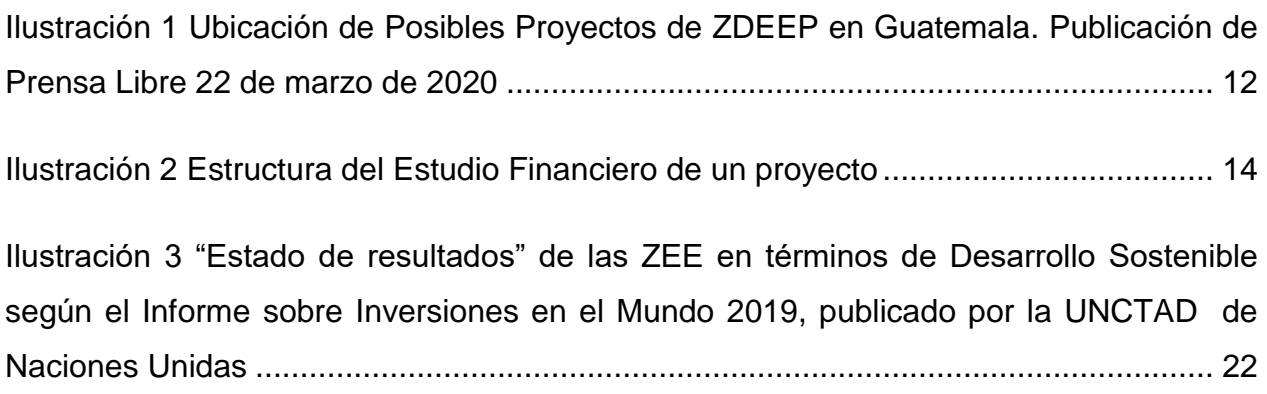

## **LISTA DE ACRÓNIMOS**

USAID: Agencia de los Estados Unidos para el Desarrollo Internacional BANGUAT: Banco de Guatemala BID: Banco Internacional de Desarrollo CCTV: Circuito Cerrado de Televisión EA: Egresos Actualizados IA: Ingresos Actualizados IED: Inversión Extranjera Directa IR: Índice de Rentabilidad ISR: Impuesto Sobre la Renta MGA: Metodología General Ajustada MML: Metodología Marco Lógico ODS: Objetivos de Desarrollo Sostenible ONU: Organización de Nacional Unidas PMI: Metodología Project Management Institute SAT: Superintendencia de Administración Tributaria TIR: Tasa Interna de Retorno TREMA: Tasa Interna de Retorno Mínima Aceptada UNCTAD: Conferencia de las Naciones Unidas sobre Comercio y Desarrollo

## VAN: Valor Presente Neto

- ZED: Zonas Especiales de Desarrollo
- ZEE: Zonas Económicas Especiales
- ZEDE: Zona de Empleo y Desarrollo Económico
- ZDEEP: Zonas de Desarrollo Económico Especial Públicas
- ZFE: Zona Franca de Exportaciones
- ZOLIC: Zona Libre de Industria y Comercio "Santo Tomás de Castilla"